Nicolas Yunes Illinois Center for Advanced Studies of the UniverseUniversity of Illinois at Urbana-Champaign

> DNP Workshop before April APS '21 April 14th, 2021

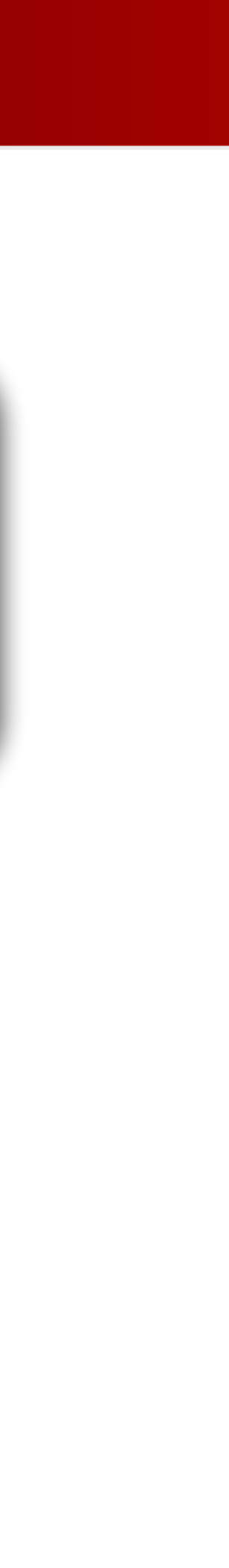

# What can we learn from gravitational waves emitted by heavy neutron stars mergers?

[in collaboration with **Hun Tan, Travis Dore**, Jaki Noronha-Hostler and Veronica Dexheimer]

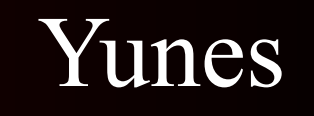

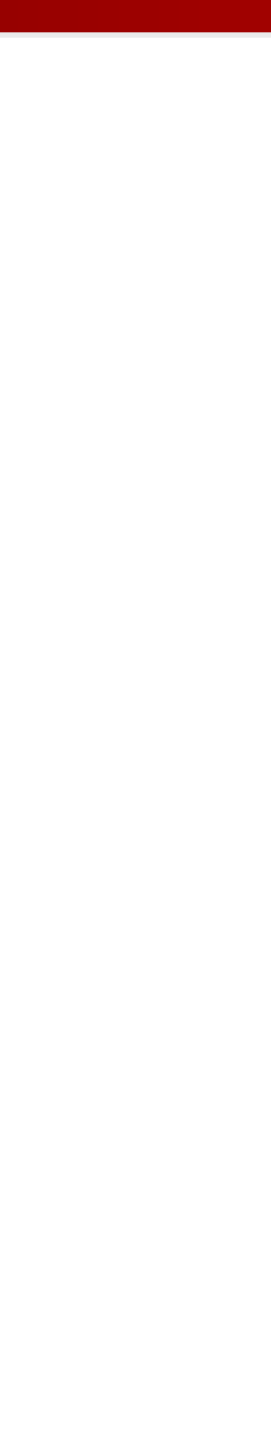

### What is it that you do?

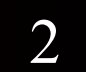

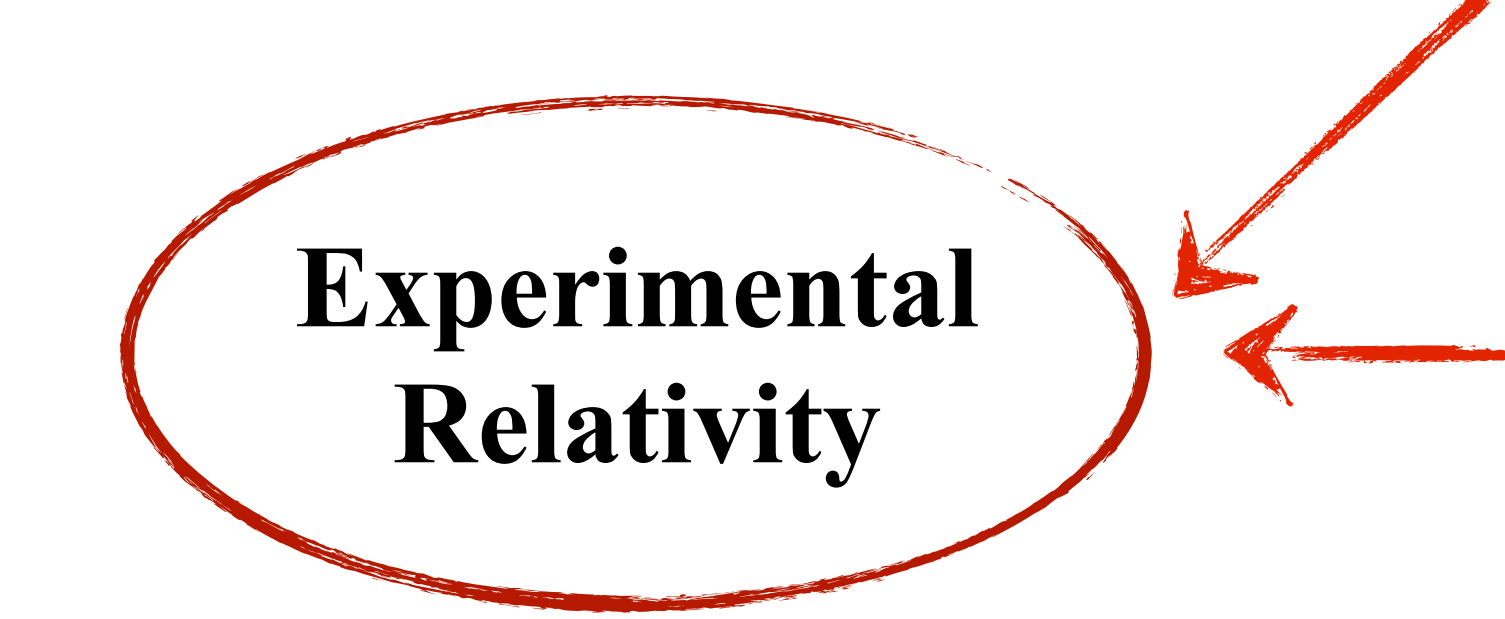

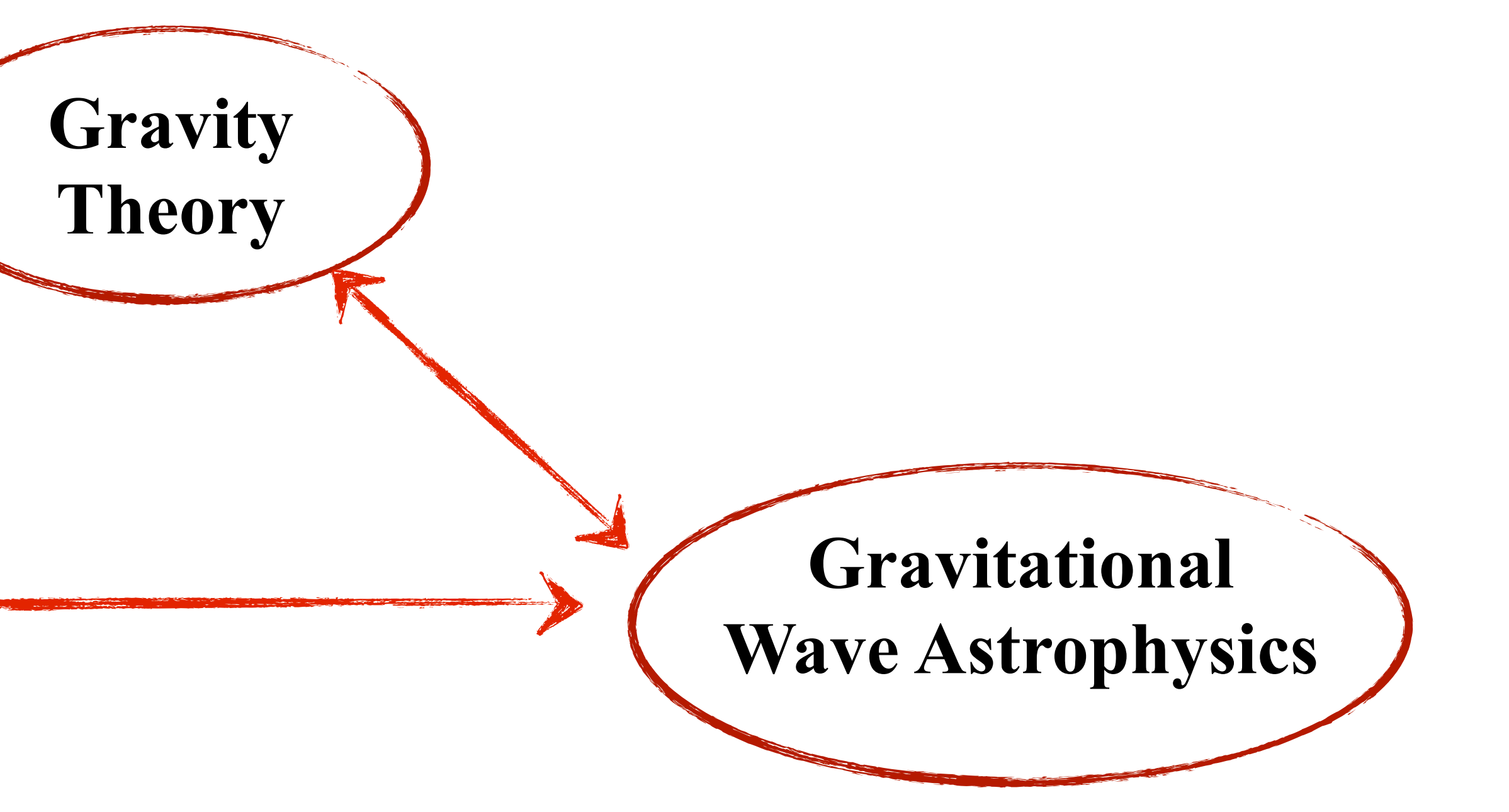

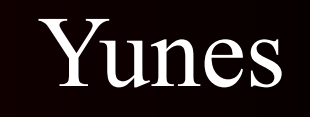

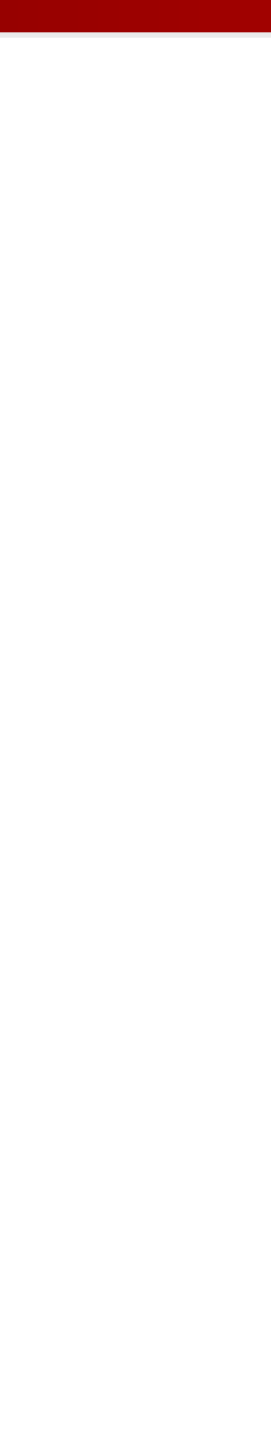

### What is it that you do?

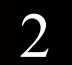

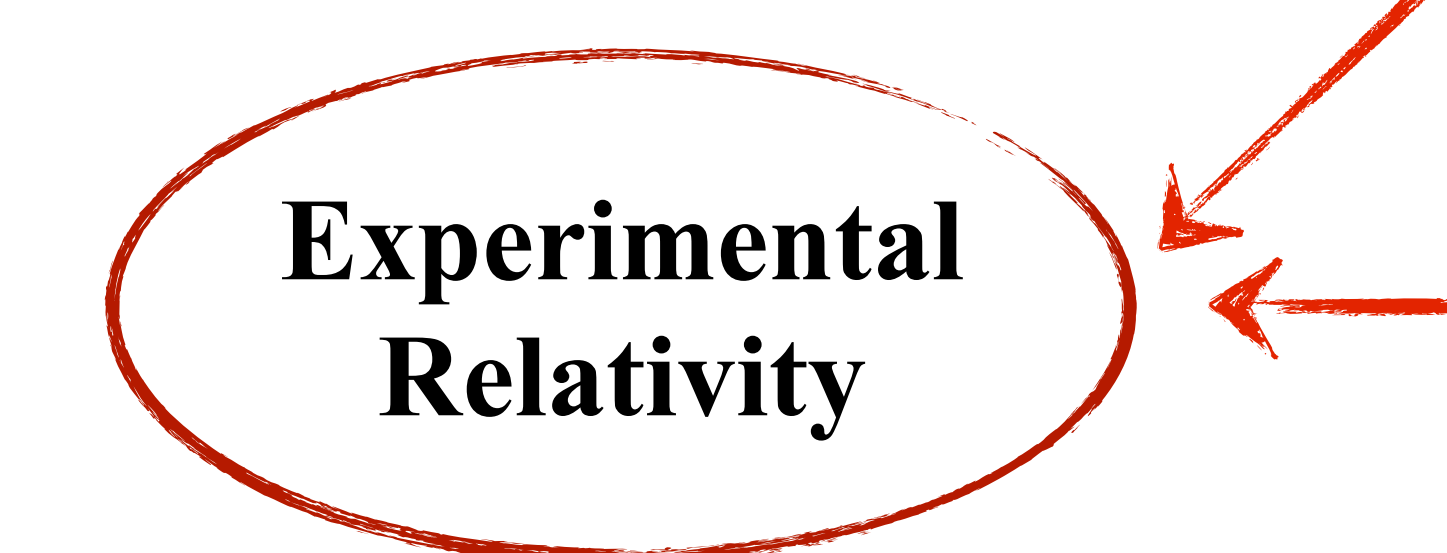

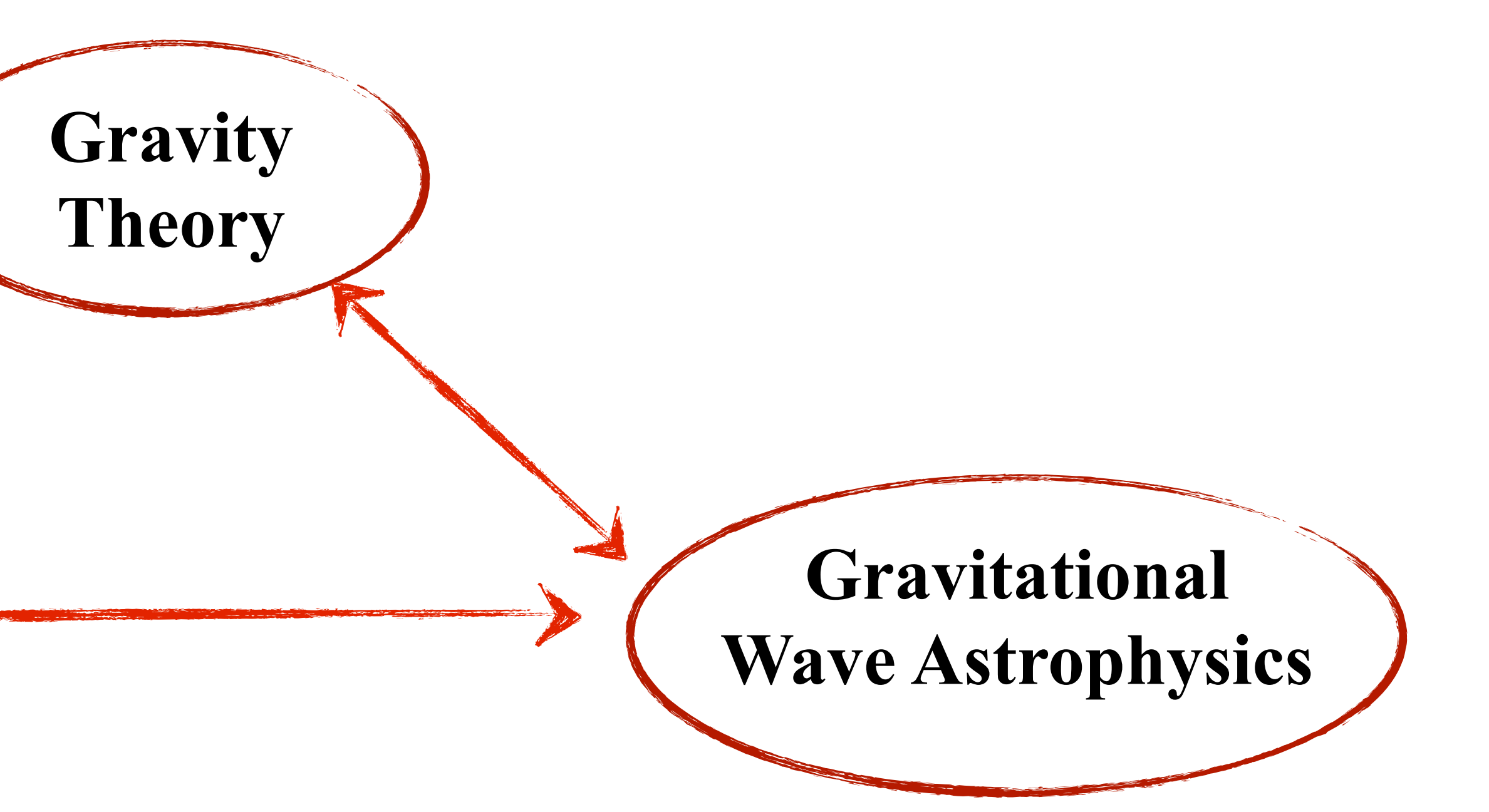

### **What can we learn about nuclear physics from the inspiral of heavy neutron stars?**

### A zoo of sources

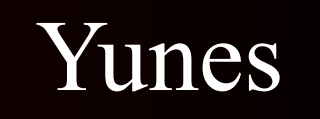

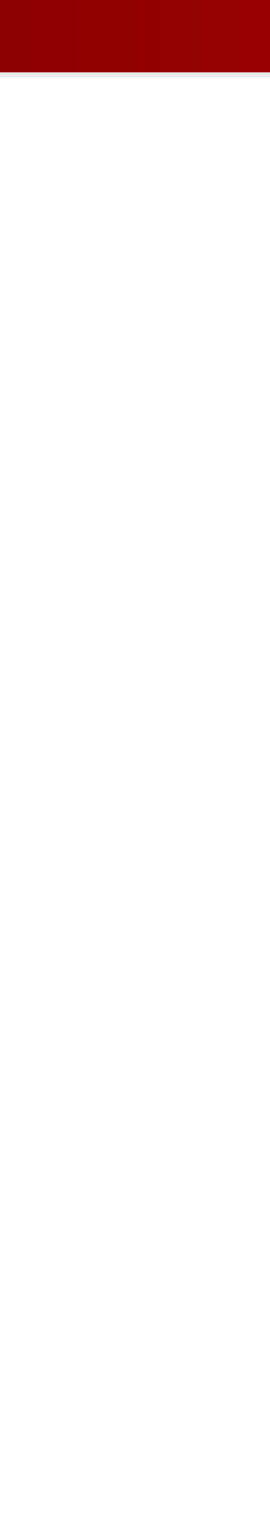

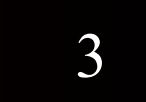

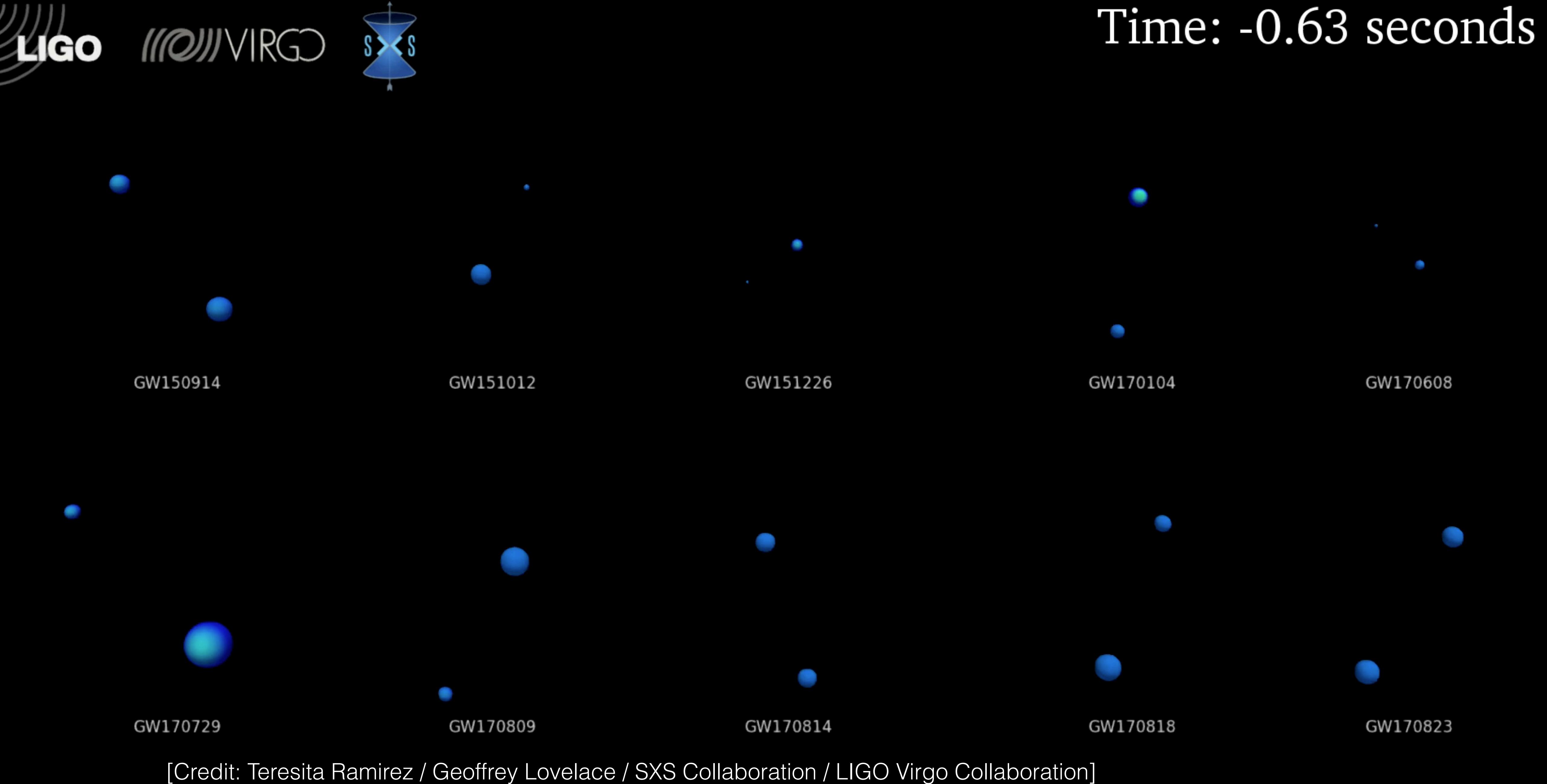

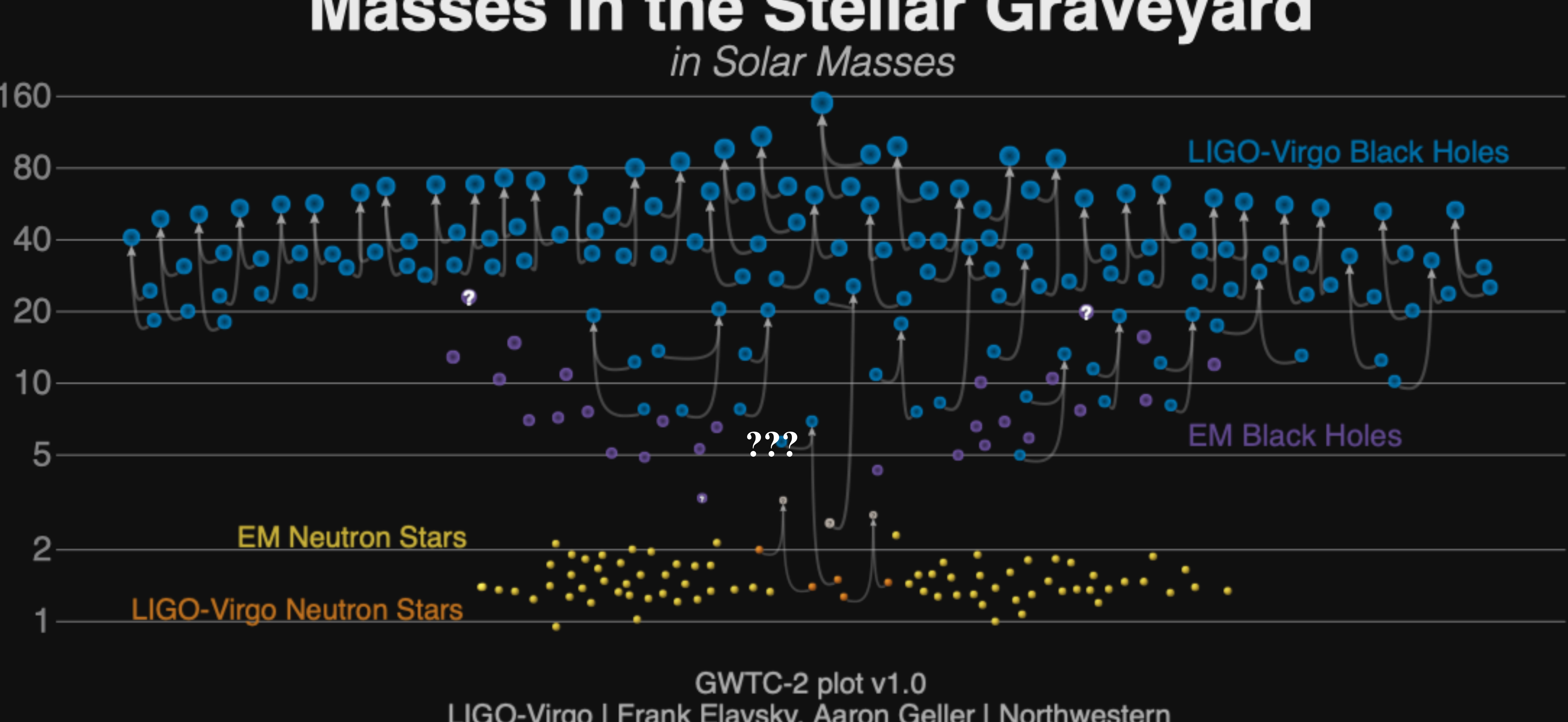

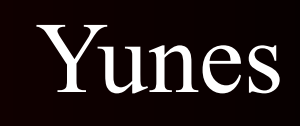

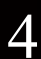

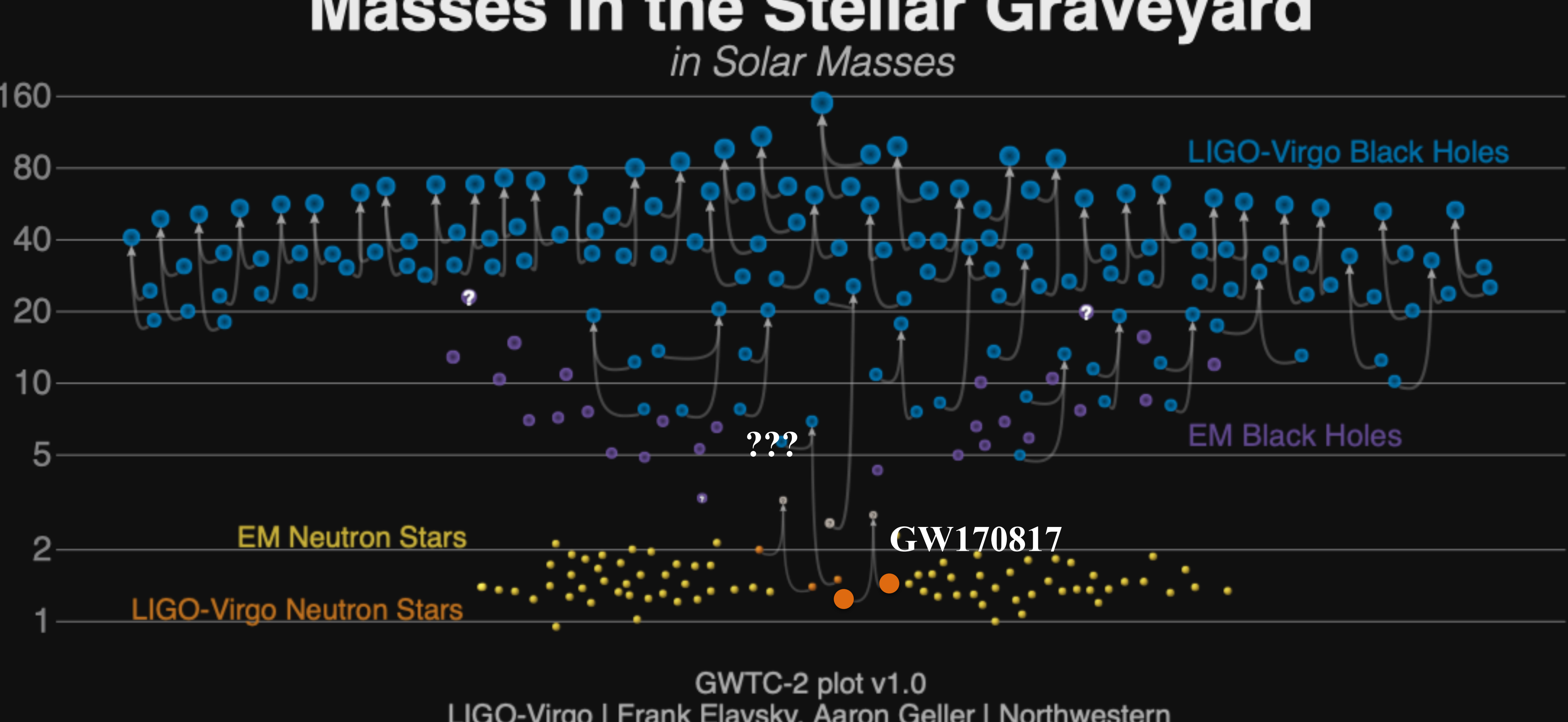

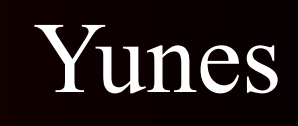

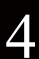

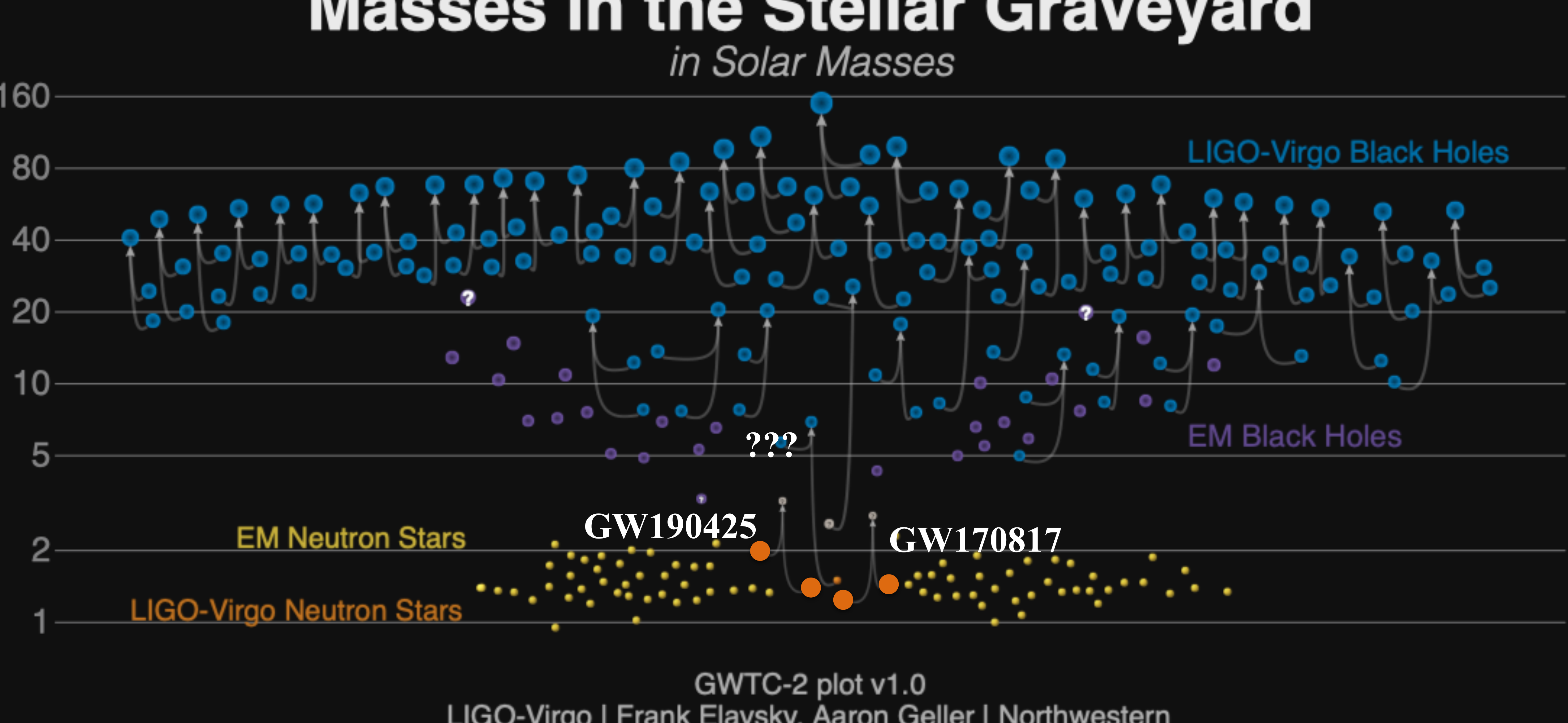

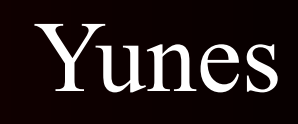

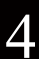

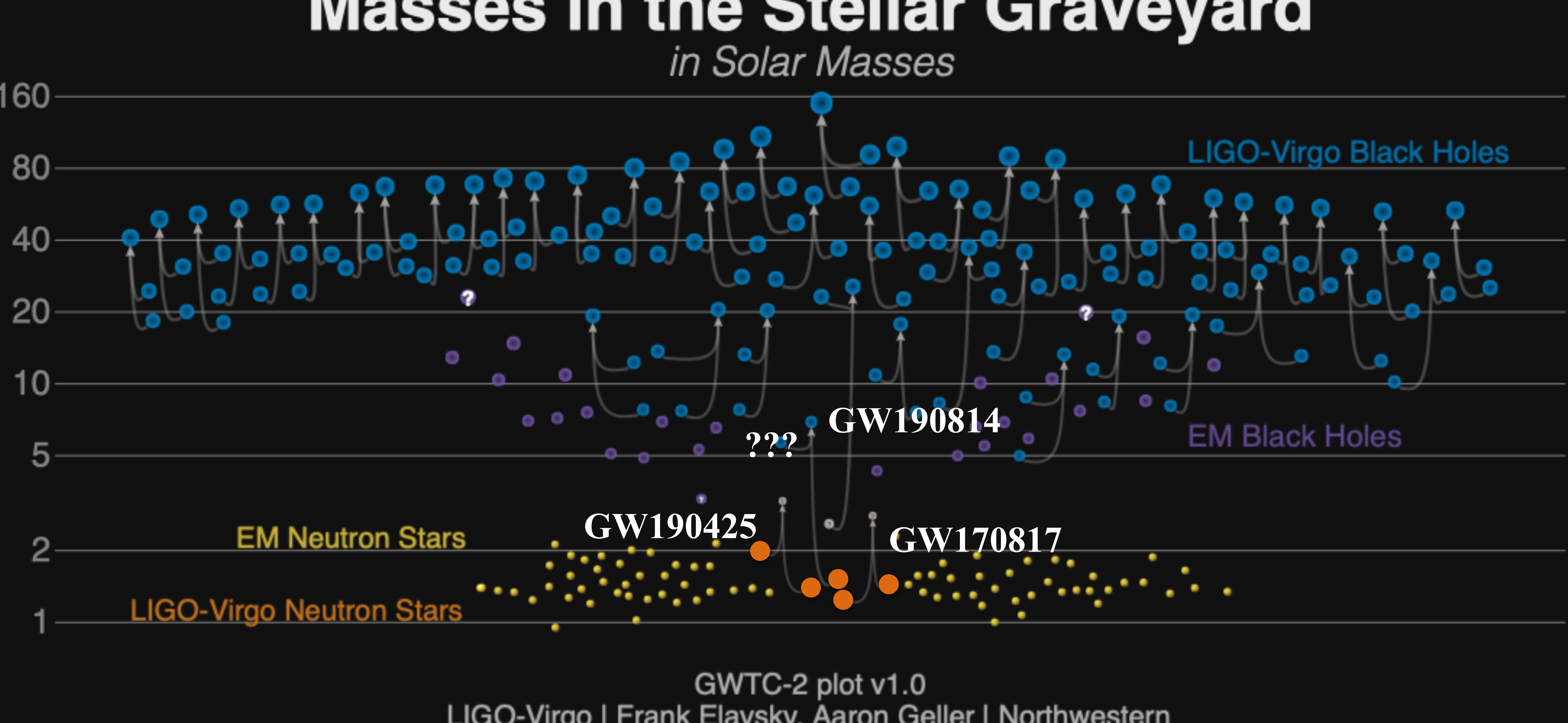

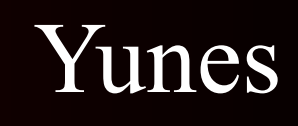

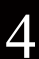

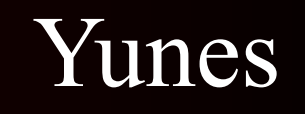

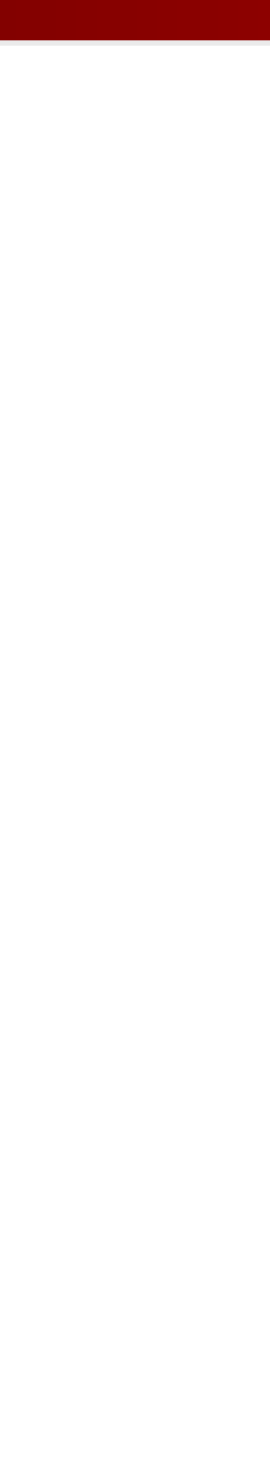

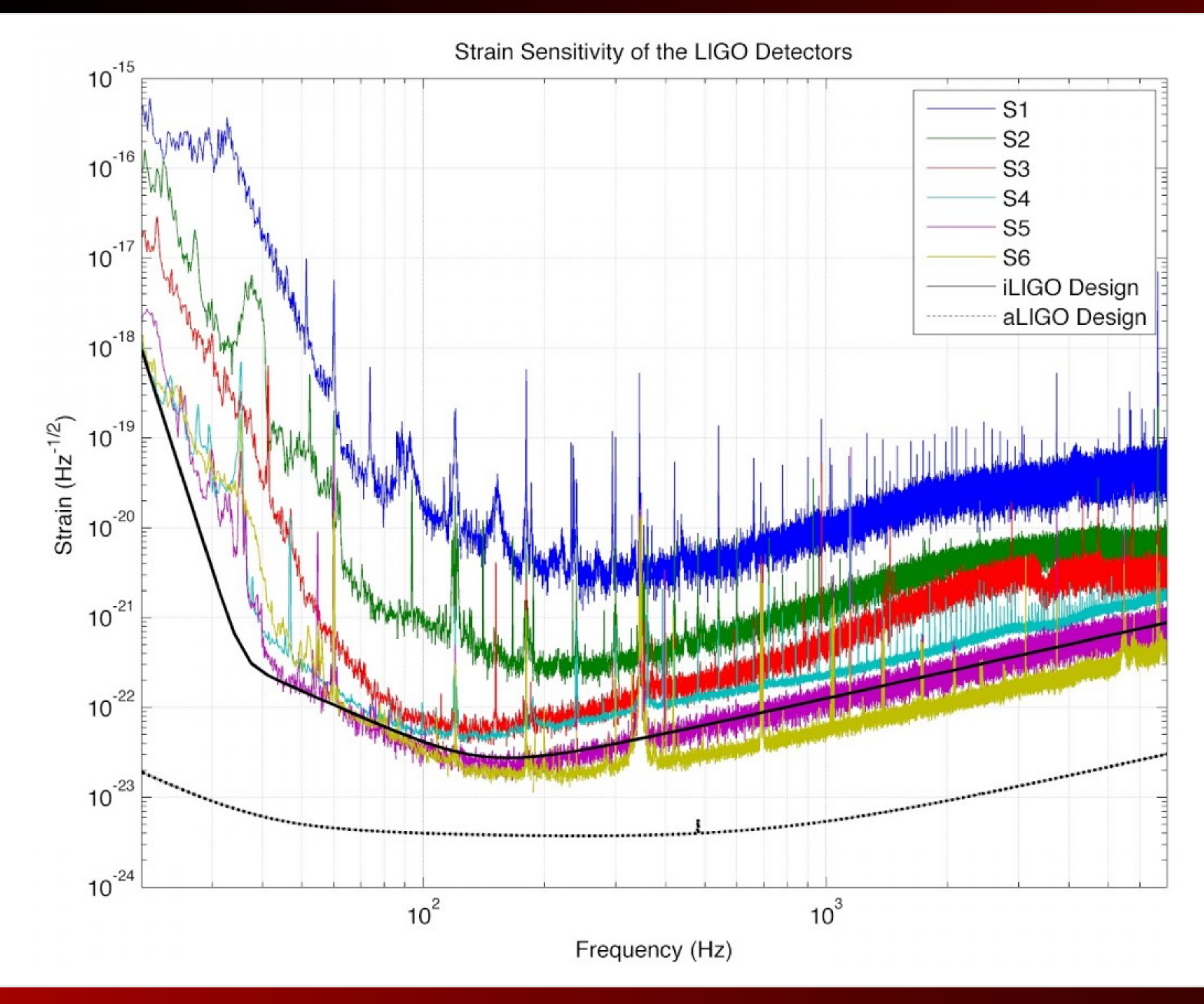

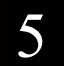

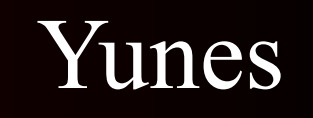

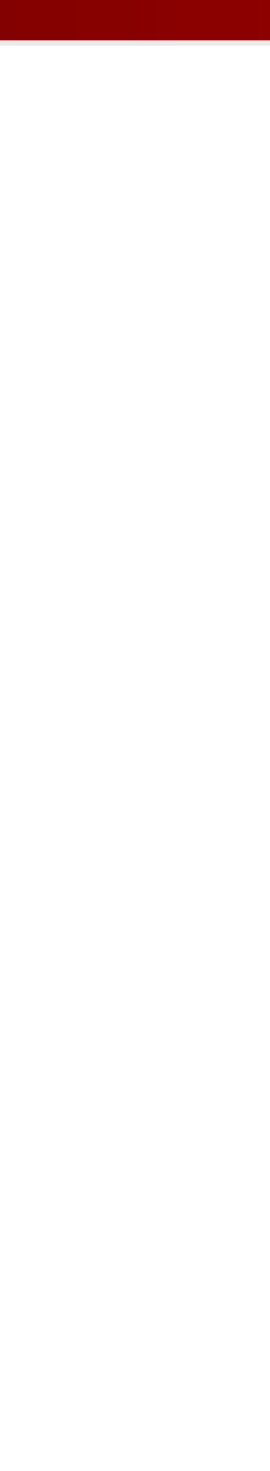

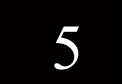

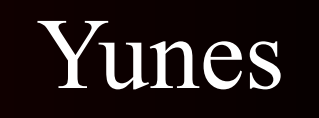

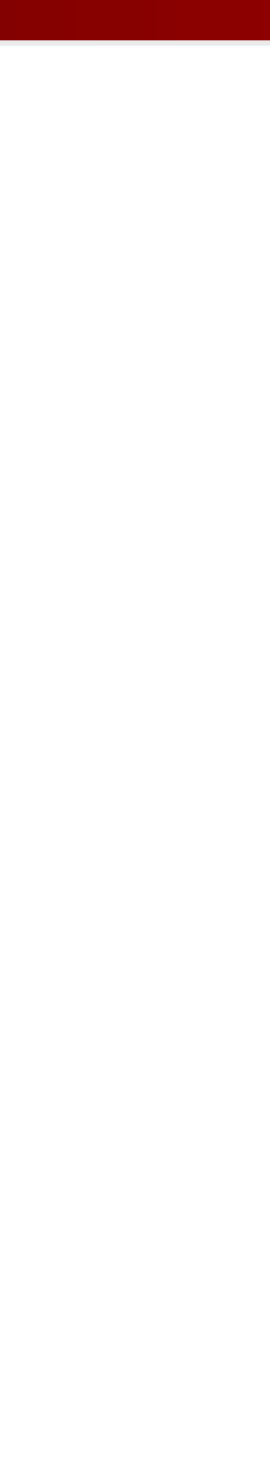

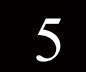

**Modelling** 1. Create template "filters"

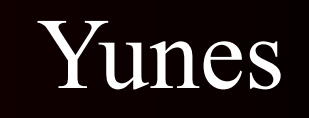

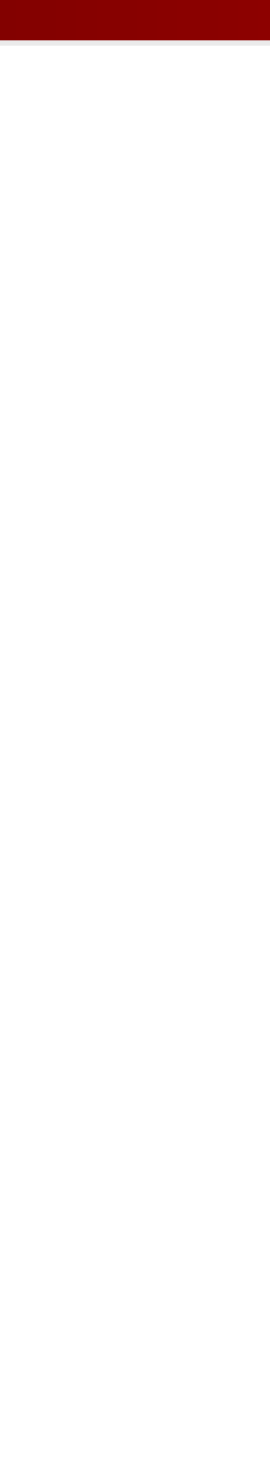

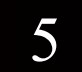

**Modelling** 1. Create template "filters"

**Data Analysis**

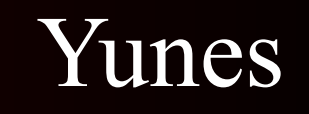

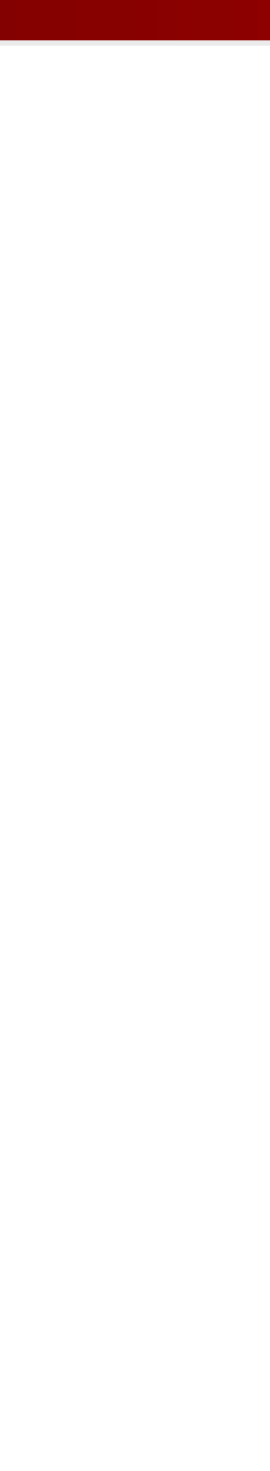

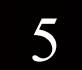

1. Create template "filters" **Modelling**

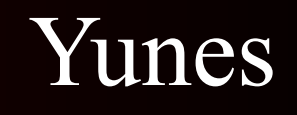

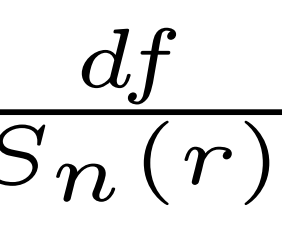

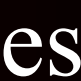

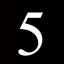

1. Create template "filters" **Modelling**

2. Cross-correlate filters & data **Data Analysis**

# $\mathcal{L} = e^{-\frac{1}{2}(s-h|s-h)} = e$

# $4\Re\int \left[ \tilde{s}^*(f) - \tilde{h}^*(f,\lambda^\mu) \right] \left[ \tilde{s}(f) - \tilde{h}(f,\lambda^\mu) \right] \frac{df}{Sn(r)}$

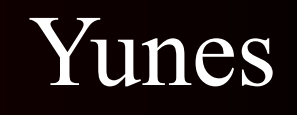

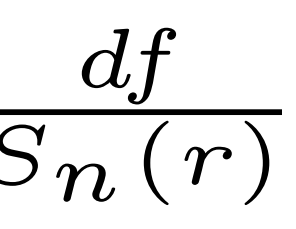

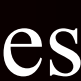

Likelihood  $\longrightarrow$   $\mathcal{L} = e^{-\frac{1}{2}(s-h|s-h)} = e$ function

# $4\Re\int \left[ \tilde{s}^*(f) - \tilde{h}^*(f,\lambda^\mu) \right] \left[ \tilde{s}(f) - \tilde{h}(f,\lambda^\mu) \right] \frac{df}{Sn(r)}$

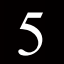

1. Create template "filters" **Modelling**

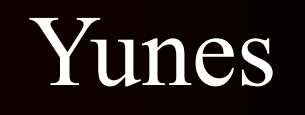

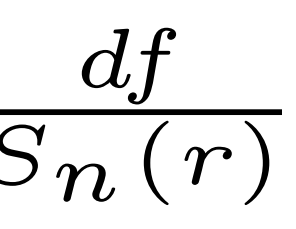

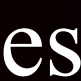

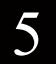

1. Create template "filters" **Modelling**

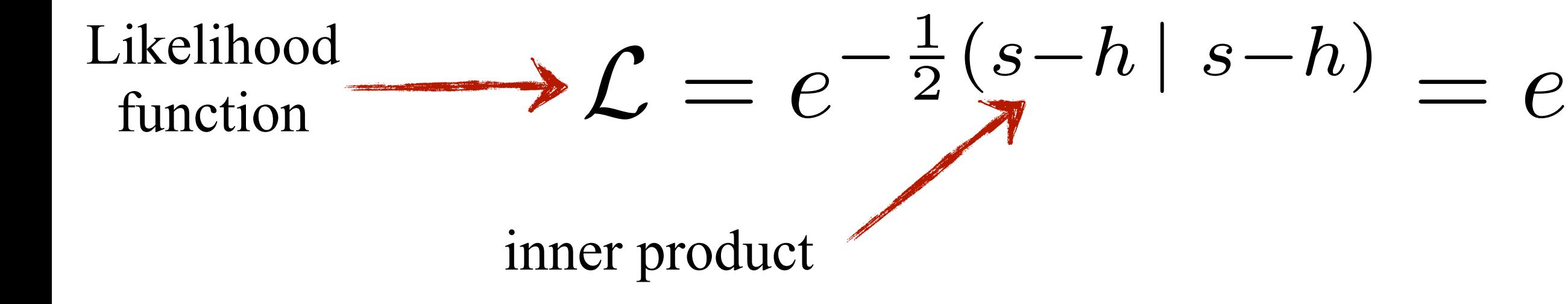

# $4\Re\int \left[ \tilde{s}^*(f) - \tilde{h}^*(f,\lambda^\mu) \right] \left[ \tilde{s}(f) - \tilde{h}(f,\lambda^\mu) \right] \frac{df}{Sn(r)}$

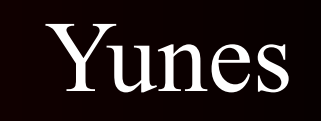

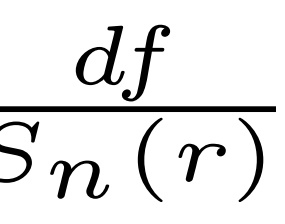

Fourier transform  $4\Re\int \left[ \tilde{s}^*(f) - \tilde{h}^*(f,\lambda^\mu) \right] \left[ \tilde{s}(f) - \tilde{h}(f,\lambda^\mu) \right] \frac{df}{Sn(r)}$ 

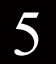

1. Create template "filters" **Modelling**

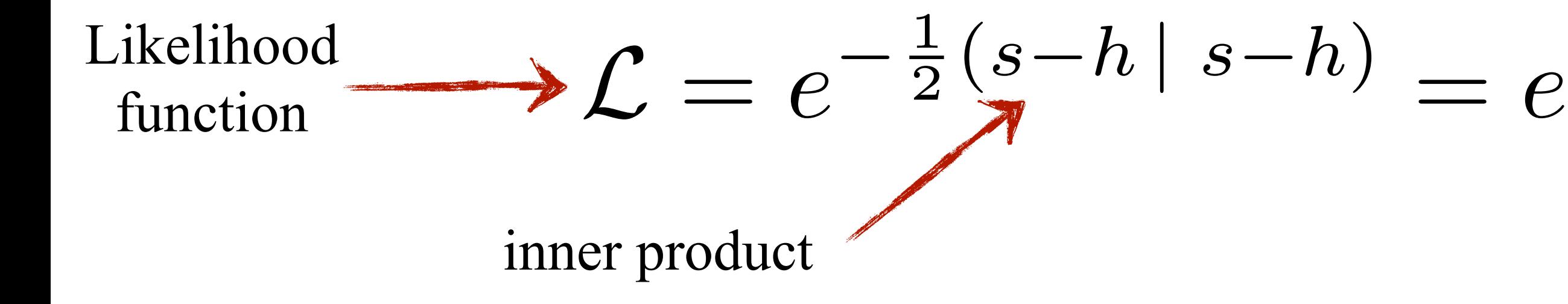

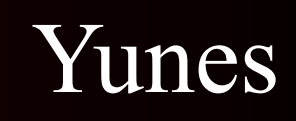

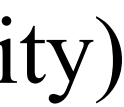

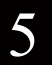

detector noise (spectral noise density)

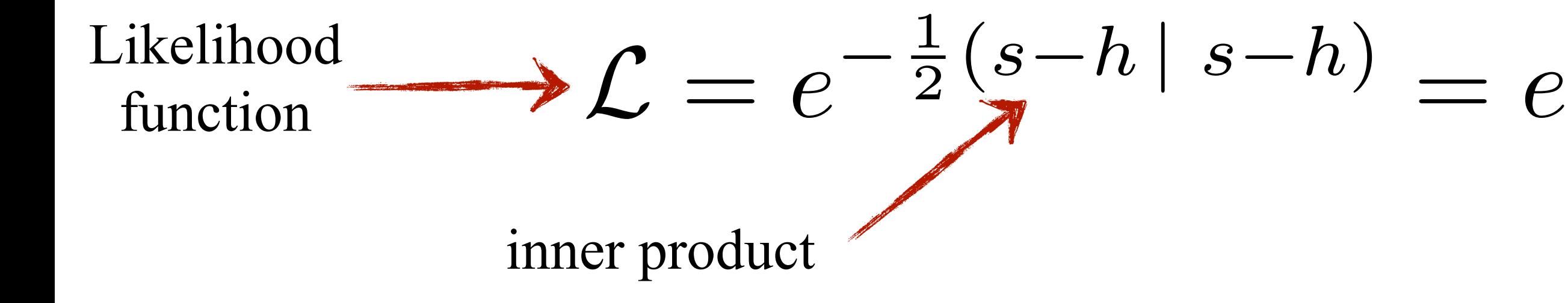

1. Create template "filters" **Modelling**

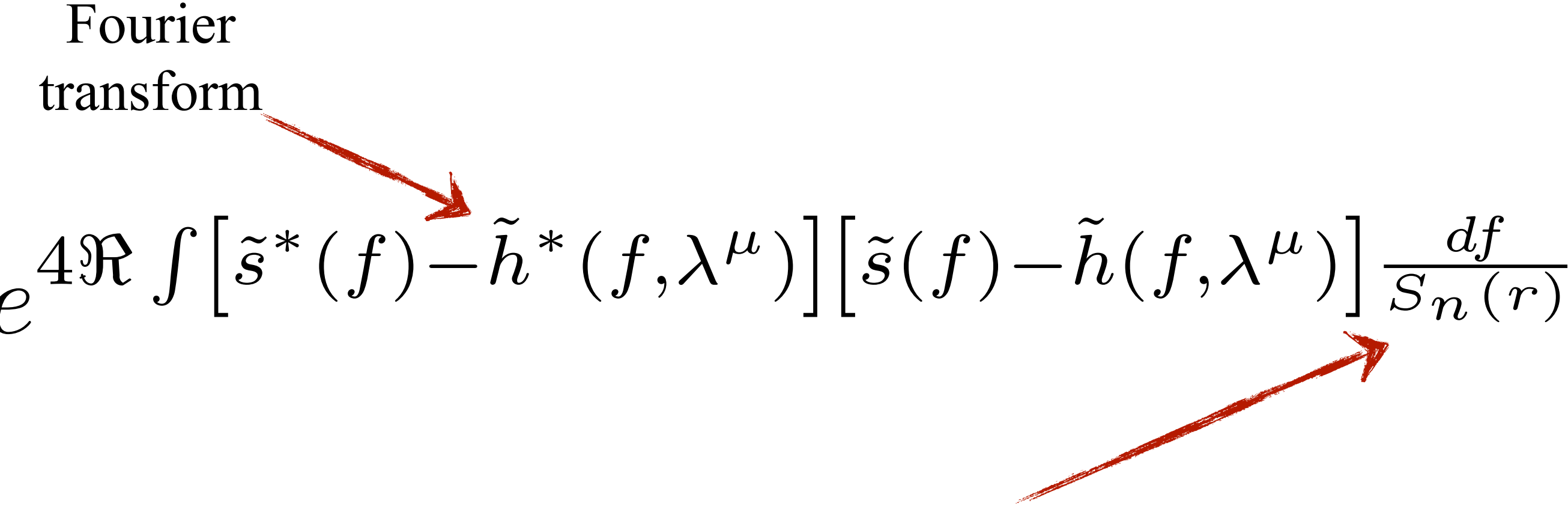

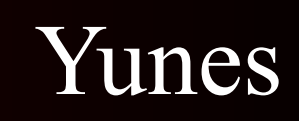

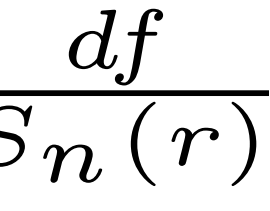

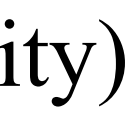

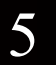

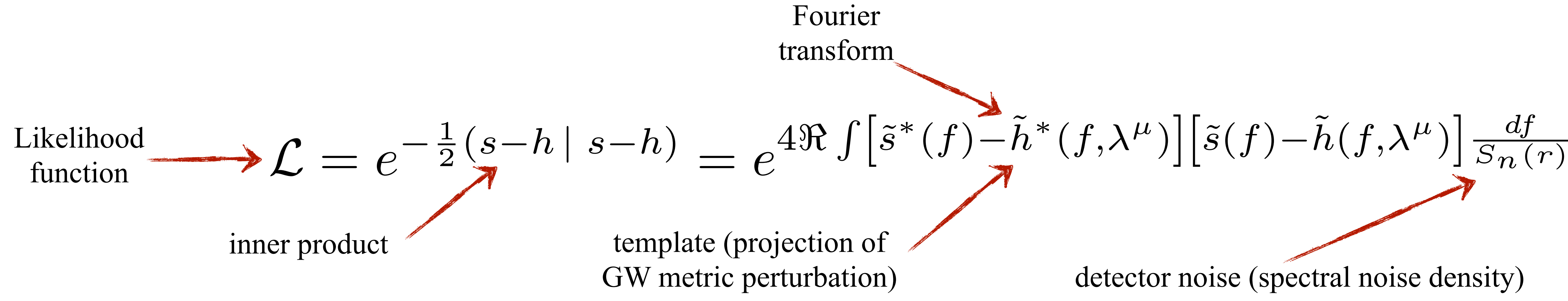

1. Create template "filters" **Modelling**

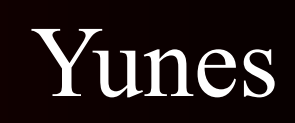

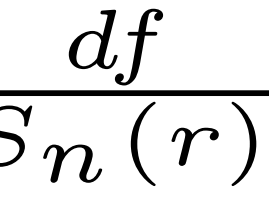

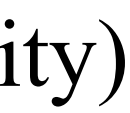

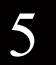

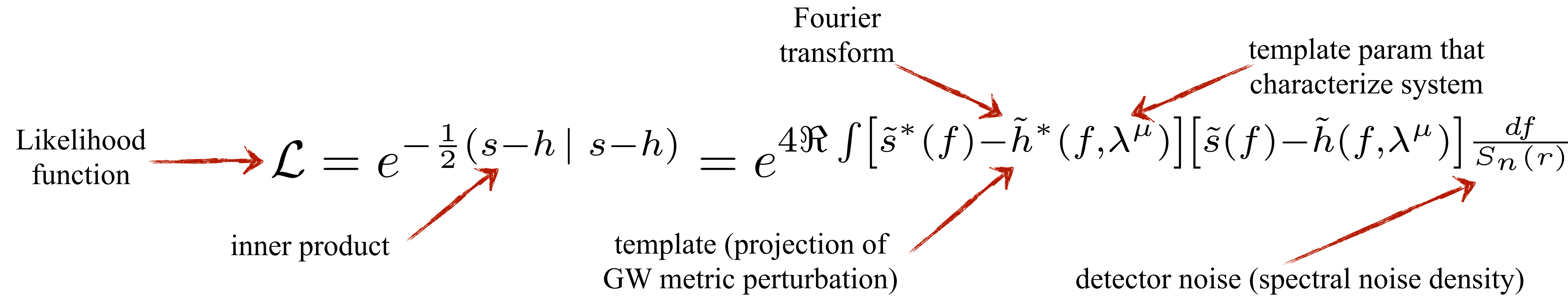

1. Create template "filters" **Modelling**

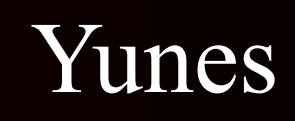

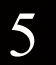

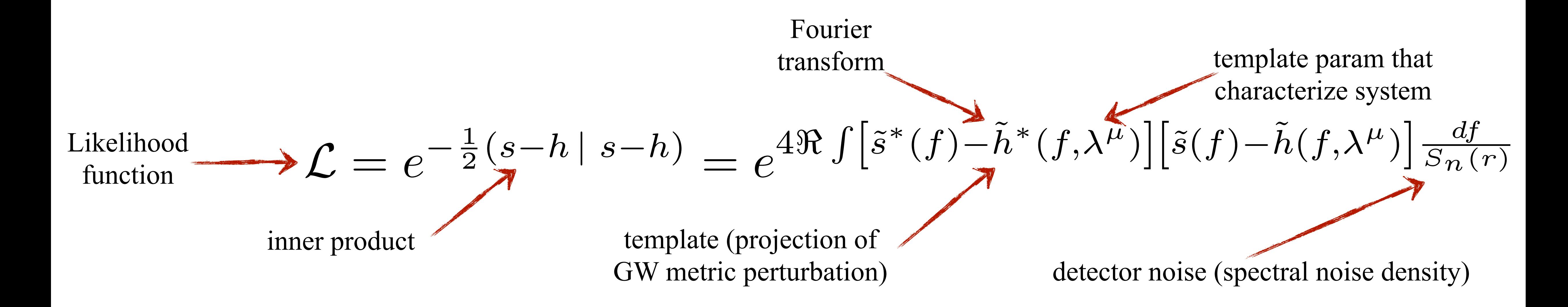

1. Create template "filters" **Modelling**

2. Cross-correlate filters & data 3. Find filter that maximizes the likelihood function. **Data Analysis**

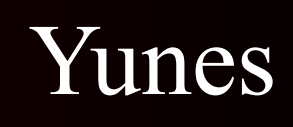

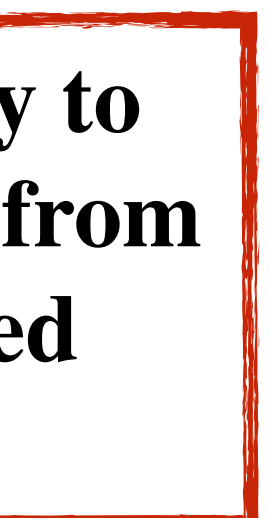

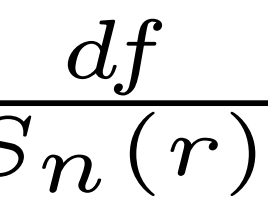

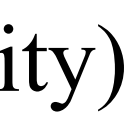

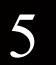

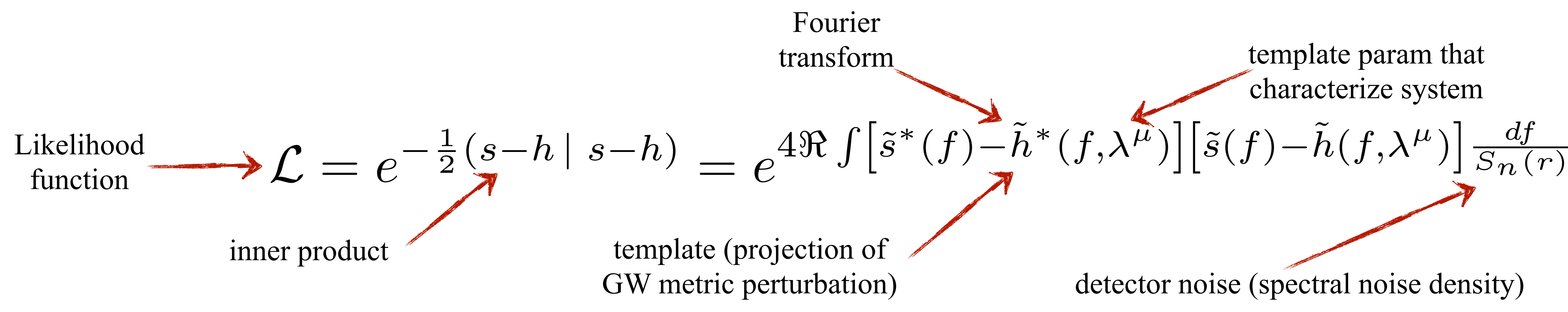

1. Create template "filters" **Modelling**

2. Cross-correlate filters & data 3. Find filter that maximizes the likelihood function. **Data Analysis**

**The waveform model is key to extract physics information from GW data through matched filtering**

### How do you model the GWs emitted in the inspiral

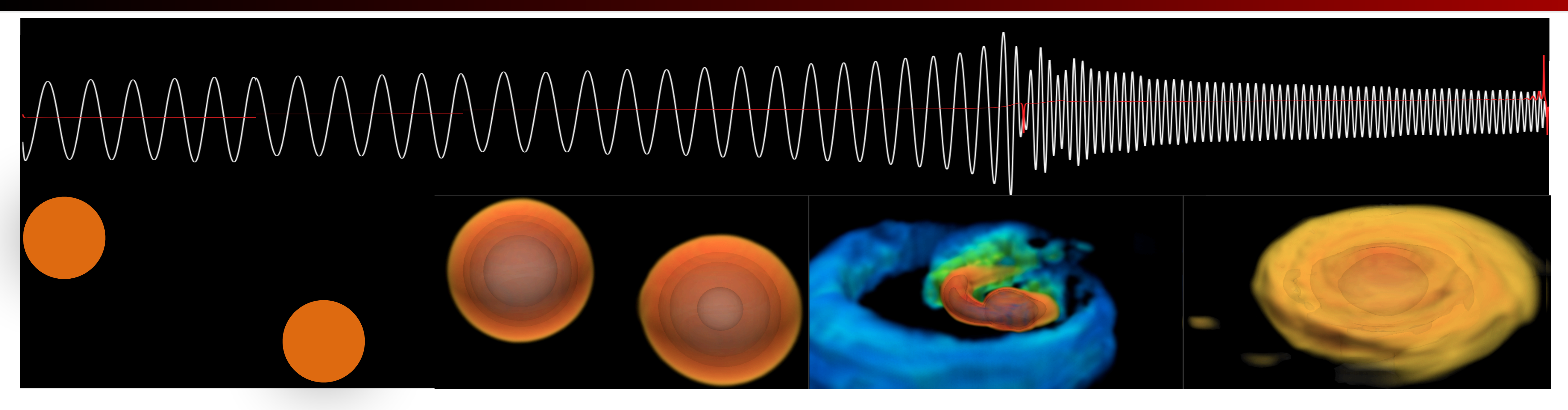

[see e.g. Blanchet, Liv. Rev. in Rel., [Flanagan & Hinderer, PRD77 ('08)]

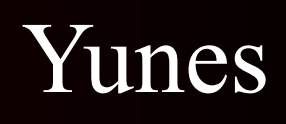

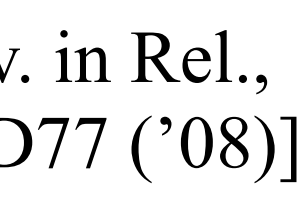

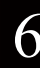

### How do you model the GWs emitted in the inspiral

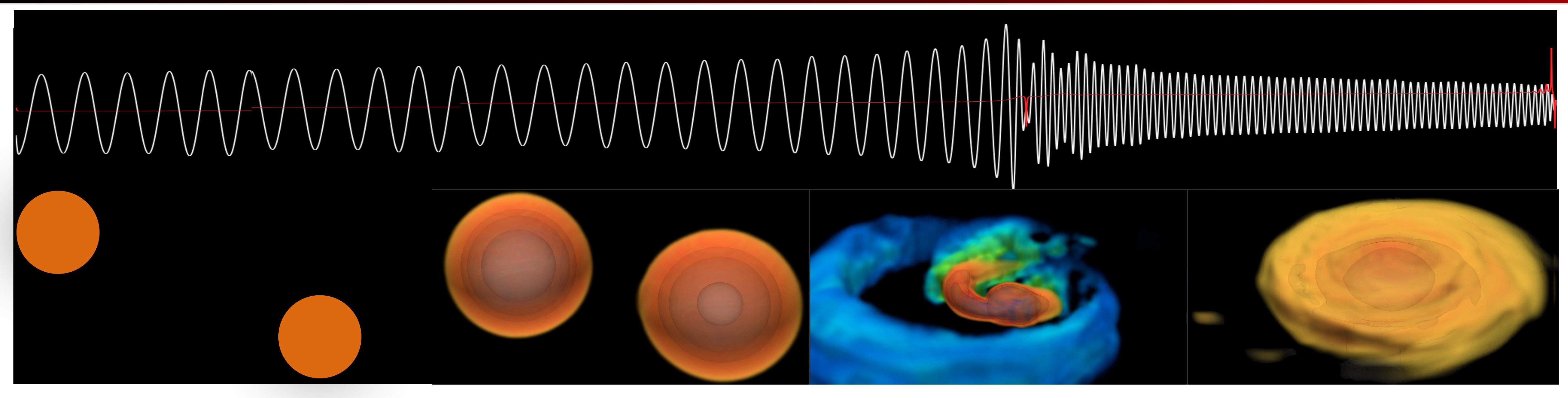

### test-particles  $T\sim10^6$  K  $\sim10^{-5}$  MeV

[see e.g. Blanchet, Liv. Rev. in Rel., [Flanagan & Hinderer, PRD77 ('08)]

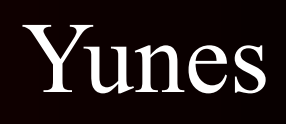

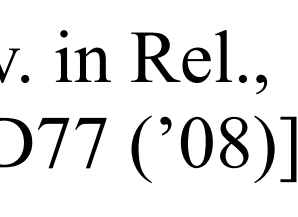

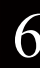

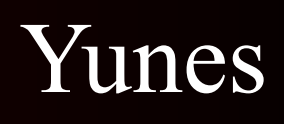

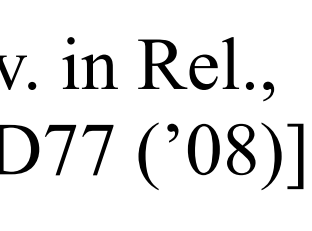

tidal deformations  $T~10^8 K? \sim 10^{-3} MeV?$ 

### How do you model the GWs emitted in the inspiral

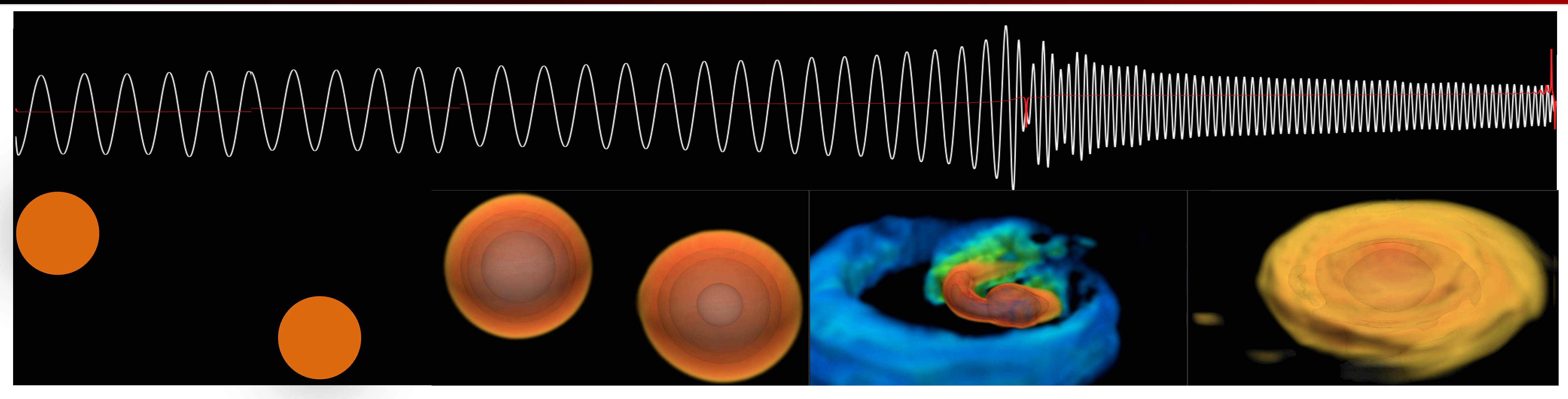

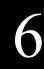

### test-particles  $T~10^6$  K  $\sim 10^{-5}$  MeV

[see e.g. Blanchet, Liv. Rev. in Rel., [Flanagan & Hinderer, PRD77 ('08)]

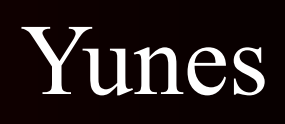

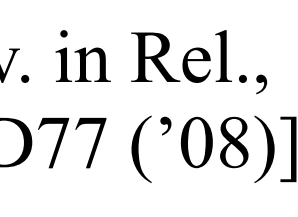

tidal deformations  $T~10^8 K? \sim 10^{-3} MeV?$ merger  $T\sim10^{12}$  K  $\sim10^{2}$  MeV

### How do you model the GWs emitted in the inspiral

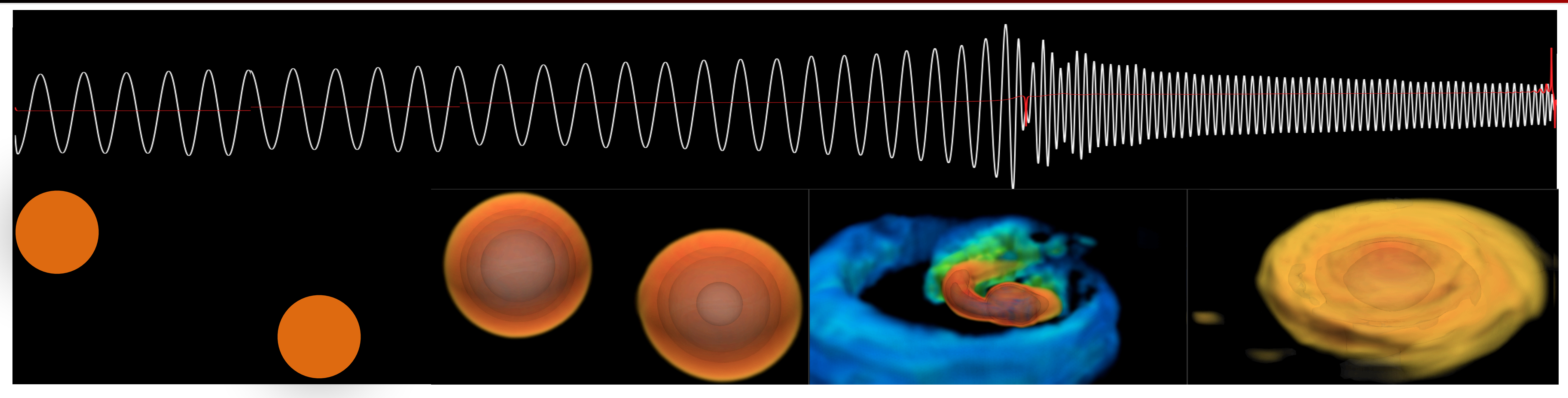

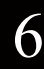

### test-particles  $T~10^6$  K  $\sim 10^{-5}$  MeV

[see e.g. Blanchet, Liv. Rev. in Rel., [Flanagan & Hinderer, PRD77 ('08)]

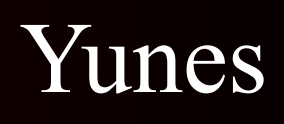

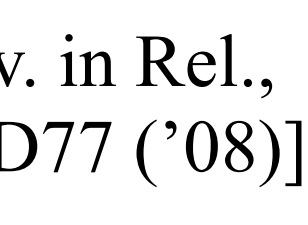

### How do you model the GWs emitted in the inspiral

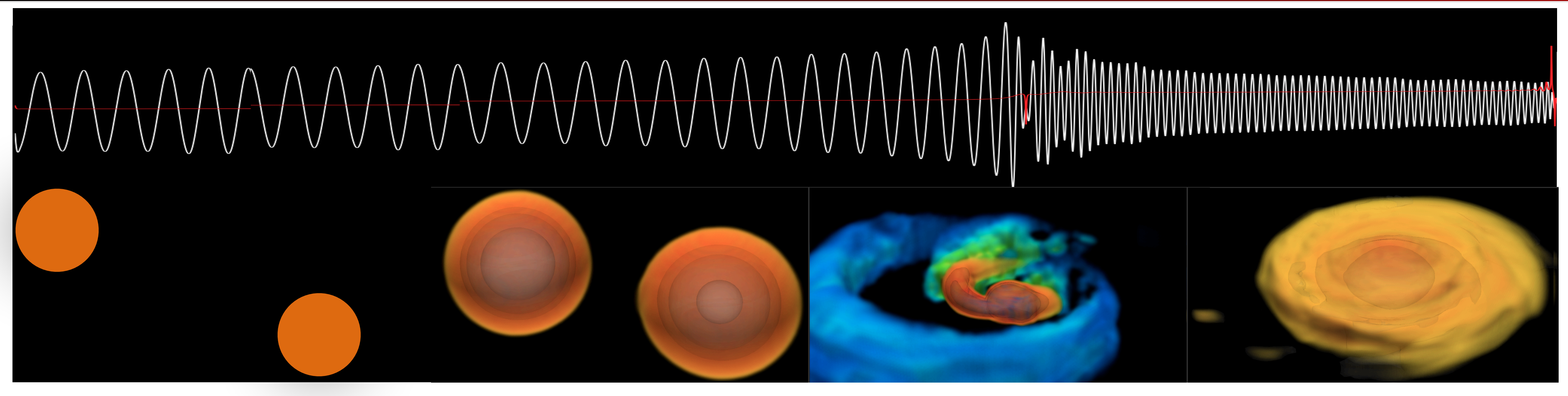

## $T~10^6$  K  $\sim 10^{-5}$  MeV

test-particles tidal deformations merger post-merger  $T~10^8 K? \sim 10^{-3} MeV?$ merger  $T\sim10^{12}$  K  $\sim10^{2}$  MeV

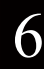

[see e.g. Blanchet, Liv. Rev. in Rel., [Flanagan & Hinderer, PRD77 ('08)]

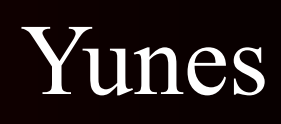

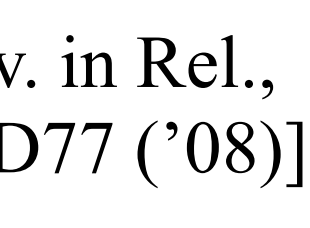

tidal deformations  $T\sim10^8$  K?  $\sim$  10<sup>-3</sup> MeV ?

### How do you model the GWs emitted in the inspiral

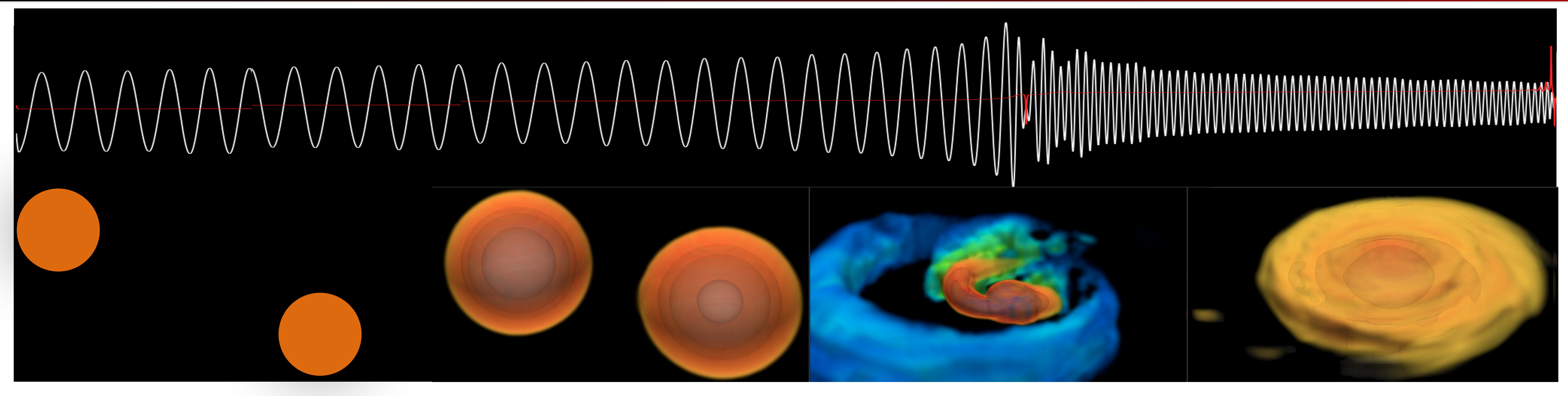

merger  $T\sim10^{12}$  K  $\sim10^{2}$  MeV

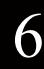

*h*  $\widetilde{h}(f) = \mathcal{A}(f) e^{i\psi_{\text{pp}}(f) + i\psi_{\text{tidal}}(f)}$ 

test-particles  $T\sim10^6$  K  $\sim10^{-5}$  MeV

> [see e.g. Blanchet, Liv. Rev. in Rel., [Flanagan & Hinderer, PRD77 ('08)]

post-merger

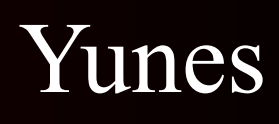

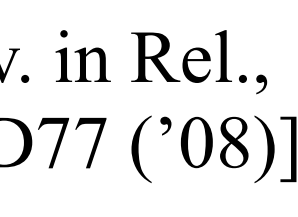

tidal deformations  $T~10^8 K? \sim 10^{-3} MeV?$ 

### How do you model the GWs emitted in the inspiral

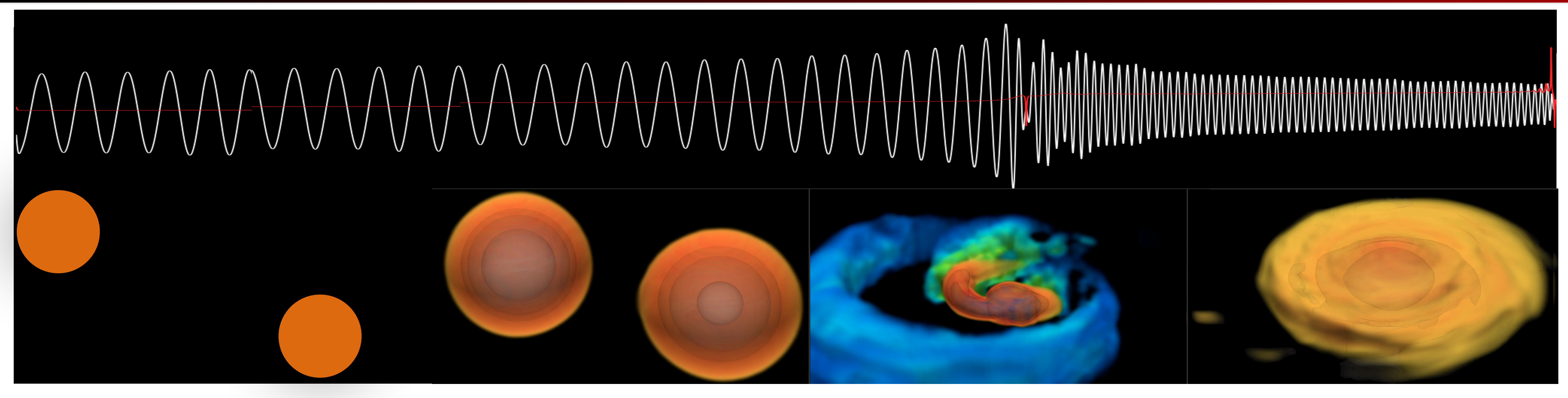

merger  $T\sim10^{12}$  K  $\sim10^{2}$  MeV

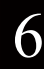

*h*  $\widetilde{h}(f) = \mathcal{A}(f)e^{i\psi_{\text{pp}}(f) + i\psi_{\text{tidal}}(f)}$   $\psi_{\text{tidal}} = f(m_1, m_2) v(f)$ 

test-particles  $T\sim10^6$  K  $\sim10^{-5}$  MeV

> [see e.g. Blanchet, Liv. Rev. in Rel., [Flanagan & Hinderer, PRD77 ('08)]

post-merger

 $\psi_{\text{tidal}} = f(m_1, m_2) v(f)^5 \Lambda$ 

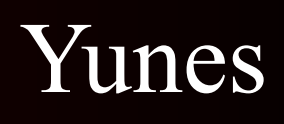

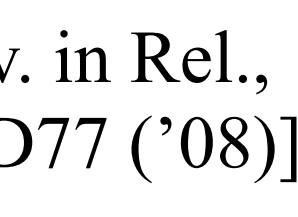

tidal deformations  $T\sim10^8$  K?  $\sim$  10<sup>-3</sup> MeV ?

### How do you model the GWs emitted in the inspiral

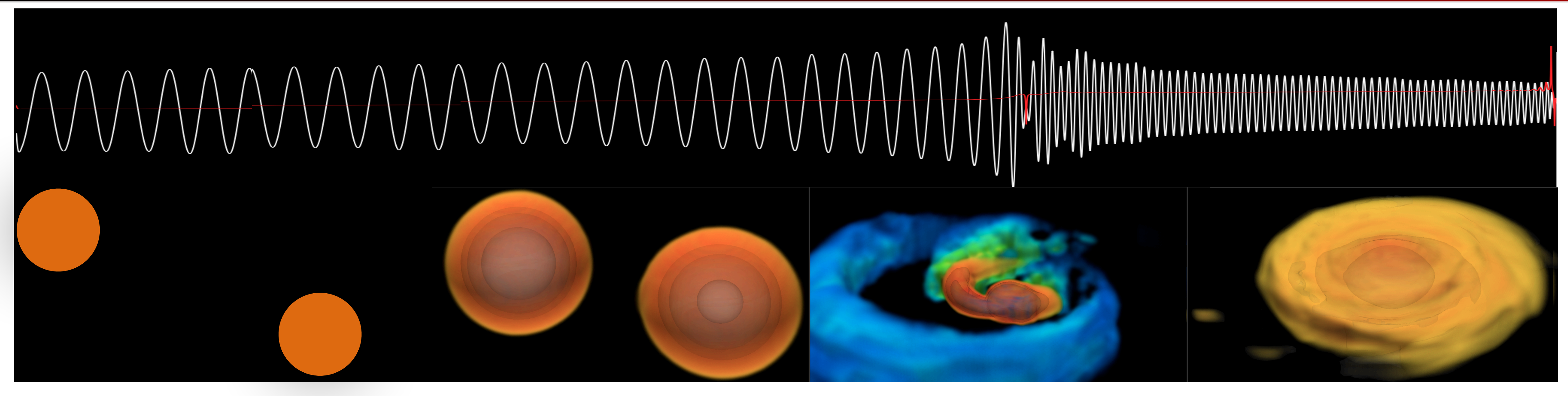

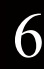

merger

*h*  $\begin{aligned} \widetilde{h}(f) = \mathcal{A}(f) e^{i \psi_{\rm pp}(f) + i \psi_{\rm tidal}(f)} \qquad & \psi_{\rm tidal} = f(m_1,m_2) \, v(f) \ \lambda_1 + h(m_1) \end{aligned}$ 

test-particles  $T\sim10^6$  K  $\sim10^{-5}$  MeV

> [see e.g. Blanchet, Liv. Rev. in Rel., [Flanagan & Hinderer, PRD77 ('08)]

post-merger

 $T\sim10^{12}$  K  $\sim10^{2}$  MeV

$$
\psi_{\text{tidal}} = f(m_1, m_2) v(f)^5 \Lambda
$$

$$
\Lambda = g(m_1, m_2)\lambda_1 + h(m_1, m_2)\lambda_2
$$

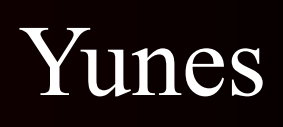

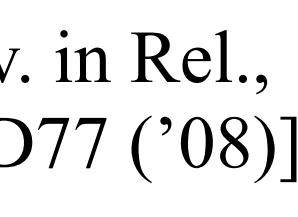

tidal deformations  $T\sim10^8$  K?  $\sim$  10<sup>-3</sup> MeV ?

### How do you model the GWs emitted in the inspiral

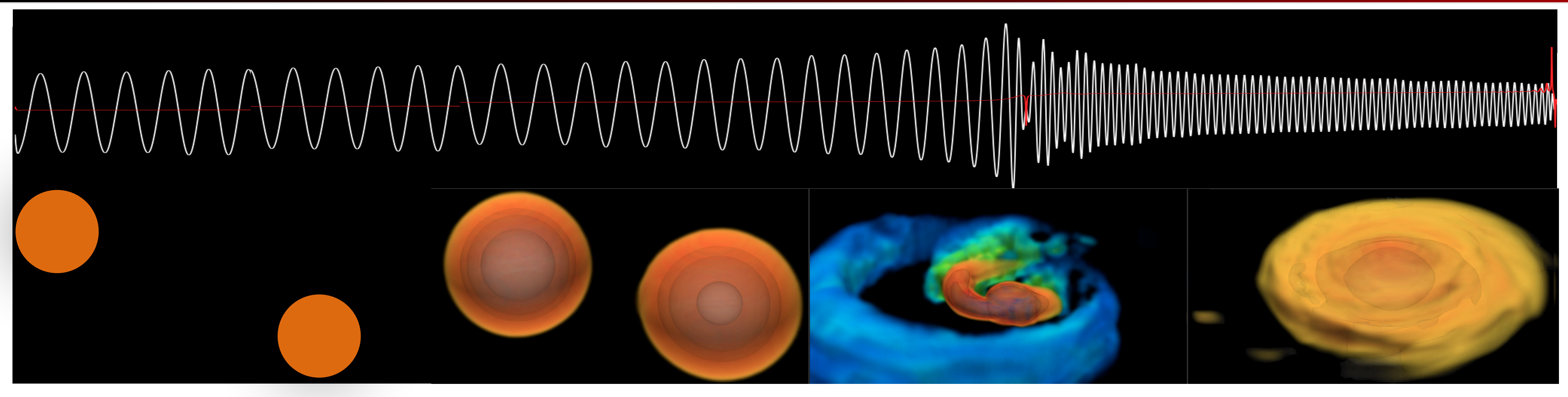

merger  $T~10^{12}$  K  $\sim 10^{2}$  MeV

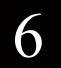

*h*  $\begin{aligned} \widetilde{h}(f) = \mathcal{A}(f) e^{i \psi_{\rm pp}(f) + i \psi_{\rm tidal}(f)} \qquad & \psi_{\rm tidal} = f(m_1,m_2) \, v(f) \ \lambda_1 + h(m_1) \end{aligned}$ 

**Gravitational waves encode the tidal deformabilities**

test-particles  $T\sim10^6$  K  $\sim10^{-5}$  MeV

> [see e.g. Blanchet, Liv. Rev. in Rel., [Flanagan & Hinderer, PRD77 ('08)]

post-merger

 $\psi_{\rm tidal} = f(m_1, m_2) v(f)^5 \Lambda$  $\Lambda = g(m_1, m_2)\lambda_1 + h(m_1, m_2)\lambda_2$ 

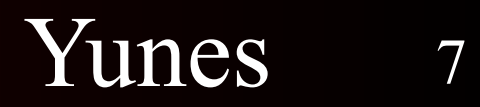

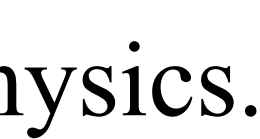

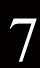

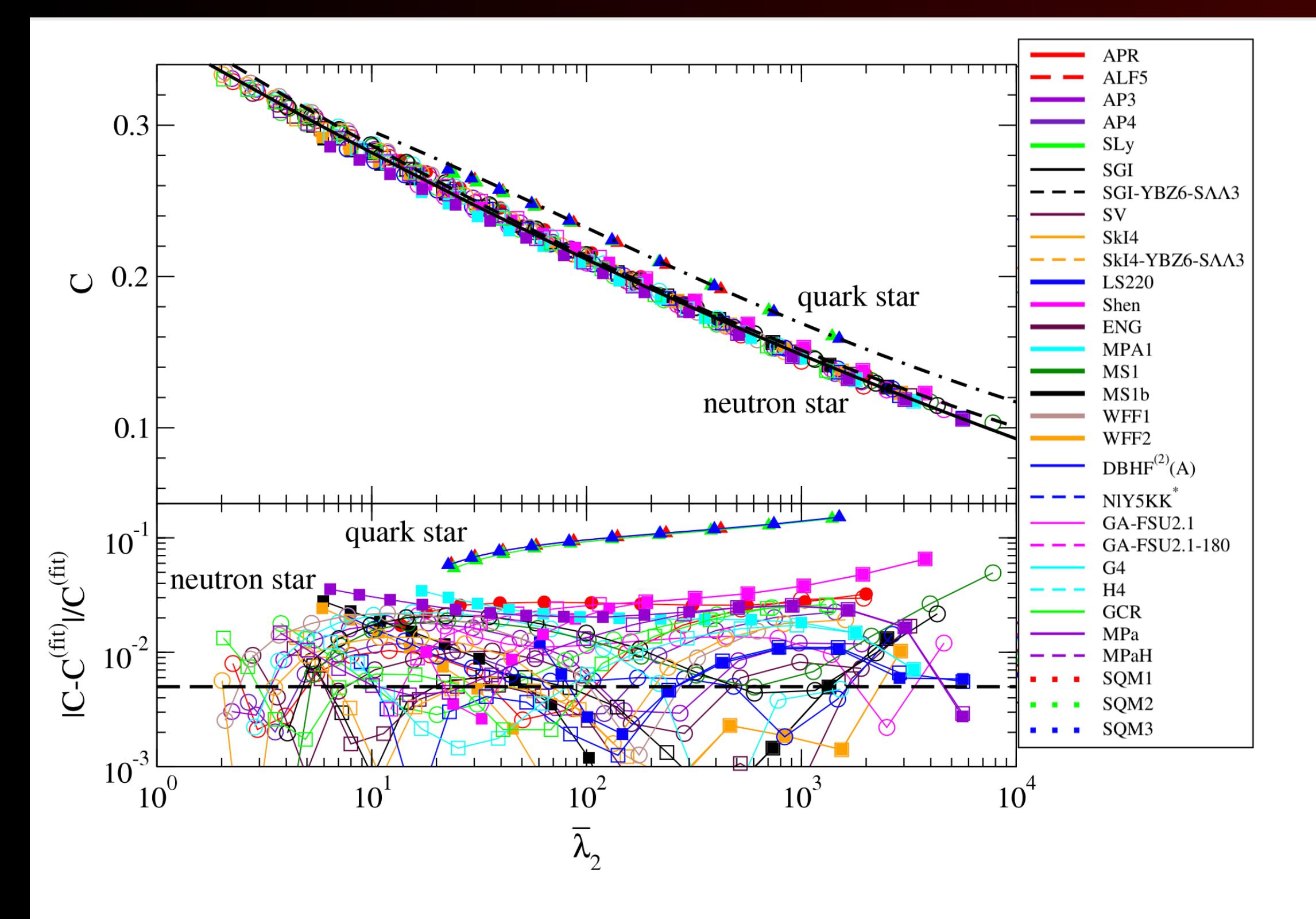

[see e.g. Yagi & Yunes, Phys. Repts 681 (2017)]

### \* "it" being nuclear physics.

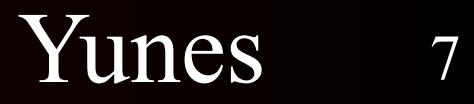

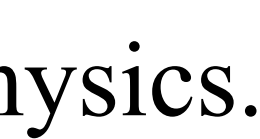

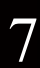

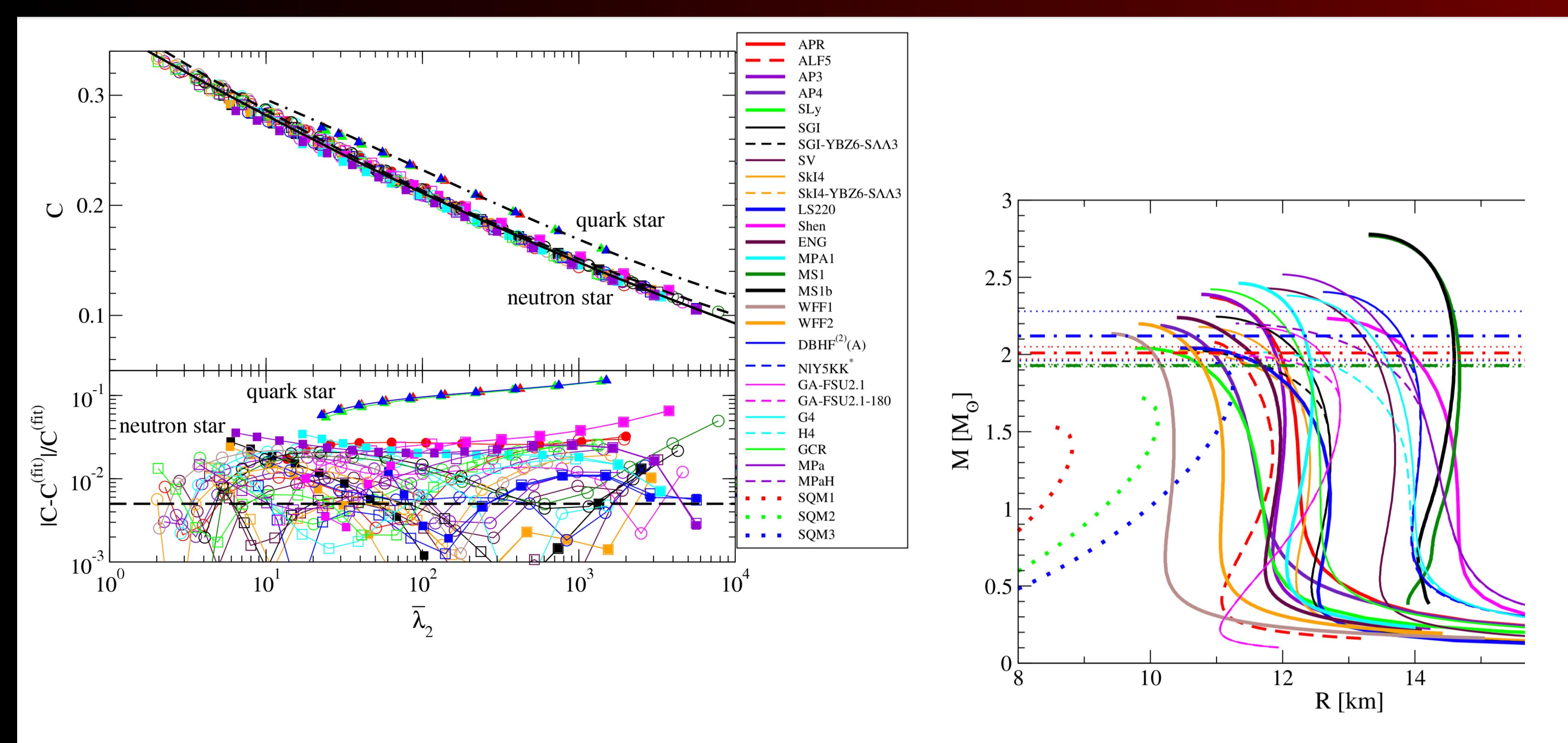

[see e.g. Yagi & Yunes, Phys. Repts 681 (2017)]

### \* "it" being nuclear physics.

[see e.g. Yagi & Yunes, Phys. Repts 681 (2017)]

Yunes 7

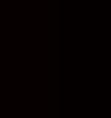

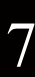

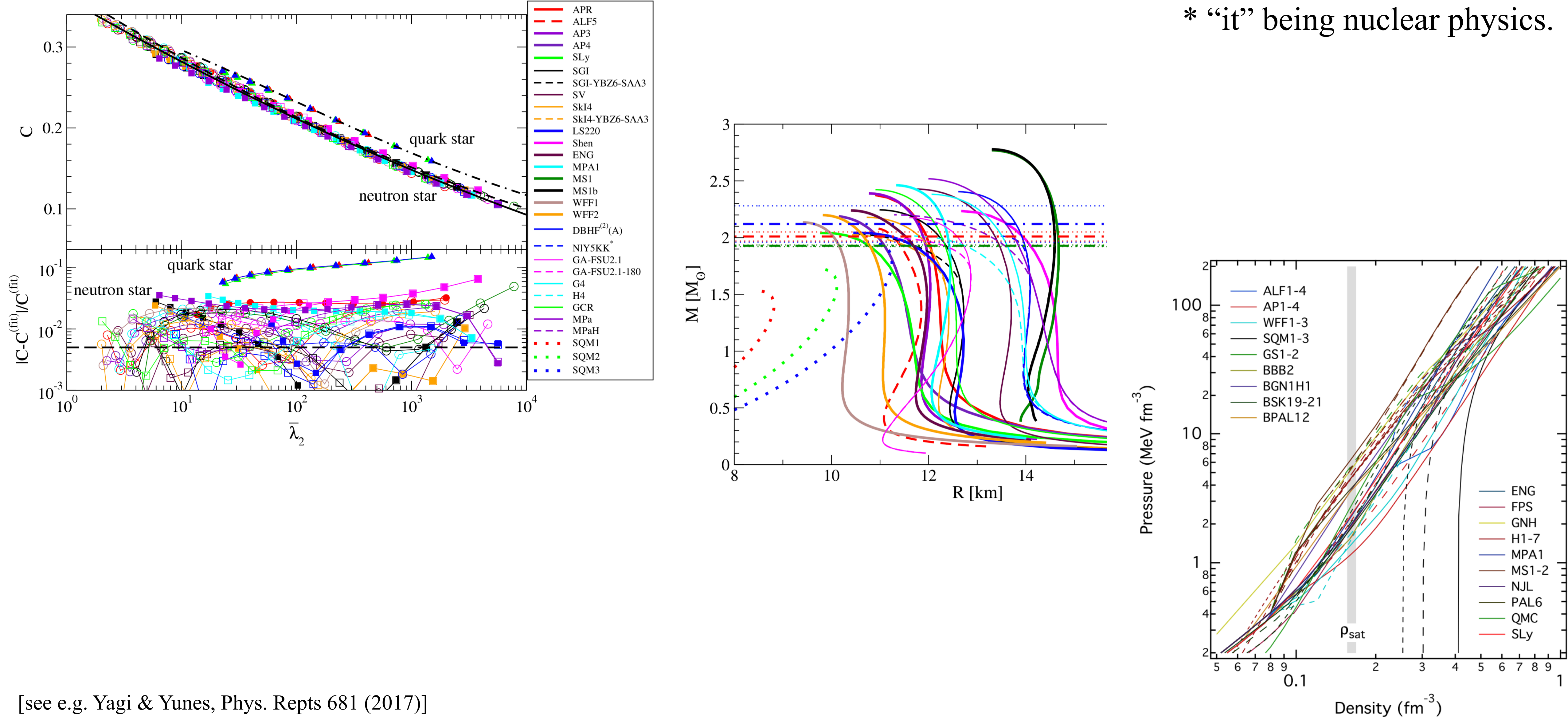

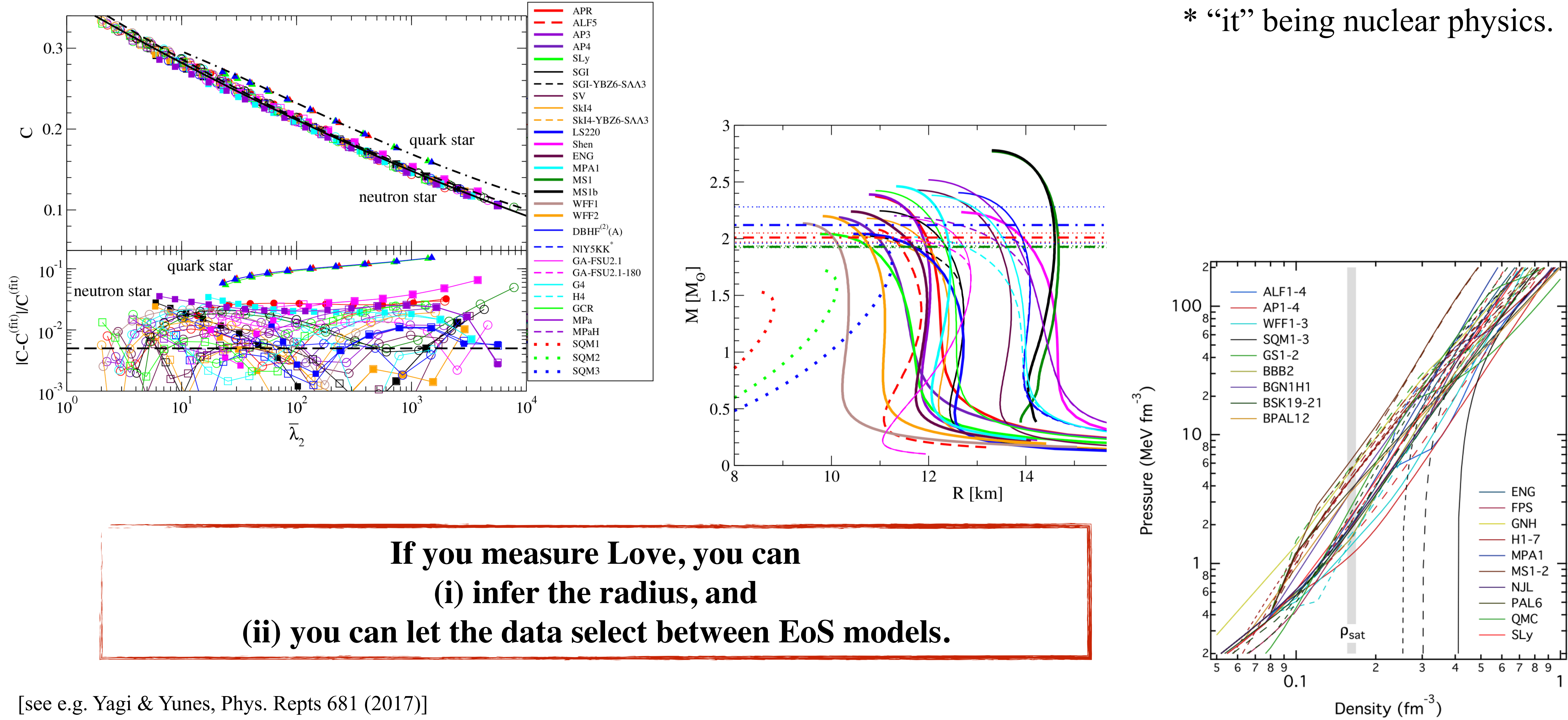

[see e.g. Yagi & Yunes, Phys. Repts 681 (2017)]

Yunes 7

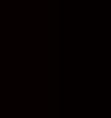

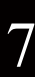
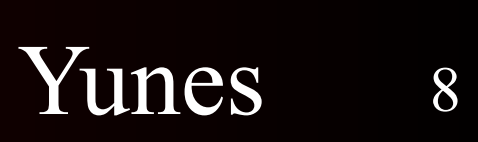

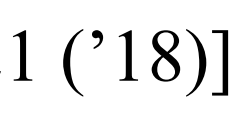

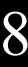

## First GW measurements of Love (and Radius)

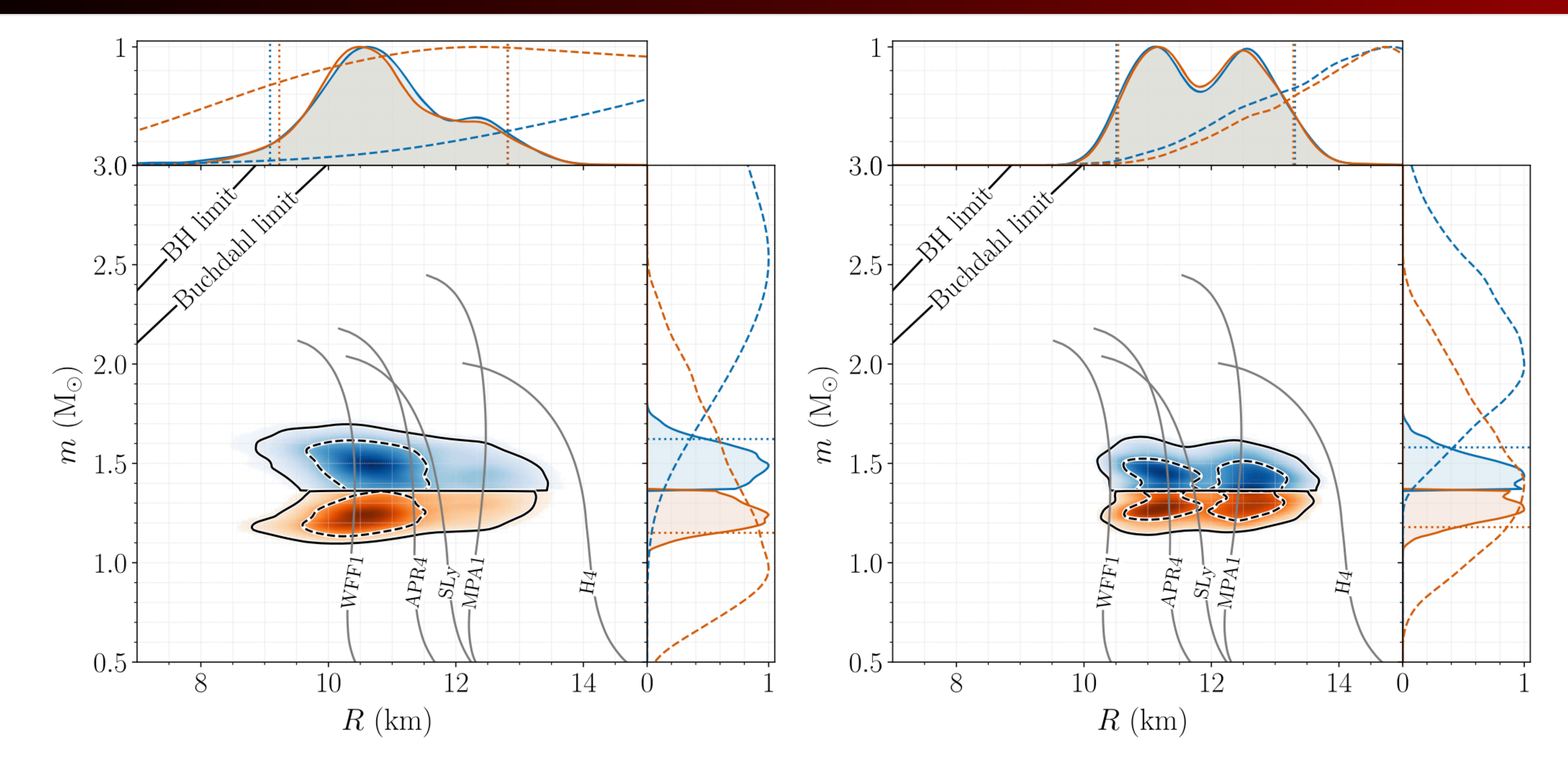

[LIGO, PRL 121 ('18)]

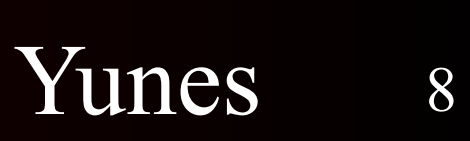

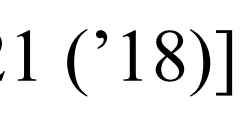

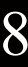

**The GW170817 observation allowed for the first GW constraints on the Love number (and thus the radius)** [LIGO, PRL 121 ('18)]

# First GW measurements of Love (and Radius)

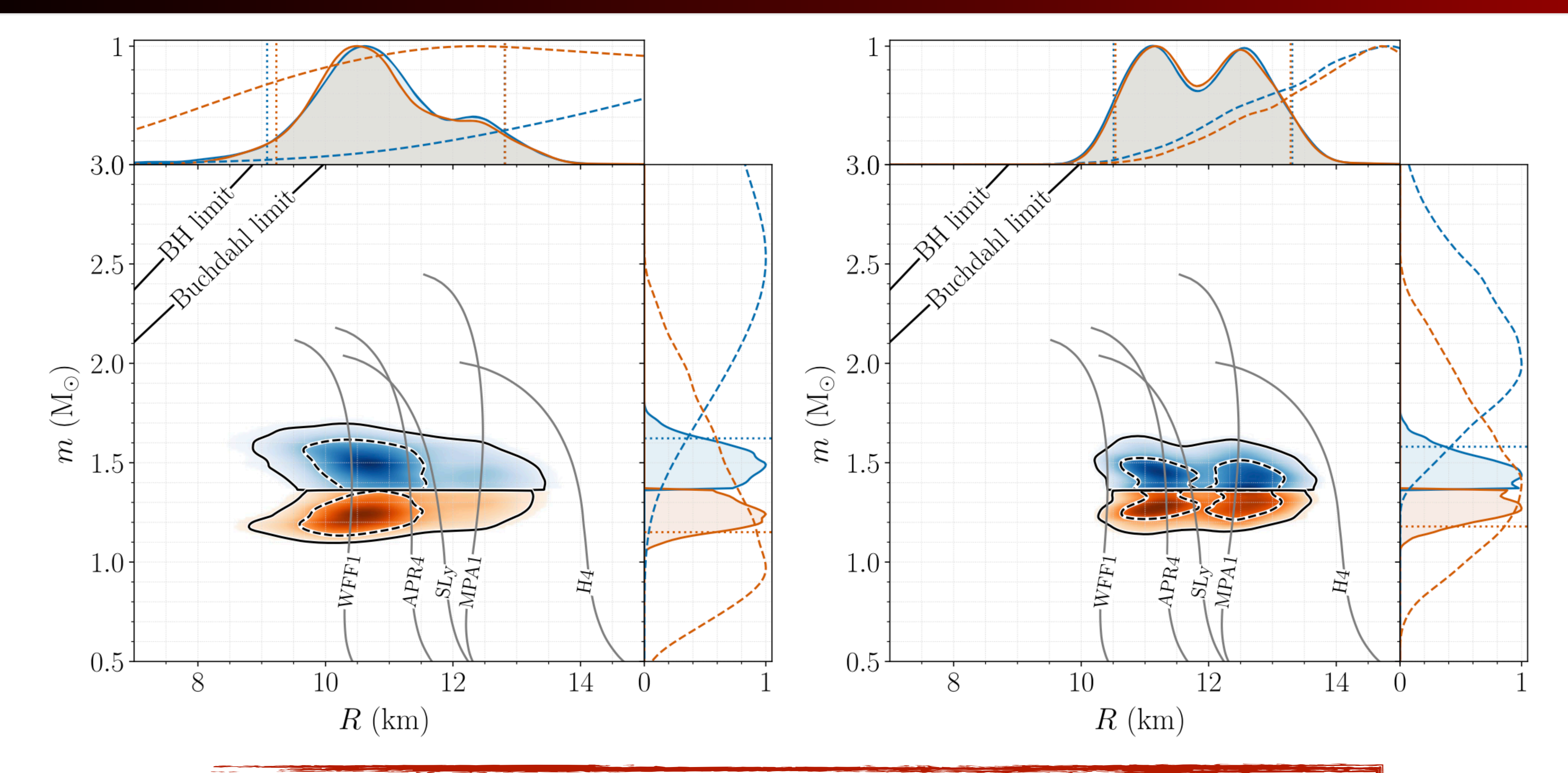

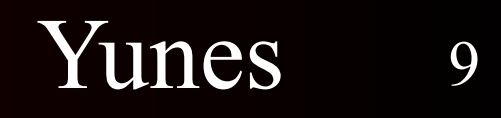

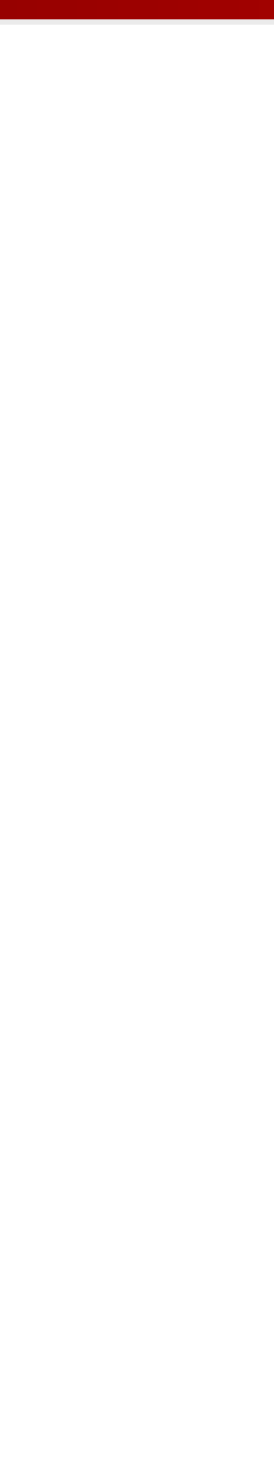

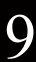

#### Recent studies indicate a steep rise or bump

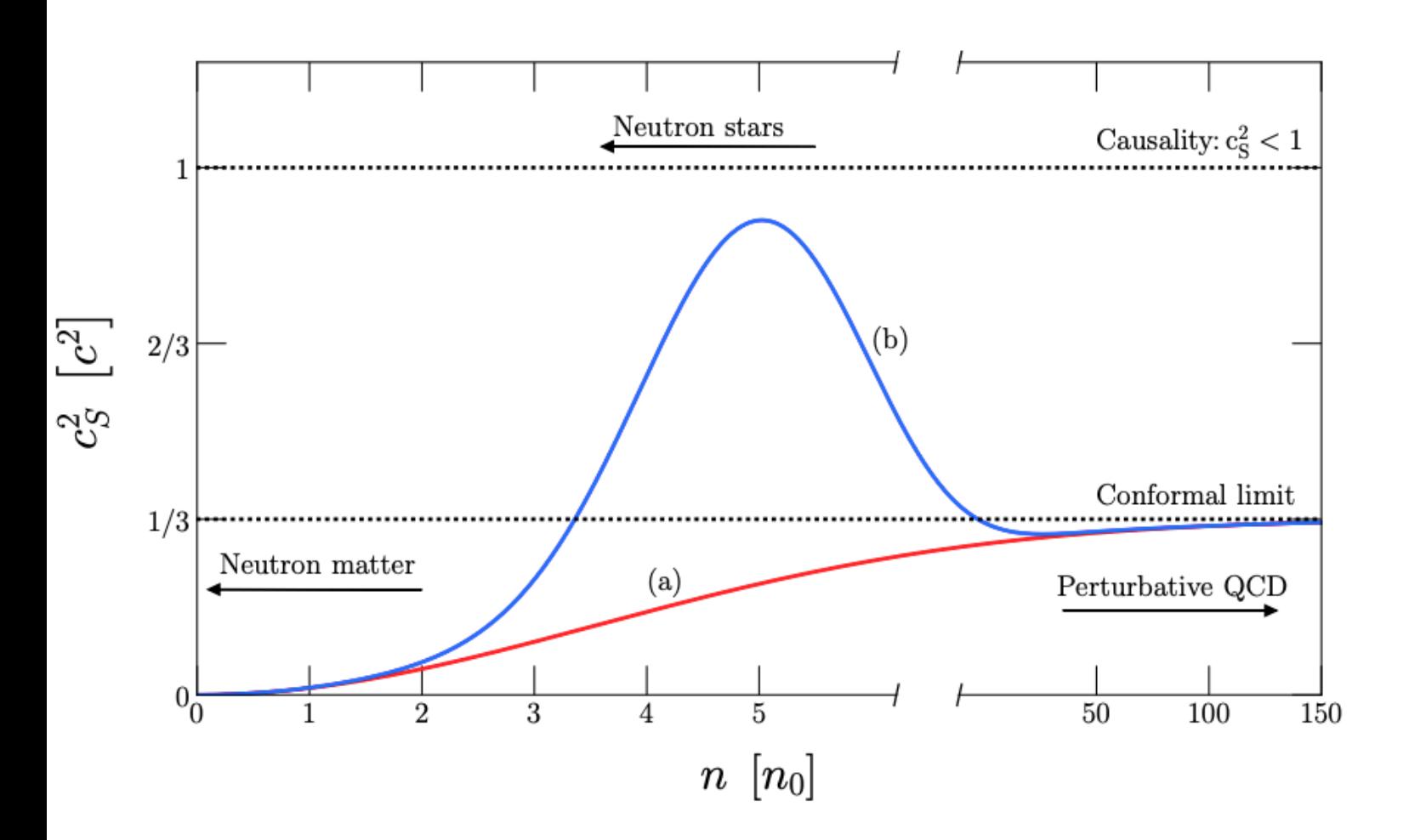

Bedaque & Steiner, PRL 114, '15; Alford et al, PRD92, '15, Ranea-Sandoval, et al, PRC93, Tews, et al, PRC98, '18

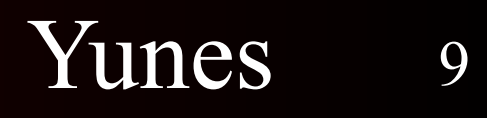

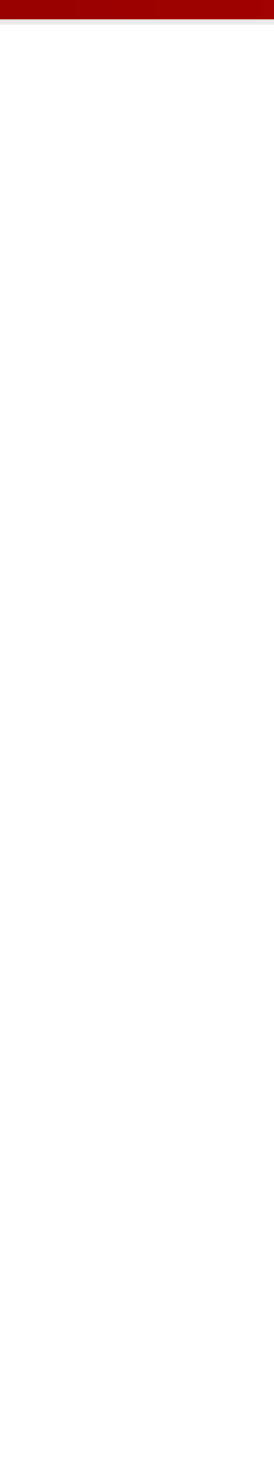

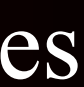

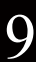

#### Recent studies indicate a steep rise or bump

Bedaque & Steiner, PRL 114, '15; Alford et al, PRD92, '15, Ranea-Sandoval, et al, PRC93, Tews, et al, PRC98, '18

#### One physical mechanism: Quarkyonic Matter

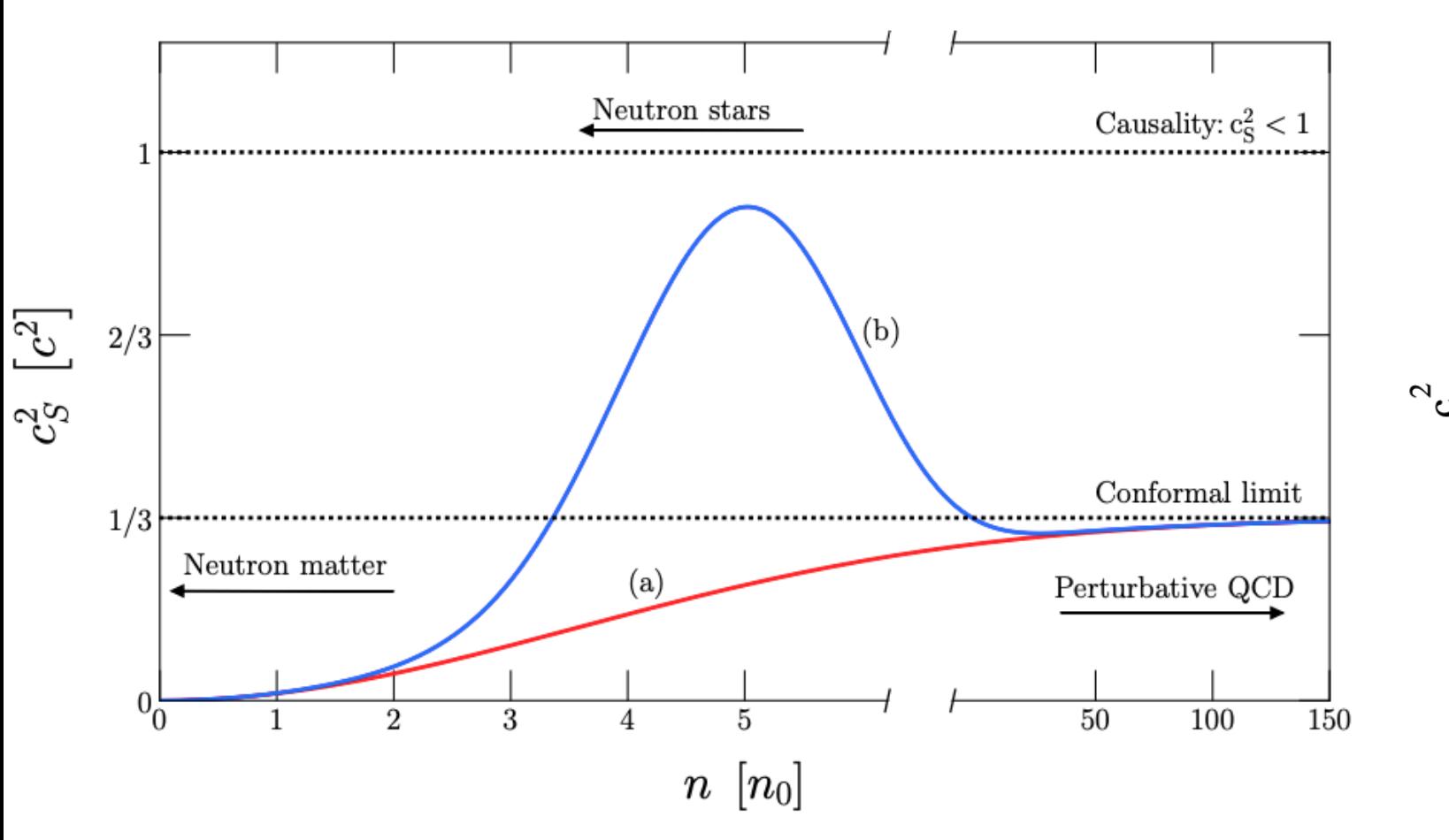

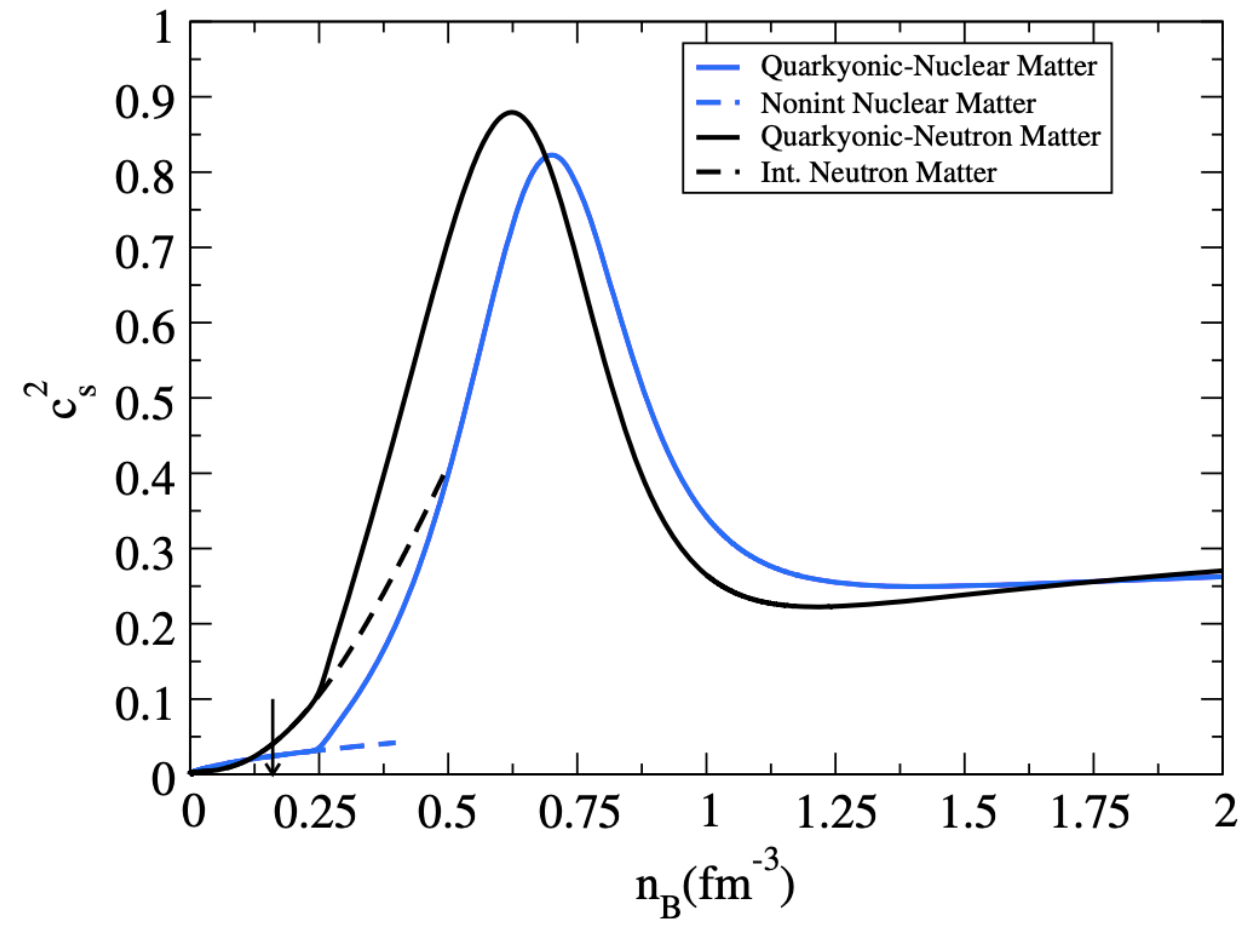

See e.g. Zhao & Lattimer, 2004.08293.

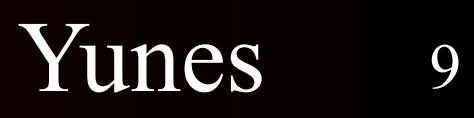

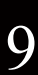

#### Recent studies indicate a steep rise or bump

Bedaque & Steiner, PRL 114, '15; Alford et al, PRD92, '15, Ranea-Sandoval, et al, PRC93, Tews, et al, PRC98, '18

#### One physical mechanism: Quarkyonic Matter

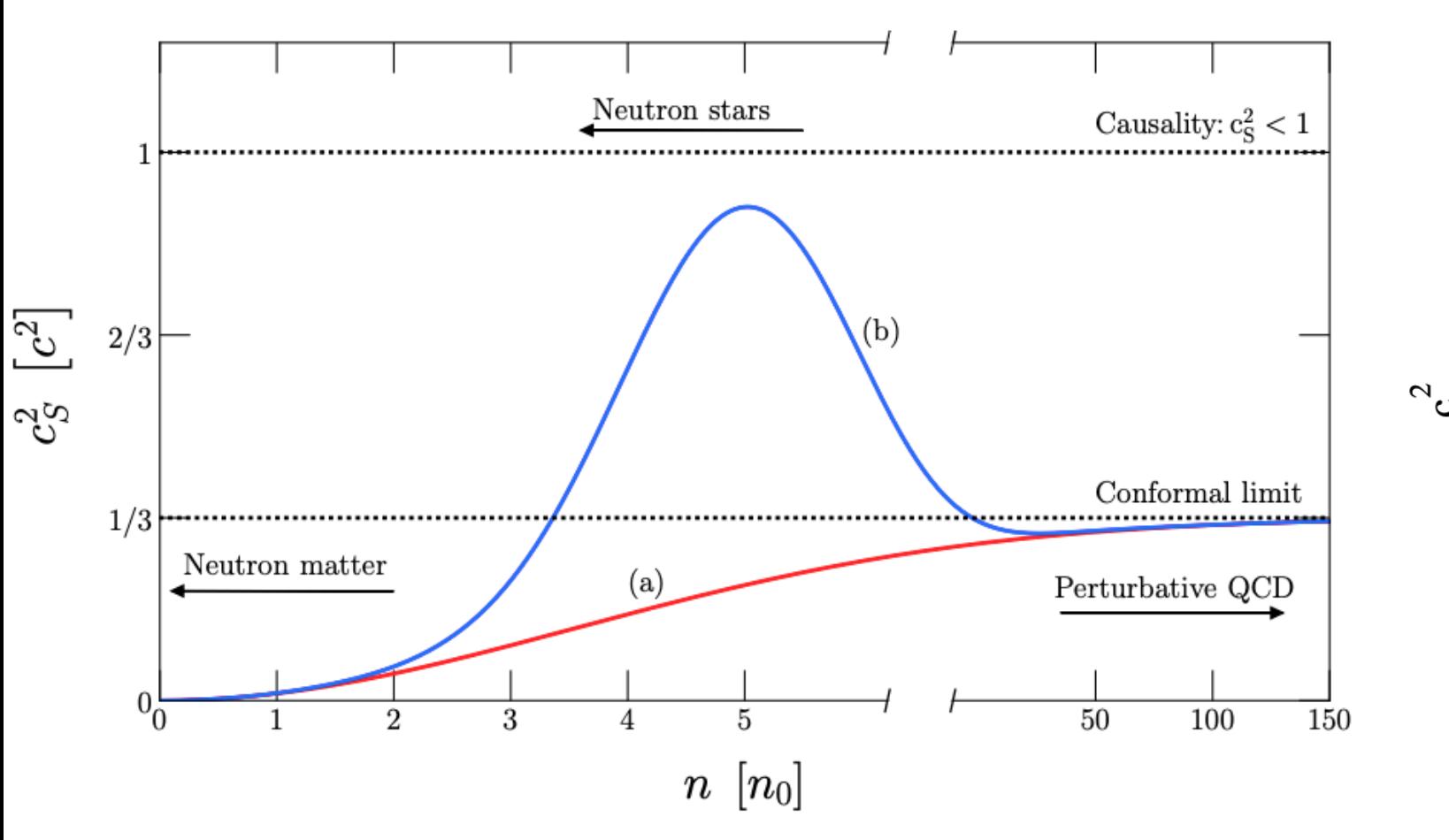

#### Other studies indicate sharp kinks

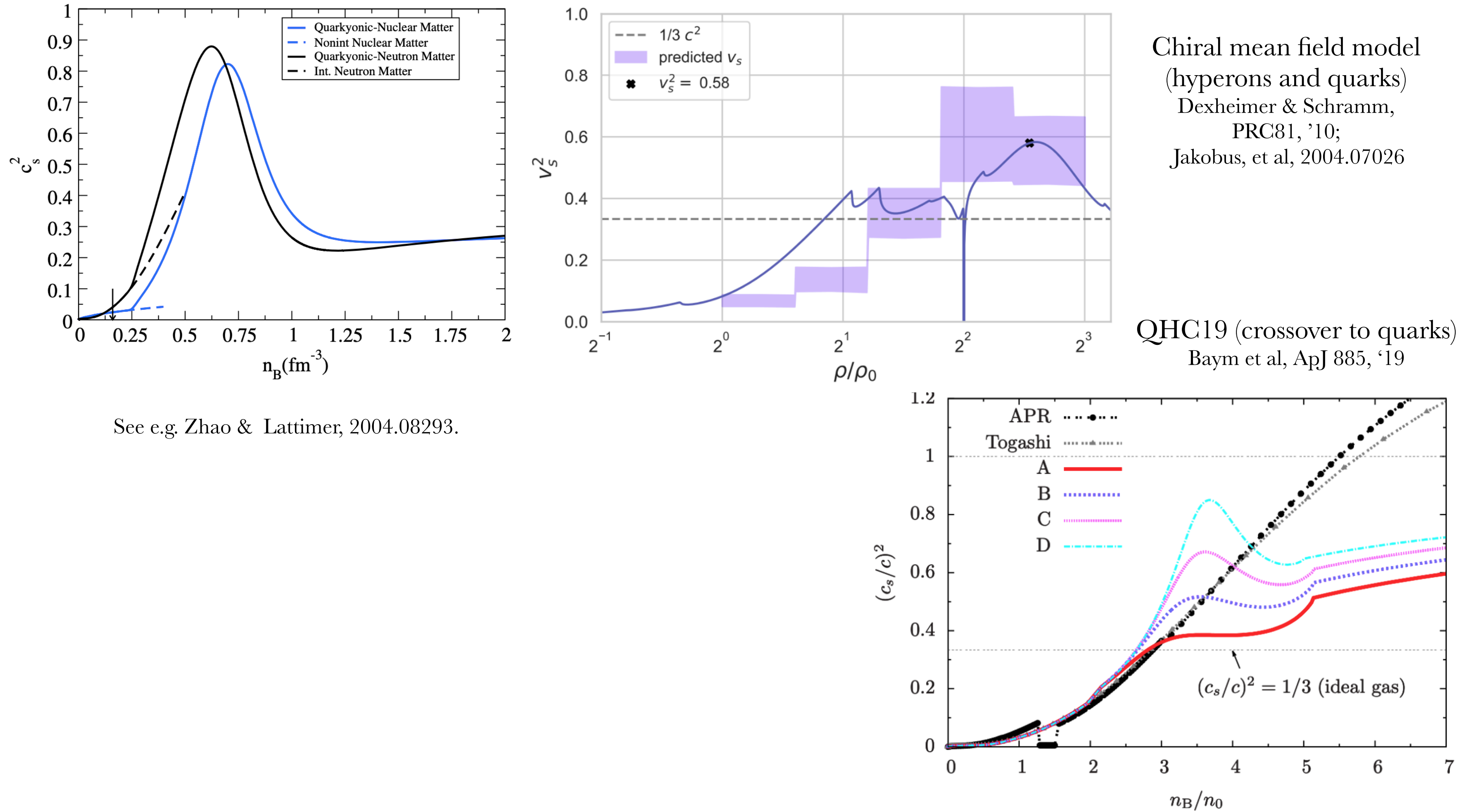

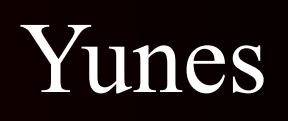

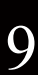

#### Recent studies indicate a steep rise or bump

#### One physical mechanism: Quarkyonic Matter

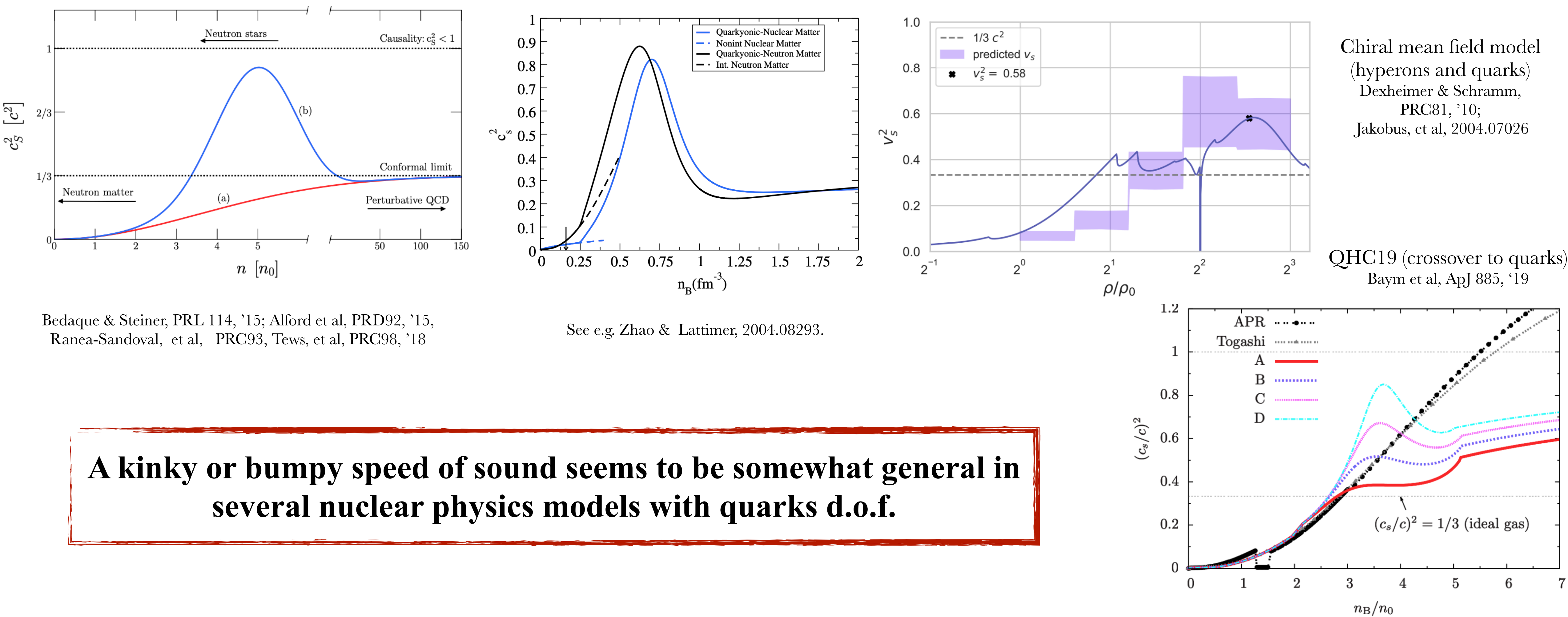

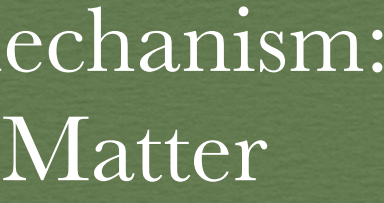

#### Other studies indicate sharp kinks

## Kinky and bumpy neutron stars

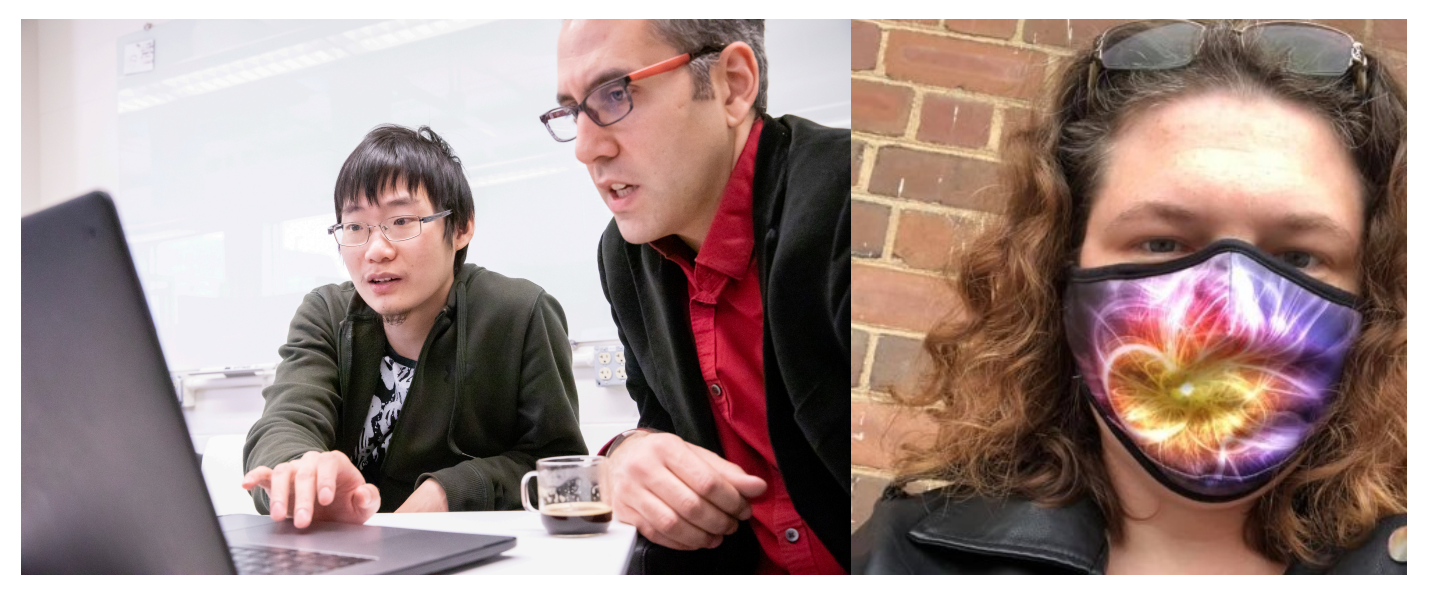

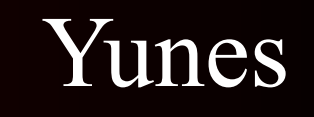

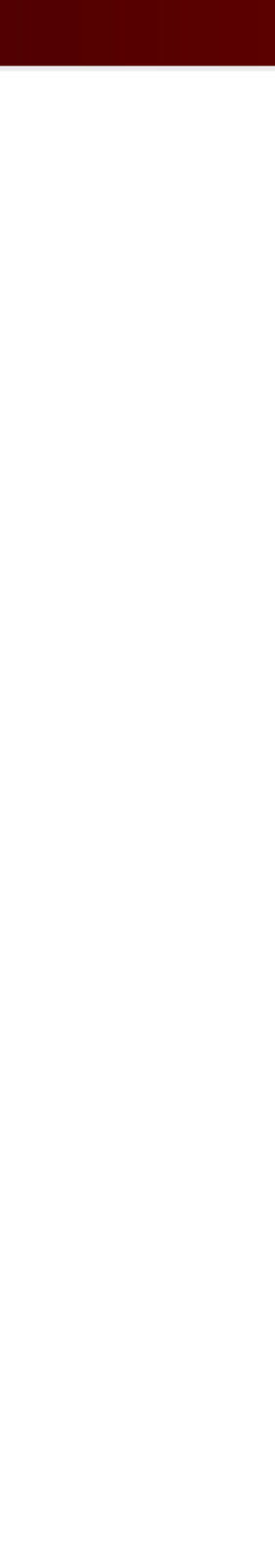

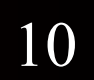

#### Yunes

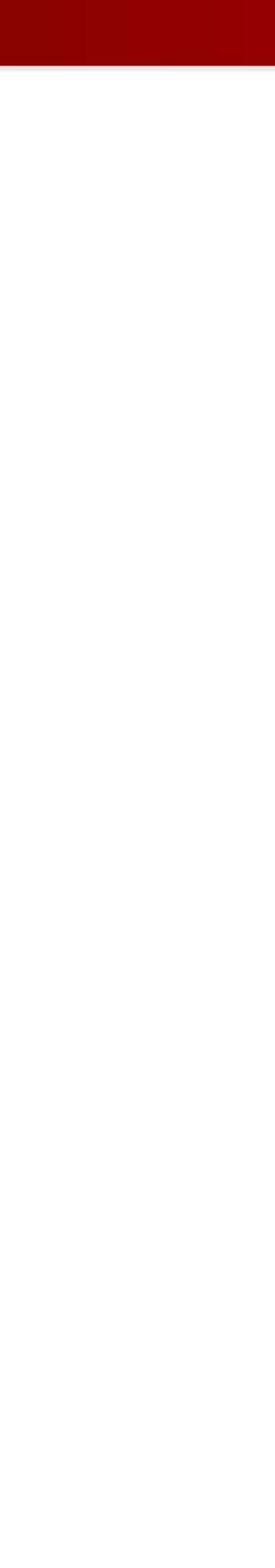

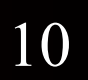

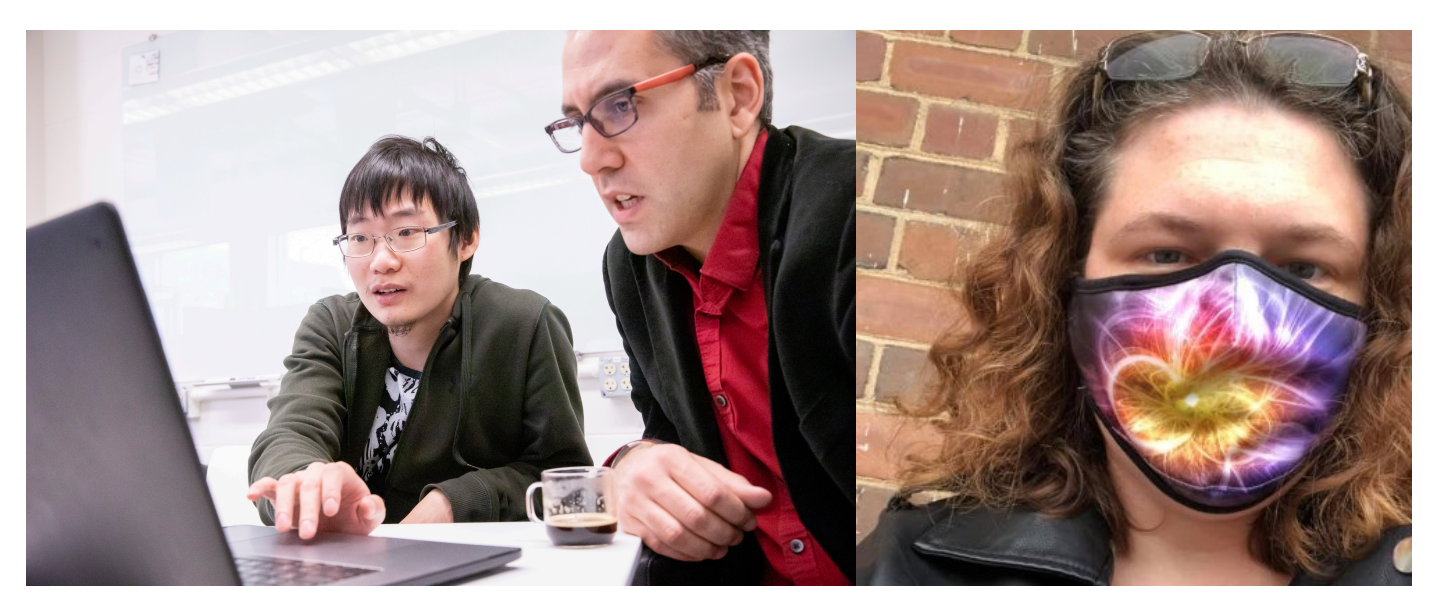

[**Tan**, Noronha-Hostler, Yunes, PRL 125, '20; + in prep with Dexheimer, Dore]

# Kinky and bumpy neutron stars

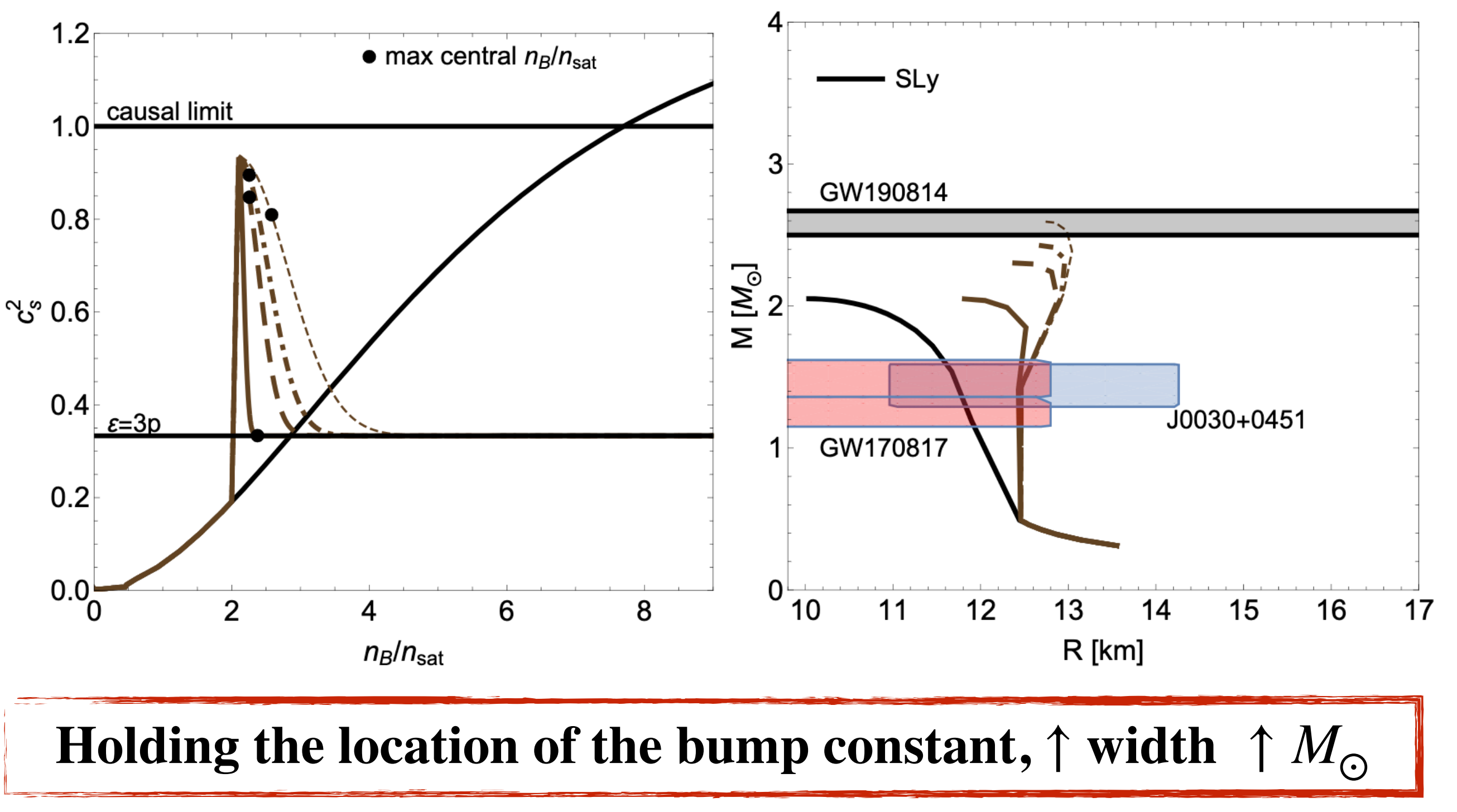

# Kinky and bumpy neutron stars

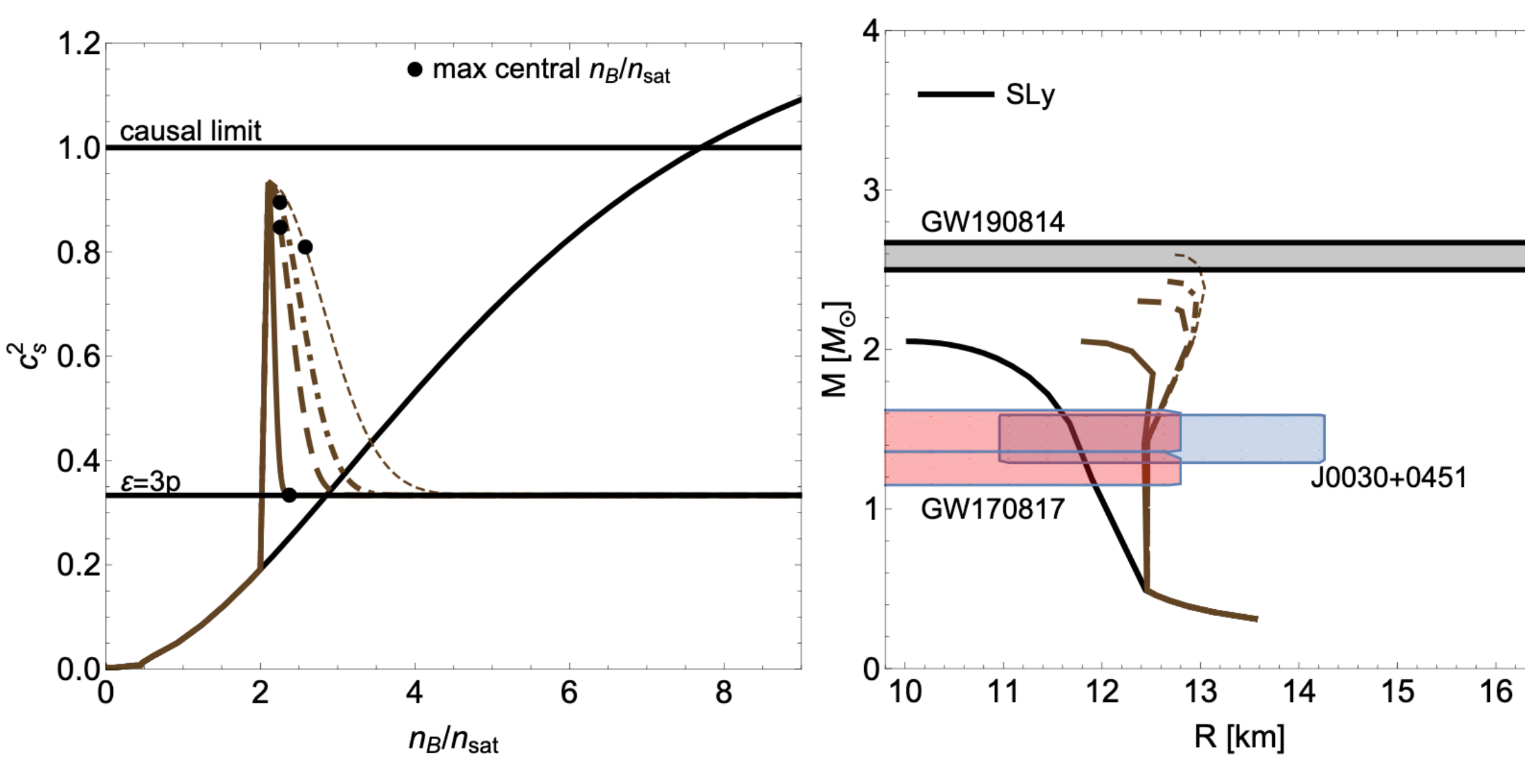

#### **Holding the location of the bump constant,**  $\uparrow$  **width**  $\uparrow M_{\odot}$

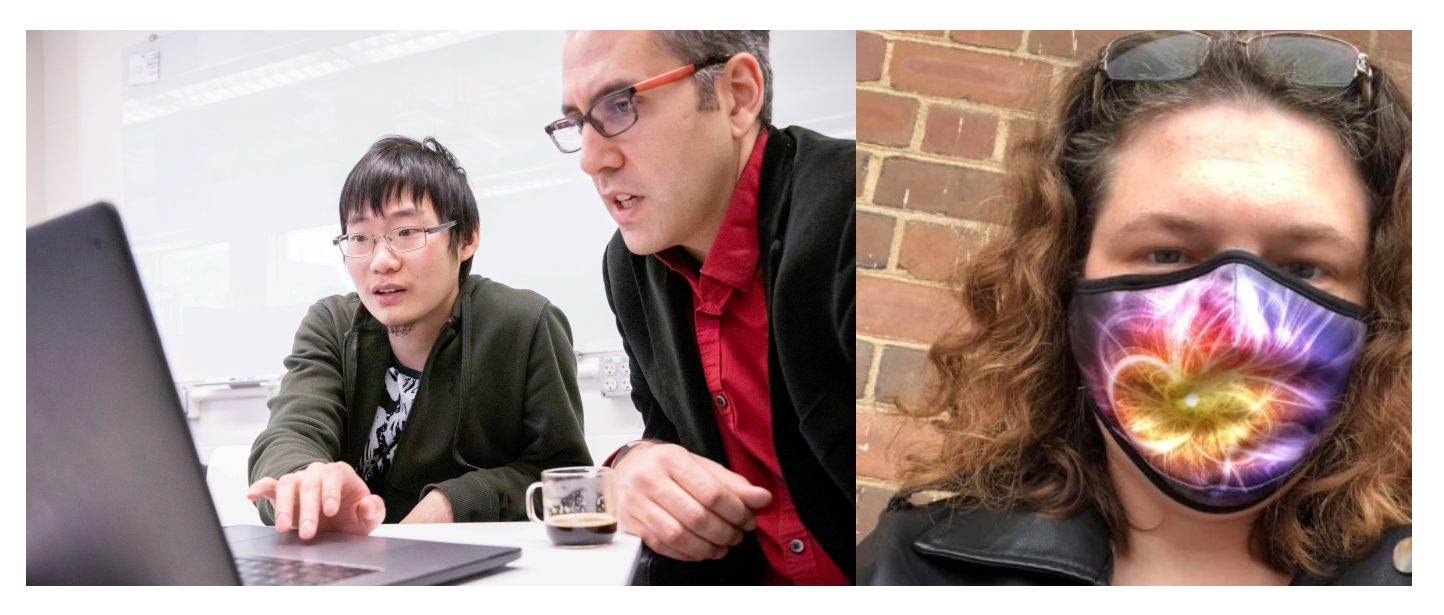

[**Tan**, Noronha-Hostler, Yunes, PRL 125, '20; + in prep with Dexheimer, Dore]

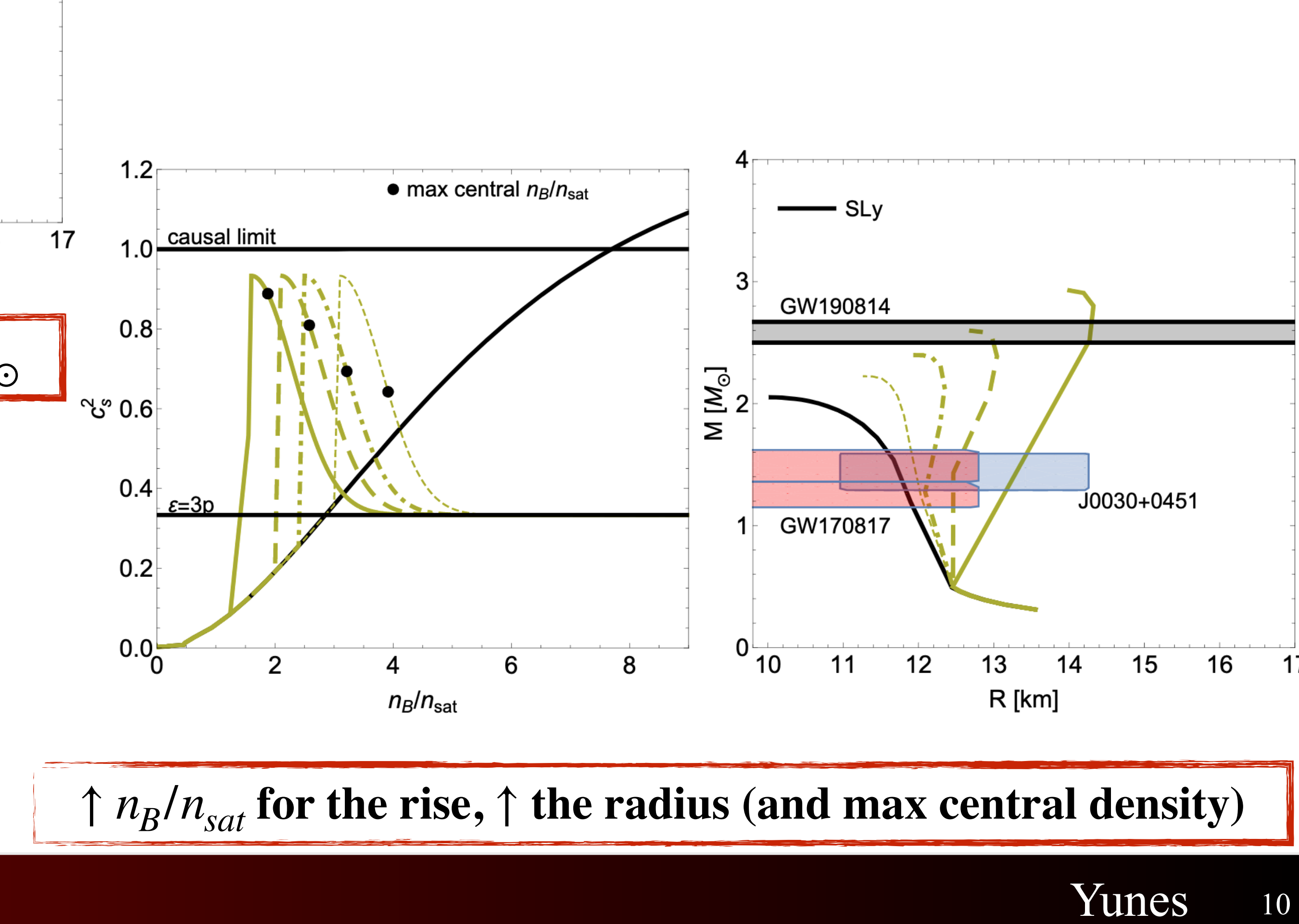

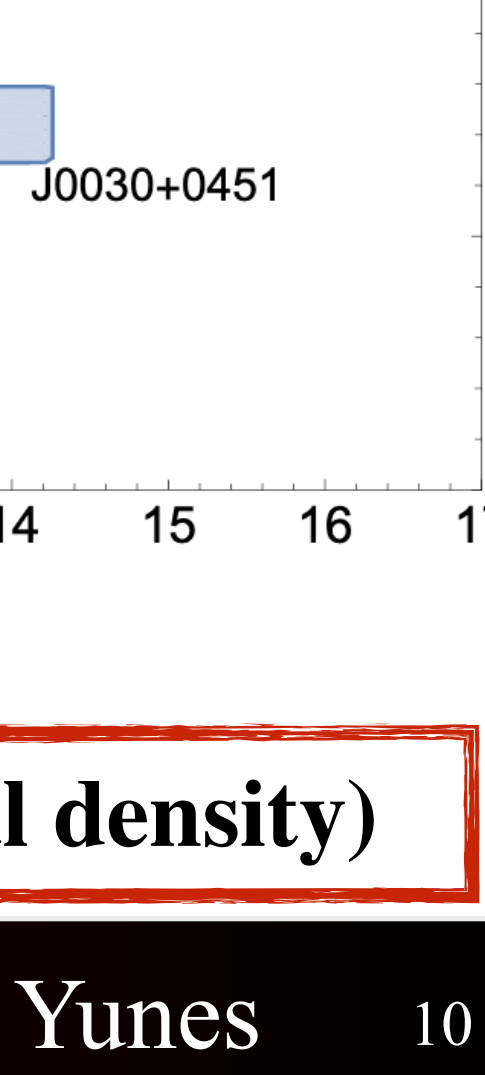

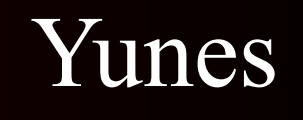

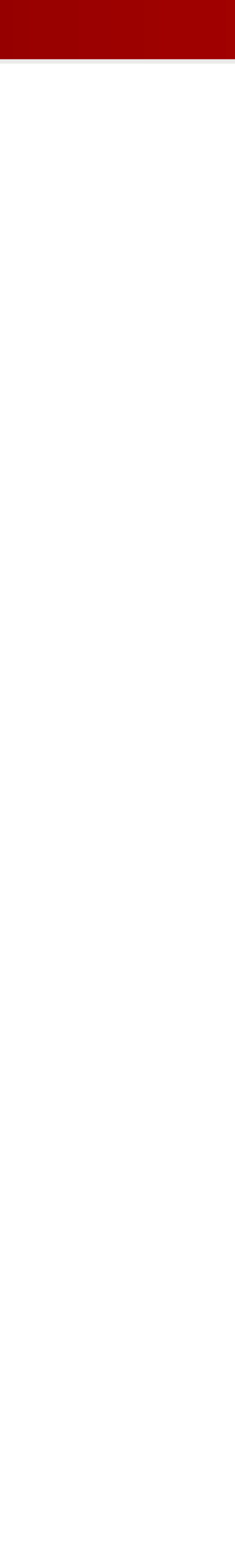

11

## If GW190814 is a NS-BH merger, what does this say about  $c_s^2$ ?

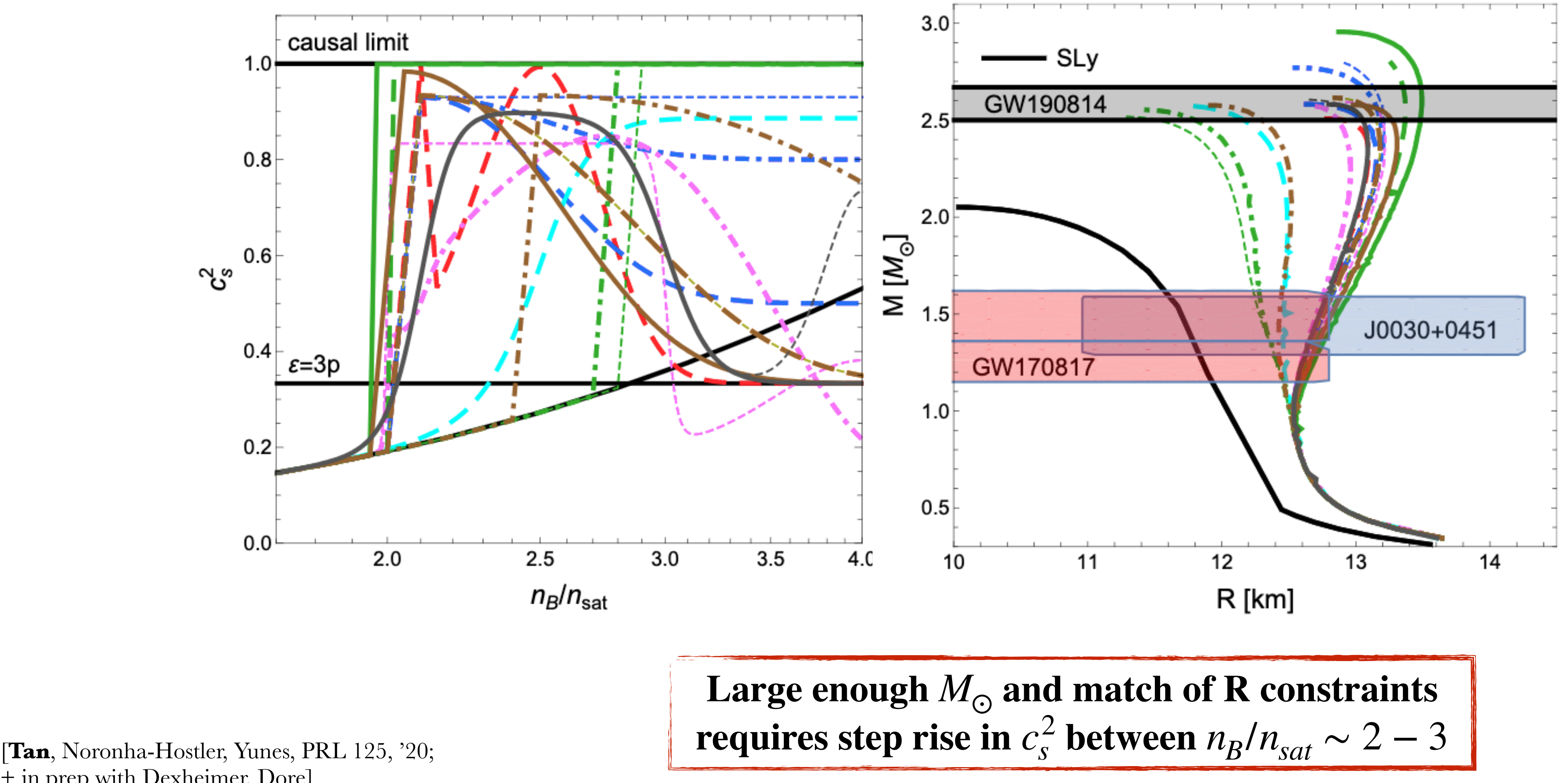

+ in prep with Dexheimer, Dore]

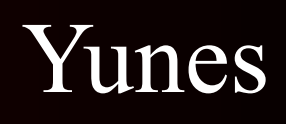

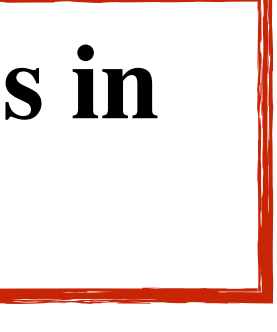

## Isn't this in conflict with LIGO's observations?

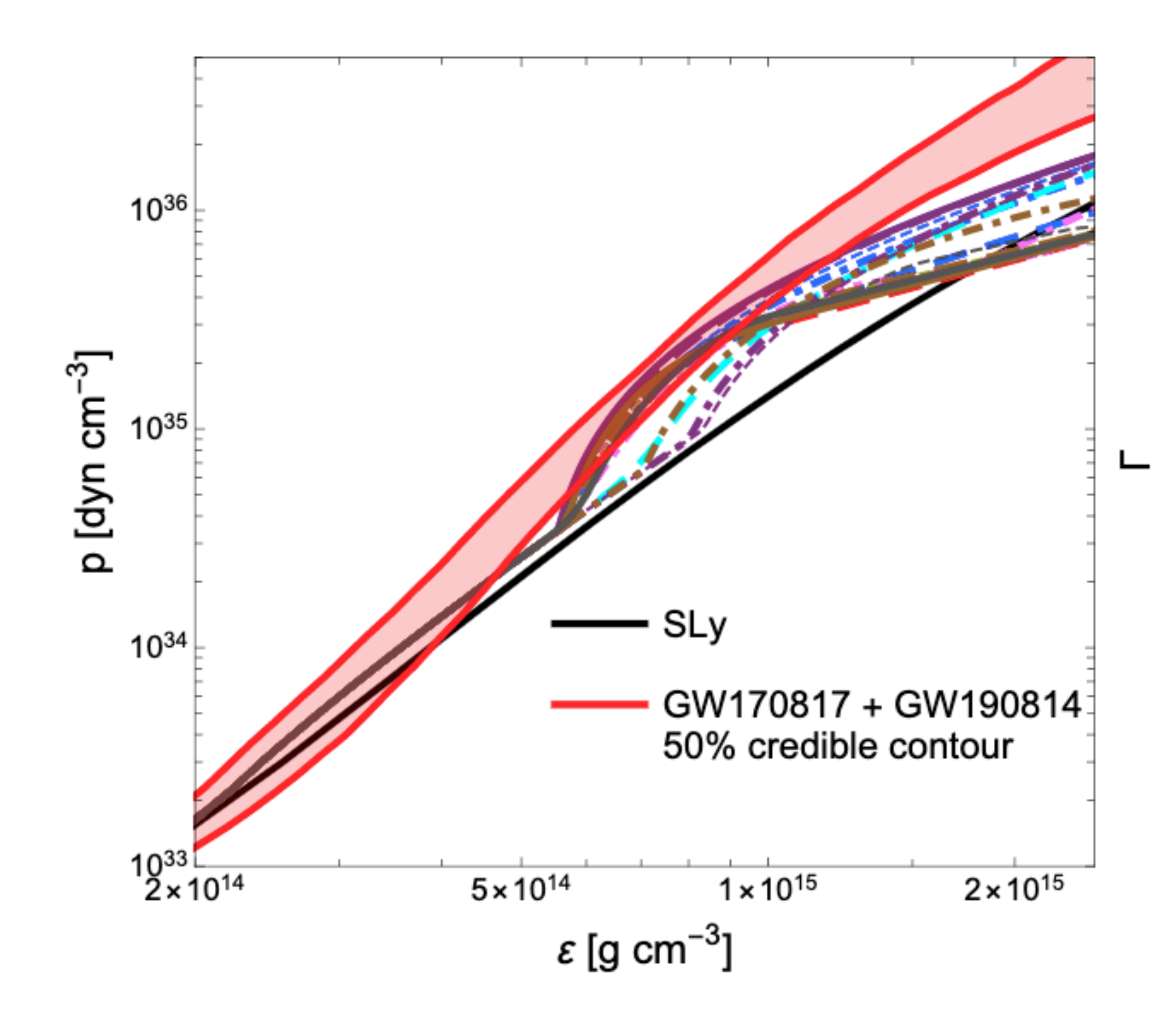

12

[**Tan**, Noronha-Hostler, Yunes, PRL 125, '20; + in prep with Dexheimer, Dore]

**The spectral representation cannot capture bumps/kinks/jumps in the EOS, can push the M-R curve out-of-bounds!** 

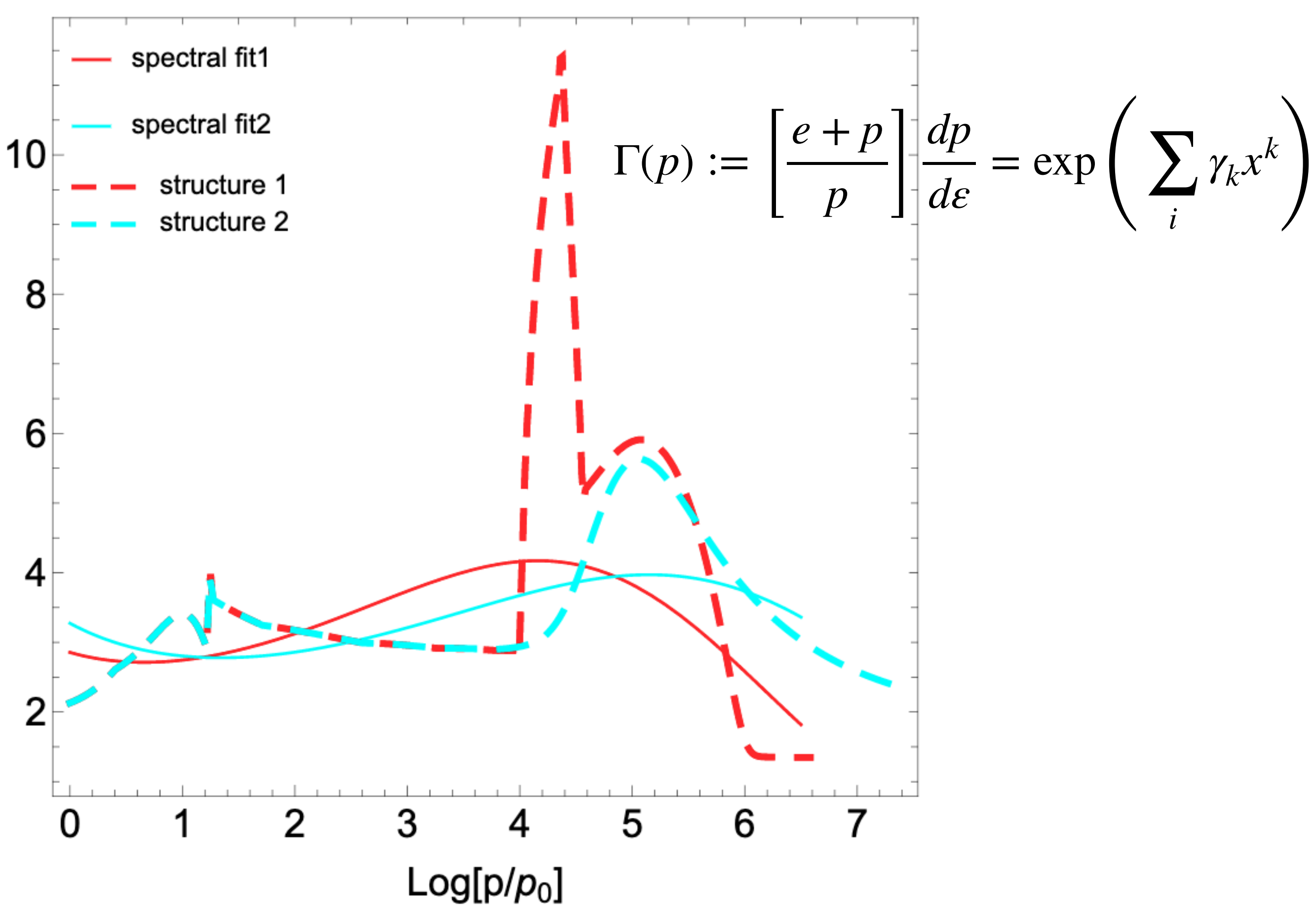

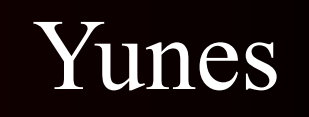

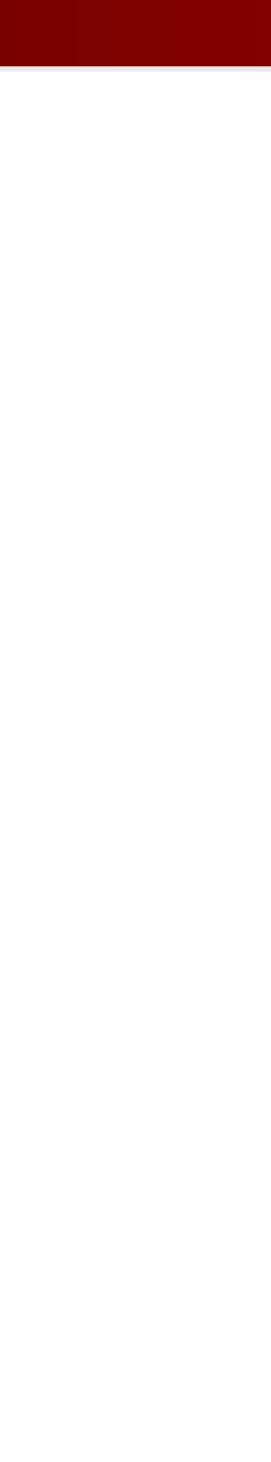

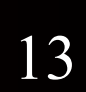

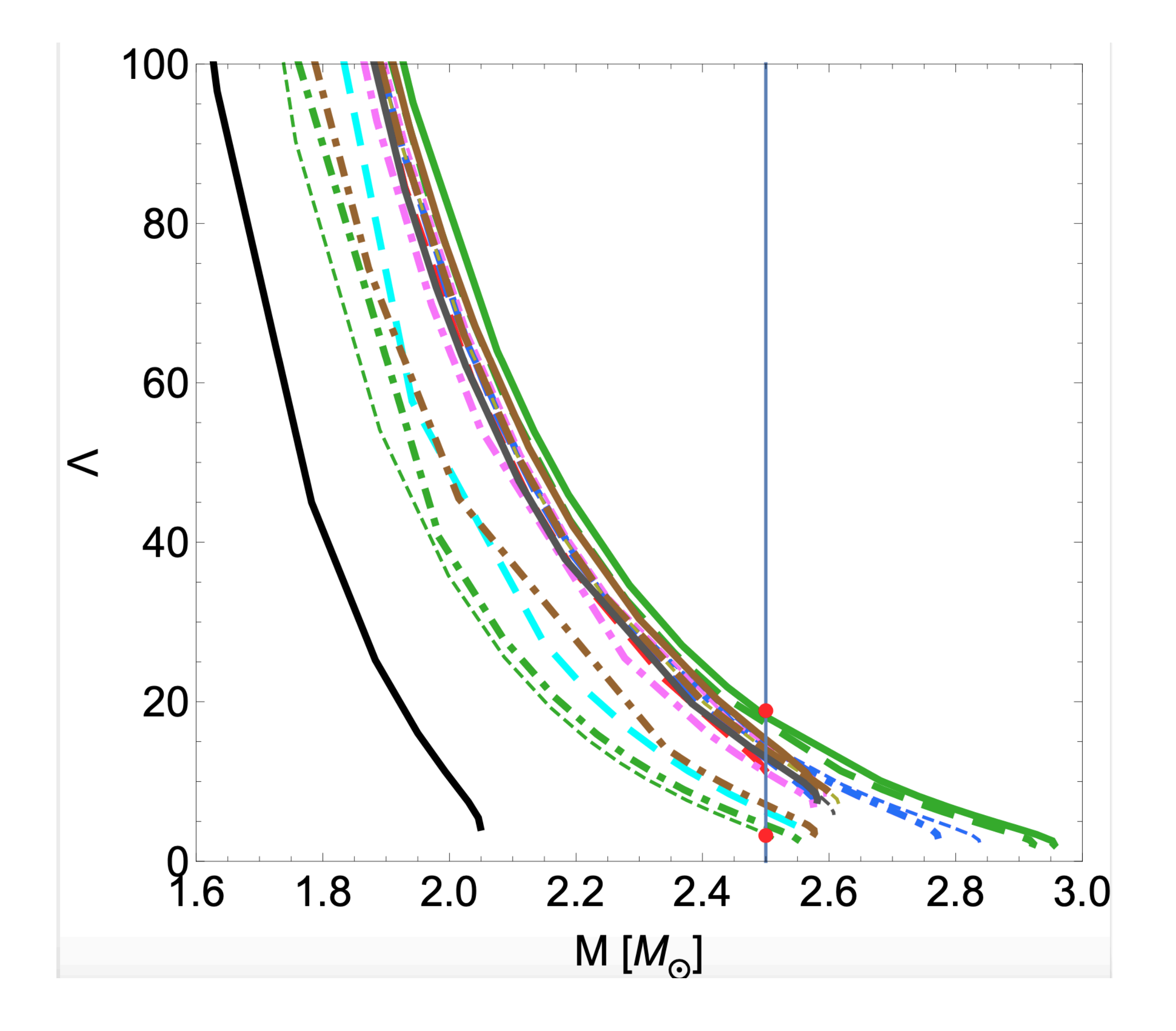

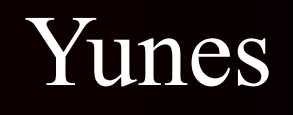

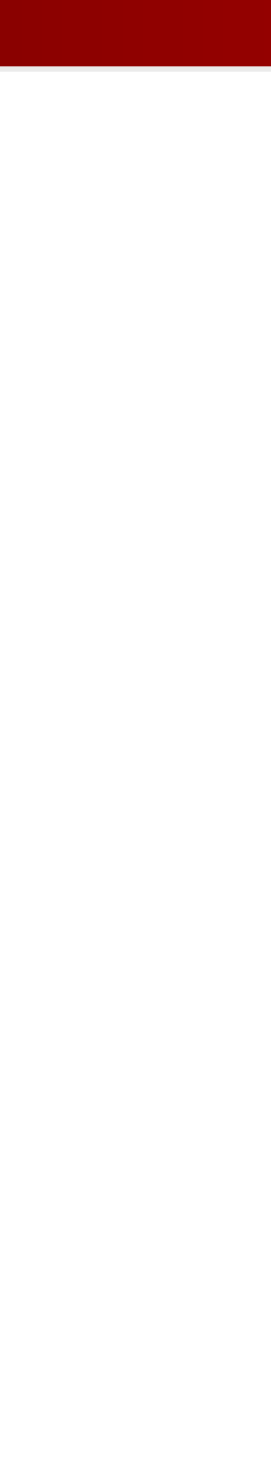

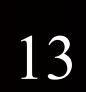

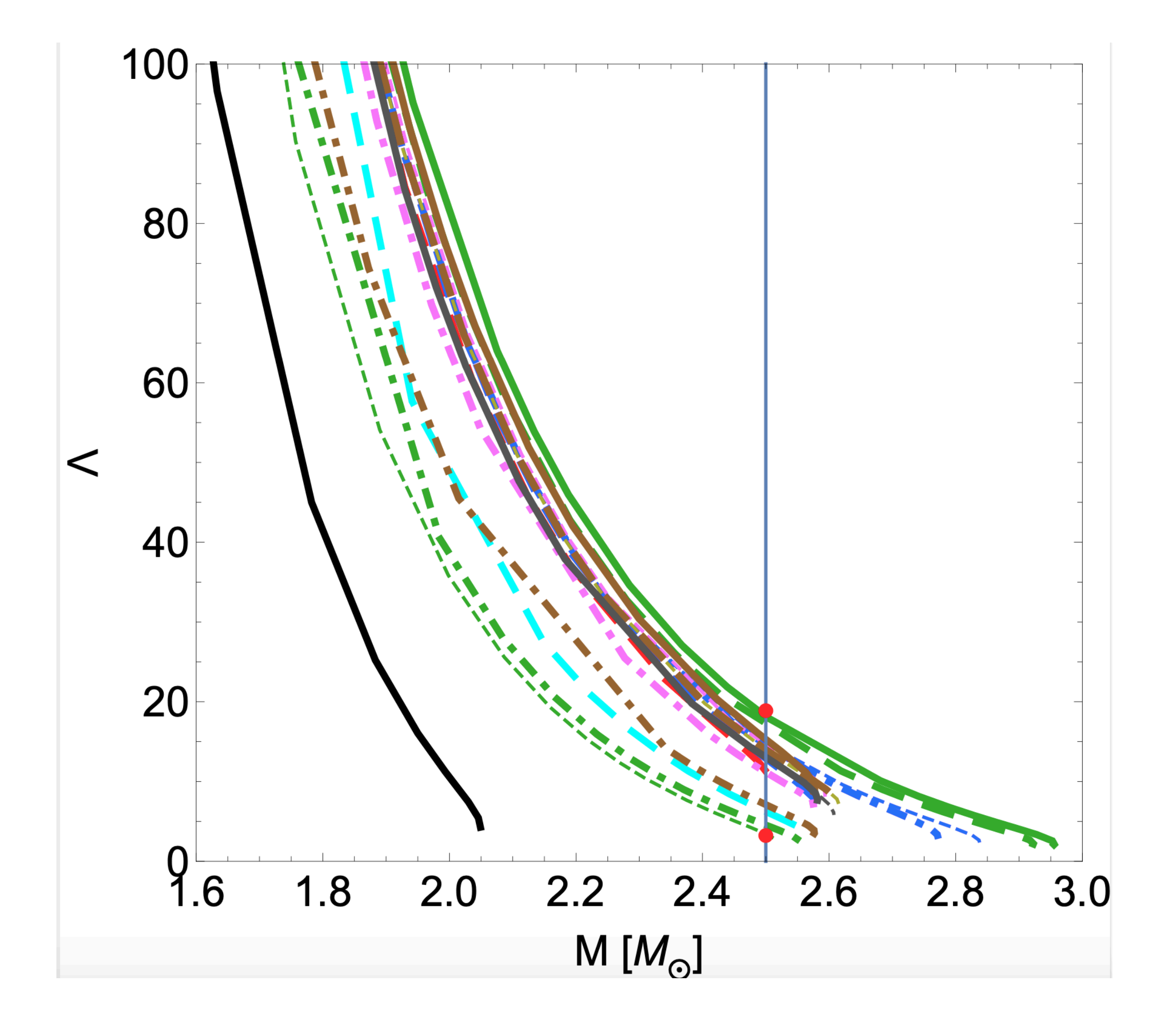

[**Tan**, Noronha-Hostler, Yunes, PRL 125, '20; + in prep with Dexheimer, Dore]

• Black holes are not deformed so  $\Lambda = 0$ 

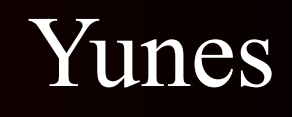

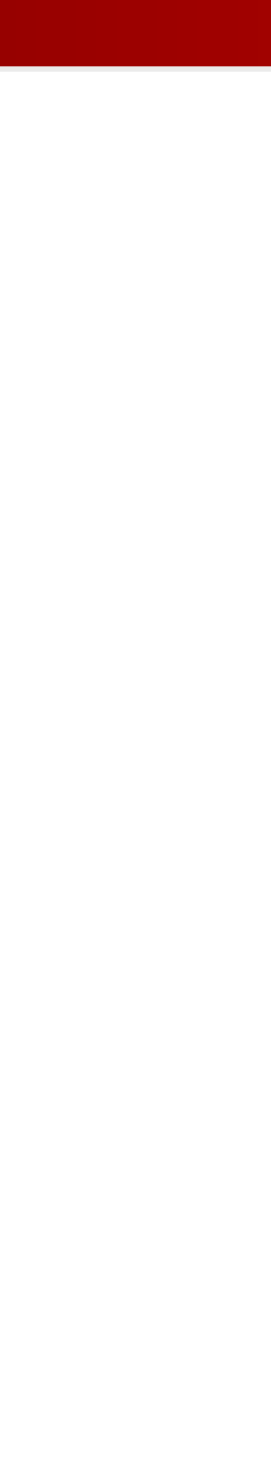

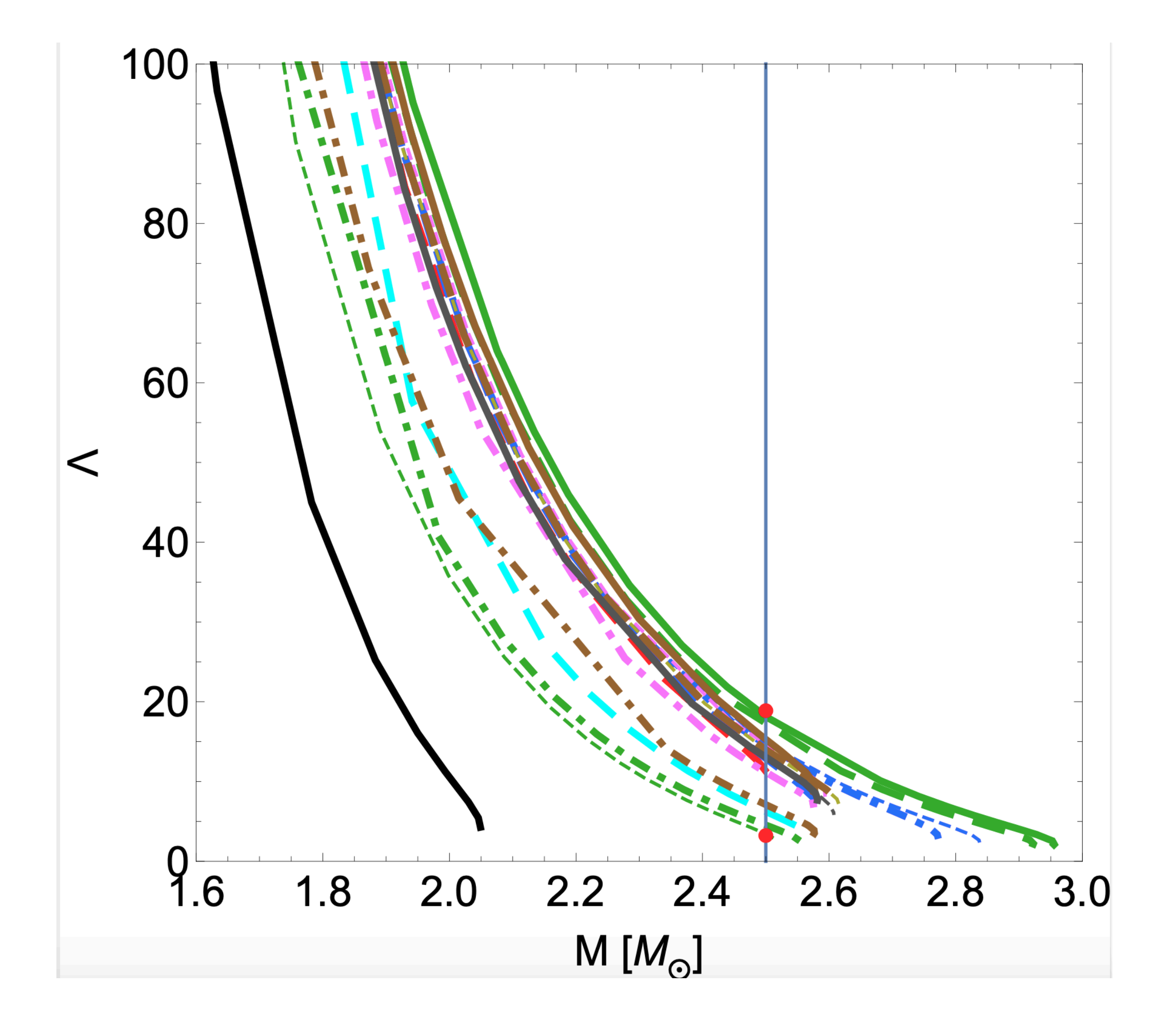

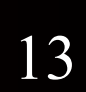

- Black holes are not deformed so  $\Lambda = 0$
- Light neutron stars are more deformed (large  $\Lambda$ )

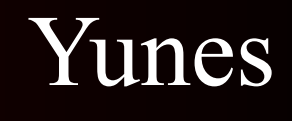

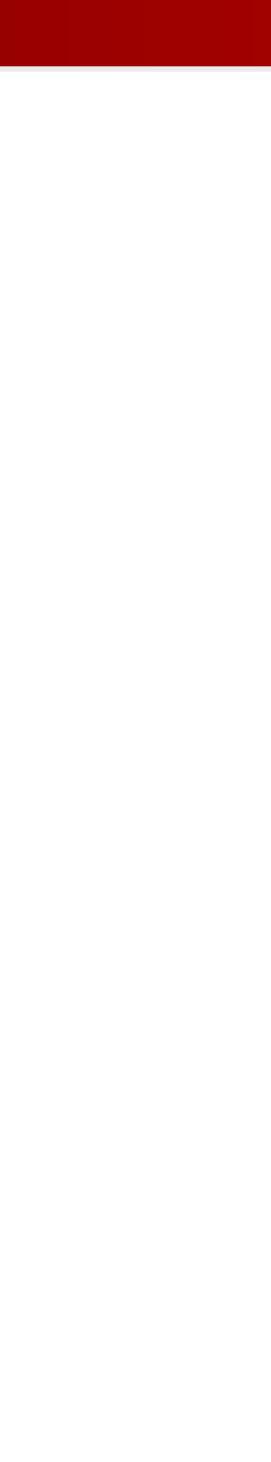

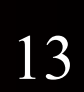

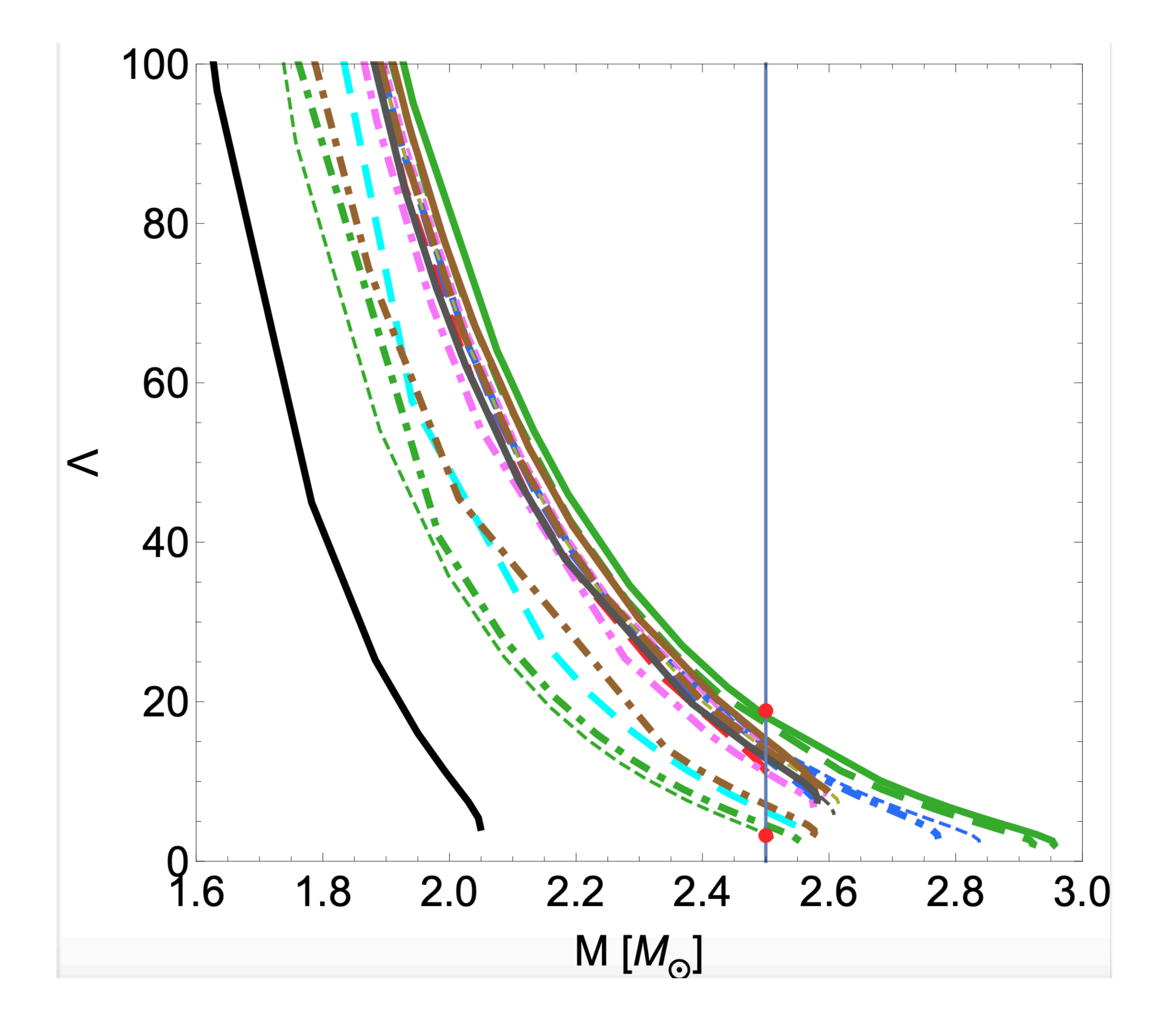

- Black holes are not deformed so  $\Lambda = 0$
- Light neutron stars are more deformed (large  $\Lambda$ )
- Heavy neutron stars are less deformed (small  $\Lambda$ )

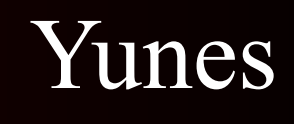

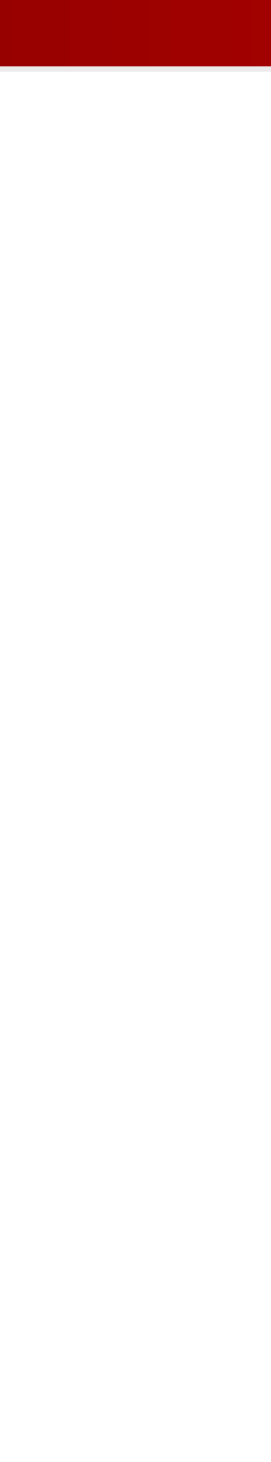

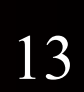

**Not possible to measure Λ in GW190814 due to massive BH**

## How can we be sure that it's a neutron star and not a black hole?

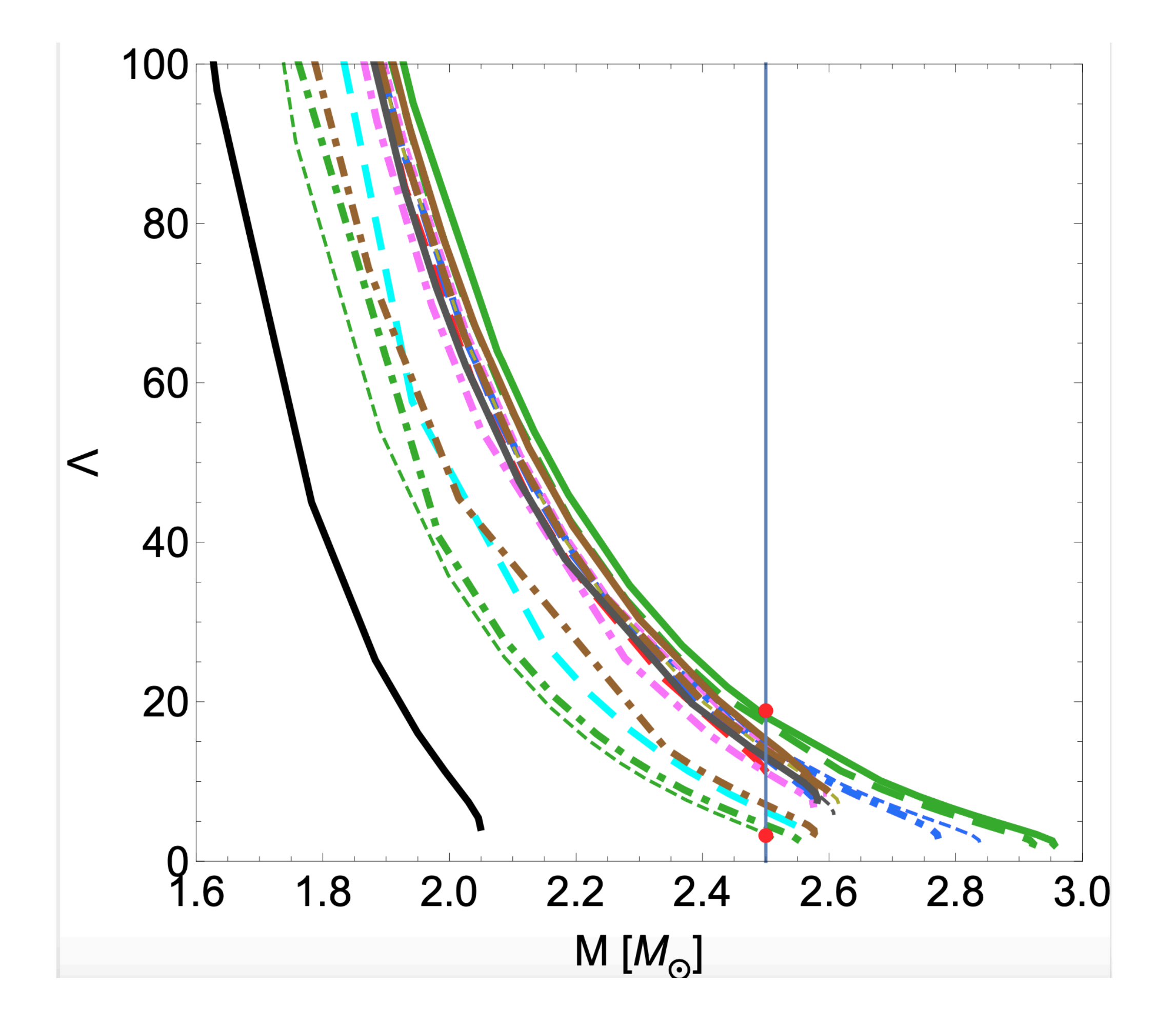

- Black holes are not deformed so  $\Lambda = 0$
- Light neutron stars are more deformed (large  $\Lambda$ )
- Heavy neutron stars are less deformed (small  $\Lambda$ )

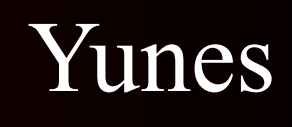

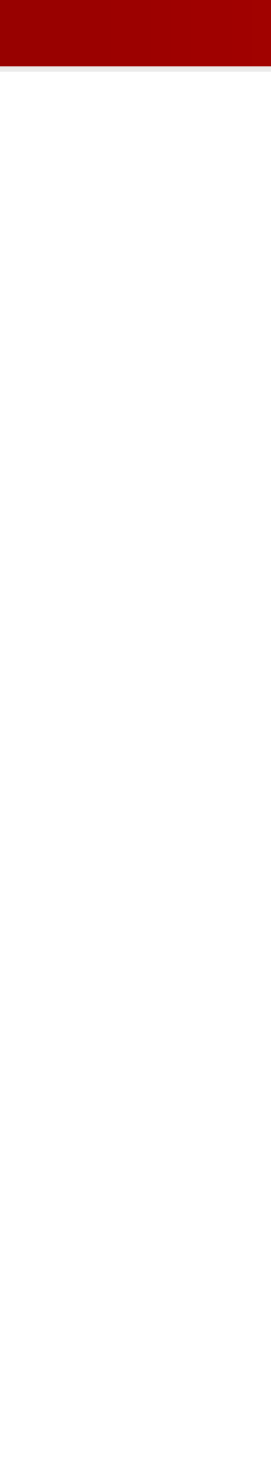

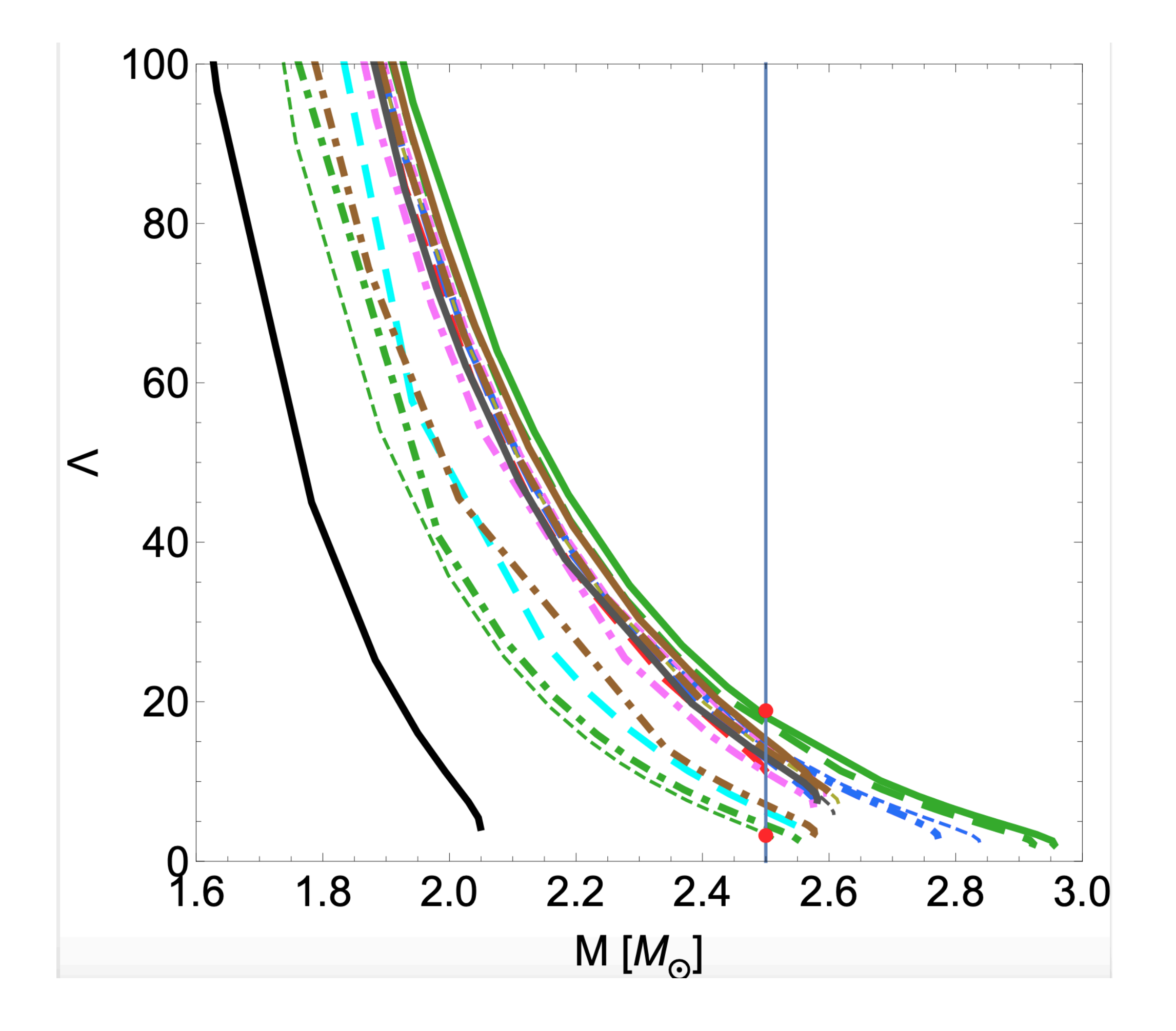

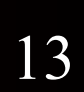

**Not possible to measure Λ in GW190814 due to massive BH**

**Needs measurements of**  $\Lambda \sim$  3**-20, current detectors** can measure  $\Lambda \sim 100-400$ 

- Black holes are not deformed so  $\Lambda = 0$
- Light neutron stars are more deformed (large  $\Lambda$ )
- Heavy neutron stars are less deformed (small  $\Lambda$ )

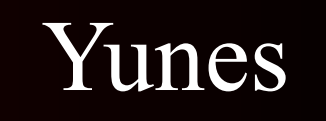

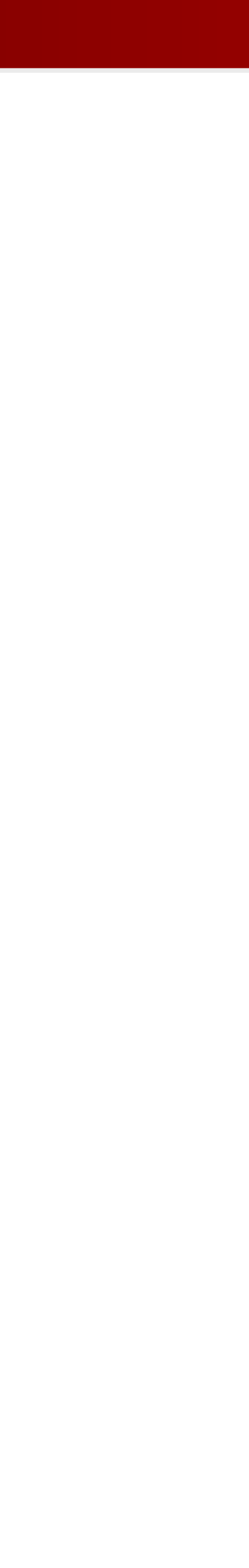

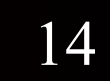

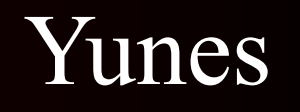

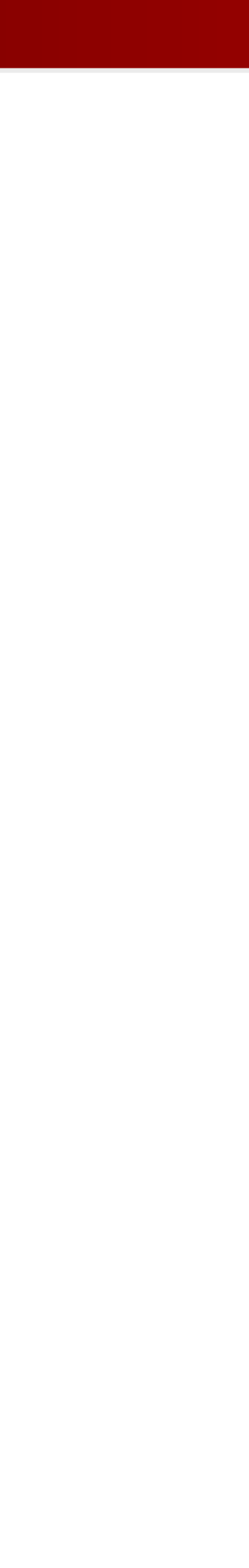

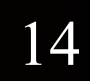

• Large maximum mass of a neutron star is possible when incorporating dramatic change in the degrees of freedom (quarks???)

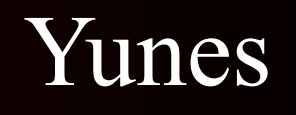

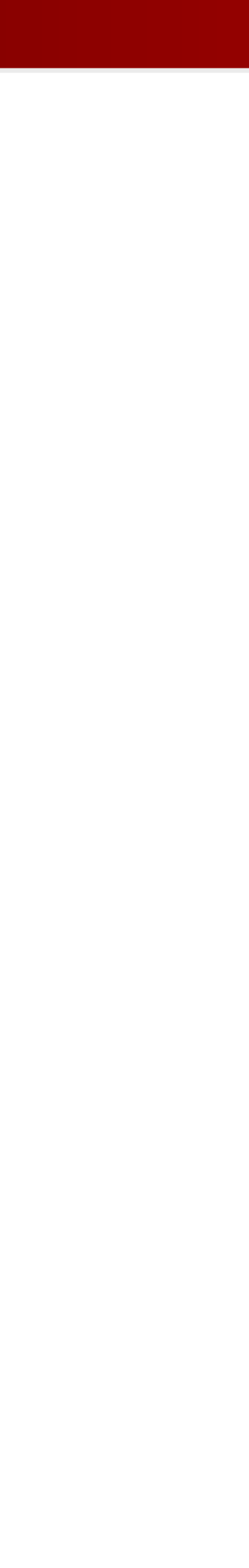

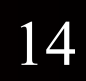

- Large maximum mass of a neutron star is possible when incorporating dramatic change in the degrees of freedom (quarks???)
- Spectral EOS misses this behavior, one must use caution with restricted phenomenological EoSs that may miss important physics

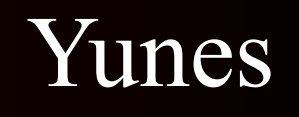

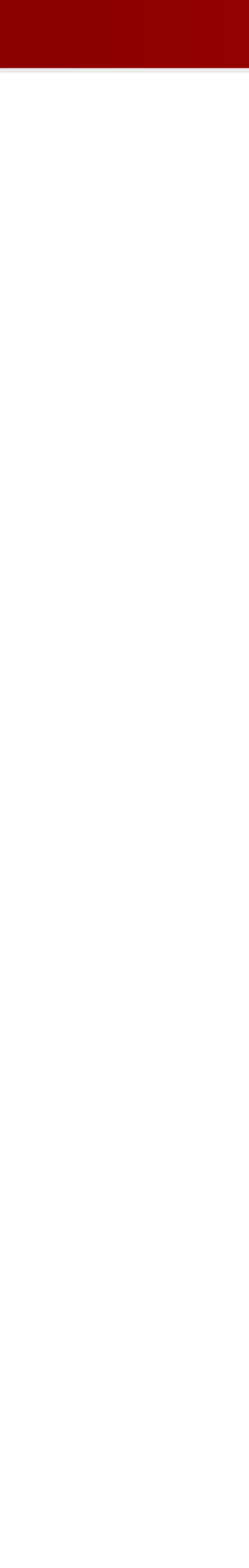

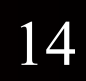

- Large maximum mass of a neutron star is possible when incorporating dramatic change in the degrees of freedom (quarks???)
- Spectral EOS misses this behavior, one must use caution with restricted phenomenological EoSs that may miss important physics
- Measuring  $\Lambda$  (tidal deformation) is key to distinguish between NS and BH in a binary

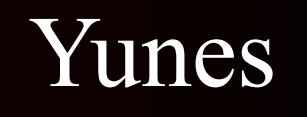

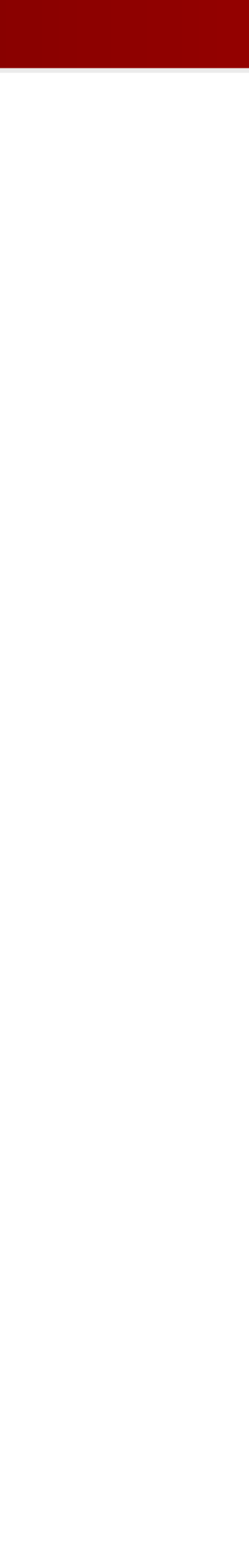

- Large maximum mass of a neutron star is possible when incorporating dramatic change in the degrees of freedom (quarks???)
- Spectral EOS misses this behavior, one must use caution with restricted phenomenological EoSs that may miss important physics
- Measuring  $\Lambda$  (tidal deformation) is key to distinguish between NS and BH in a binary
- Future upgrades crucial to a further understanding Quantum **Chromodynamics**

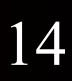

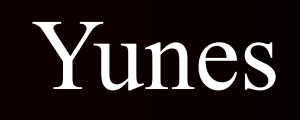

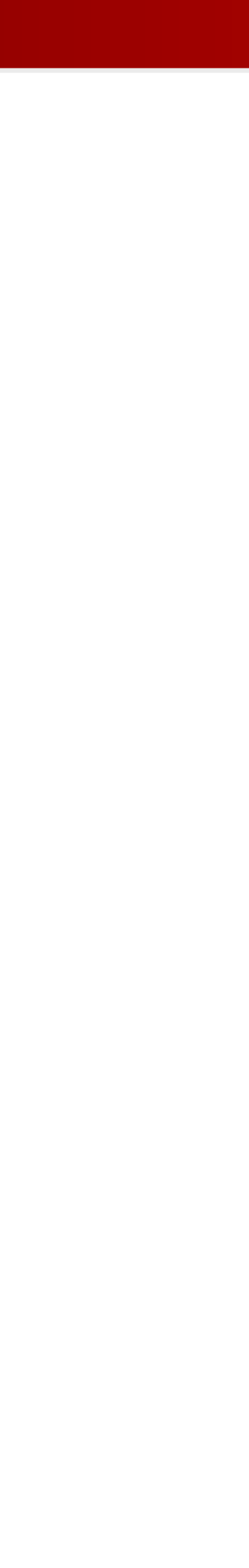

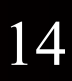

- Large maximum mass of a neutron star is possible when incorporating dramatic change in the degrees of freedom (quarks???)
- Spectral EOS misses this behavior, one must use caution with restricted phenomenological EoSs that may miss important physics
- Measuring  $\Lambda$  (tidal deformation) is key to distinguish between NS and BH in a binary
- Future upgrades crucial to a further understanding Quantum Chromodynamics **"Assumptions are made and**

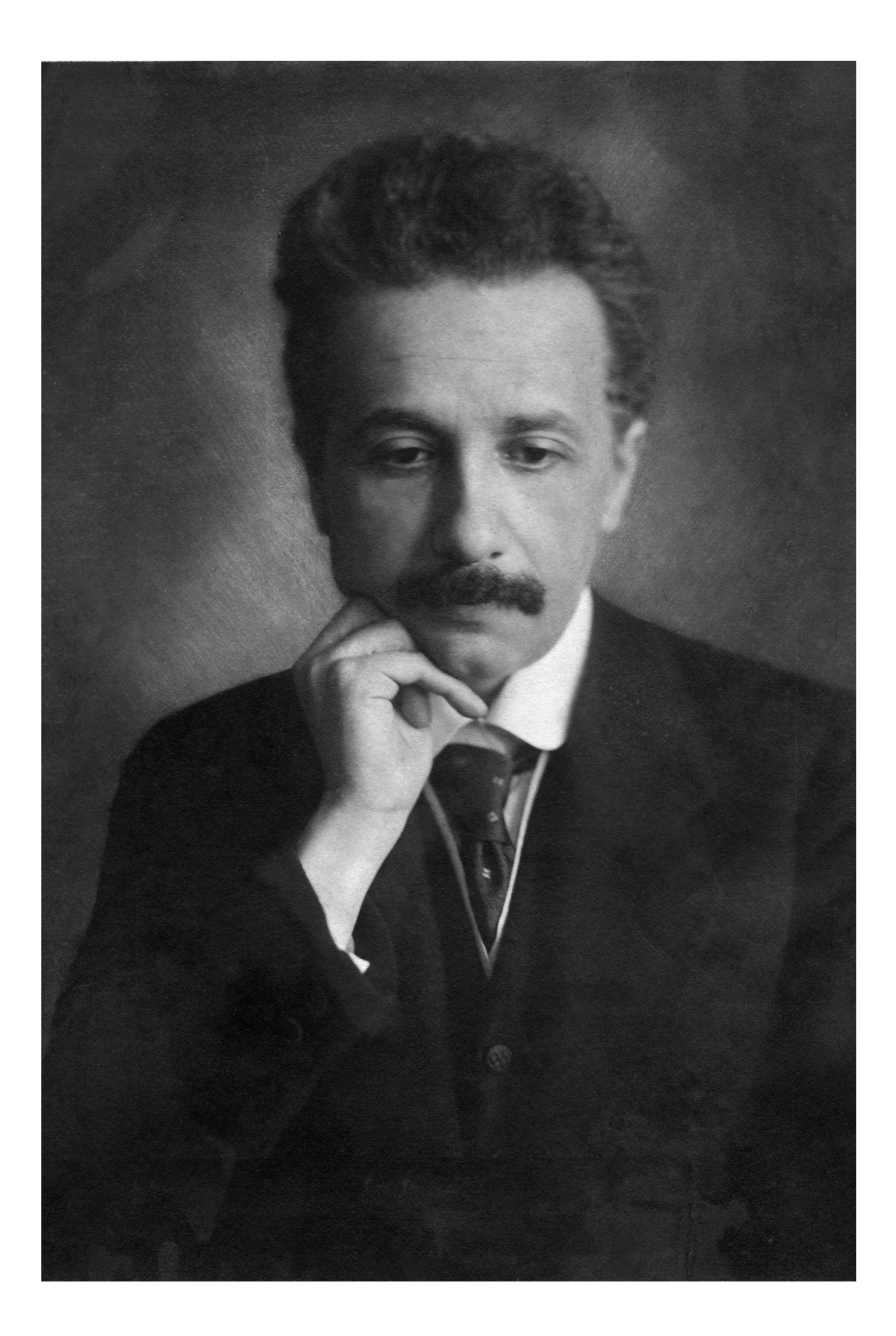

# **most assumptions are wrong."**

# Thank You

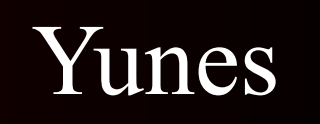

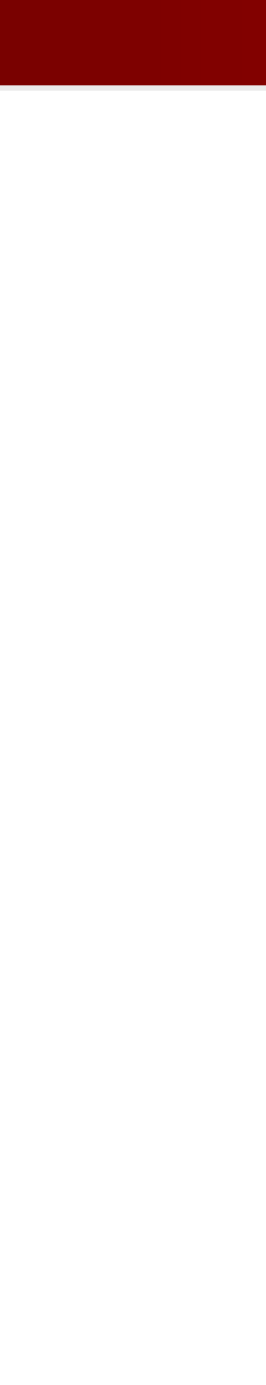

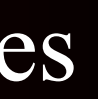

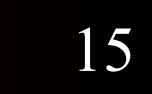

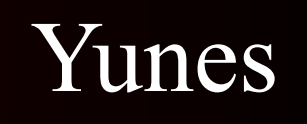

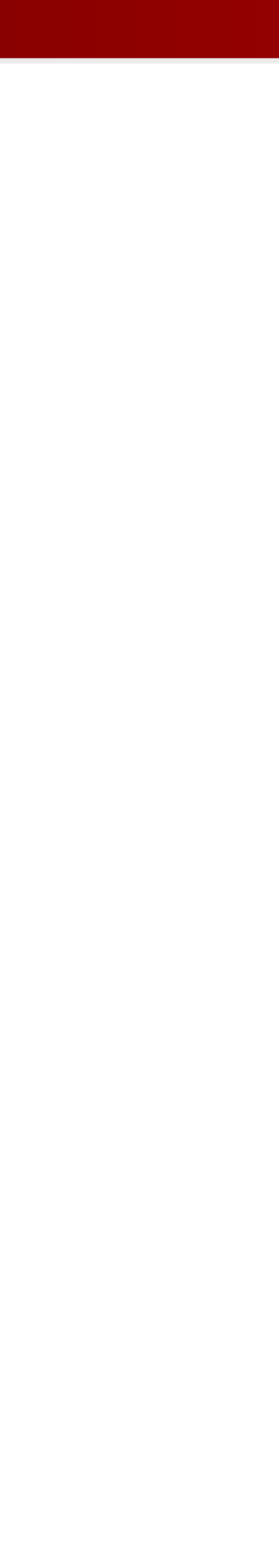

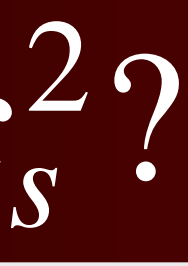

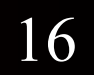

# Why start with speed of sound:  $c_s^2$

#### Connection to the susceptibilities  $\chi_2 = \frac{a}{\lambda_1 2}$  at T=0:  $d^2P$  $d\mu_B^2$ *B*  $c_s^2 = n_B / (\mu_B \chi_2)$ McLerran & Reddy, Phys. Rev. Lett.122, 122701 (2019)

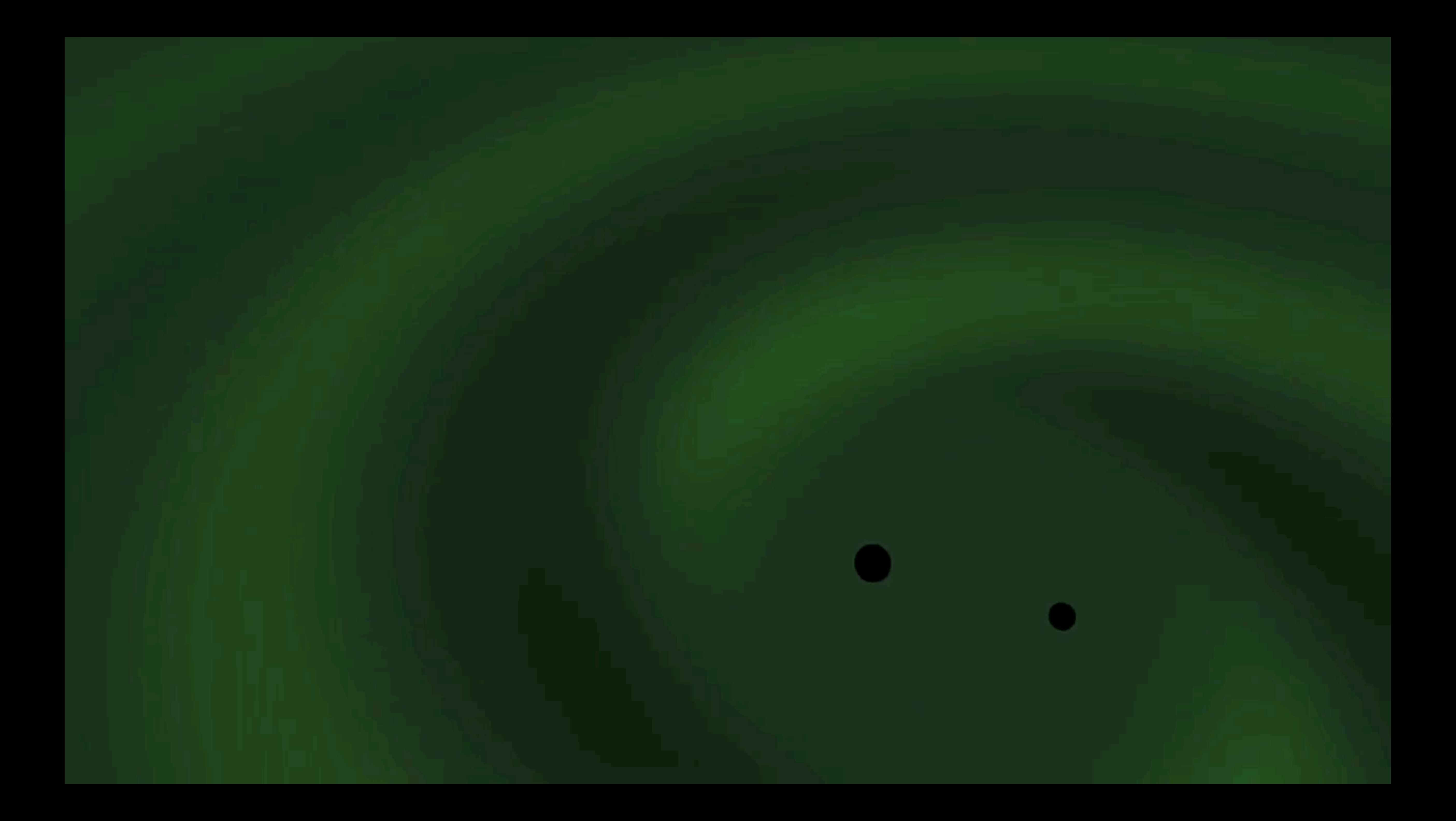

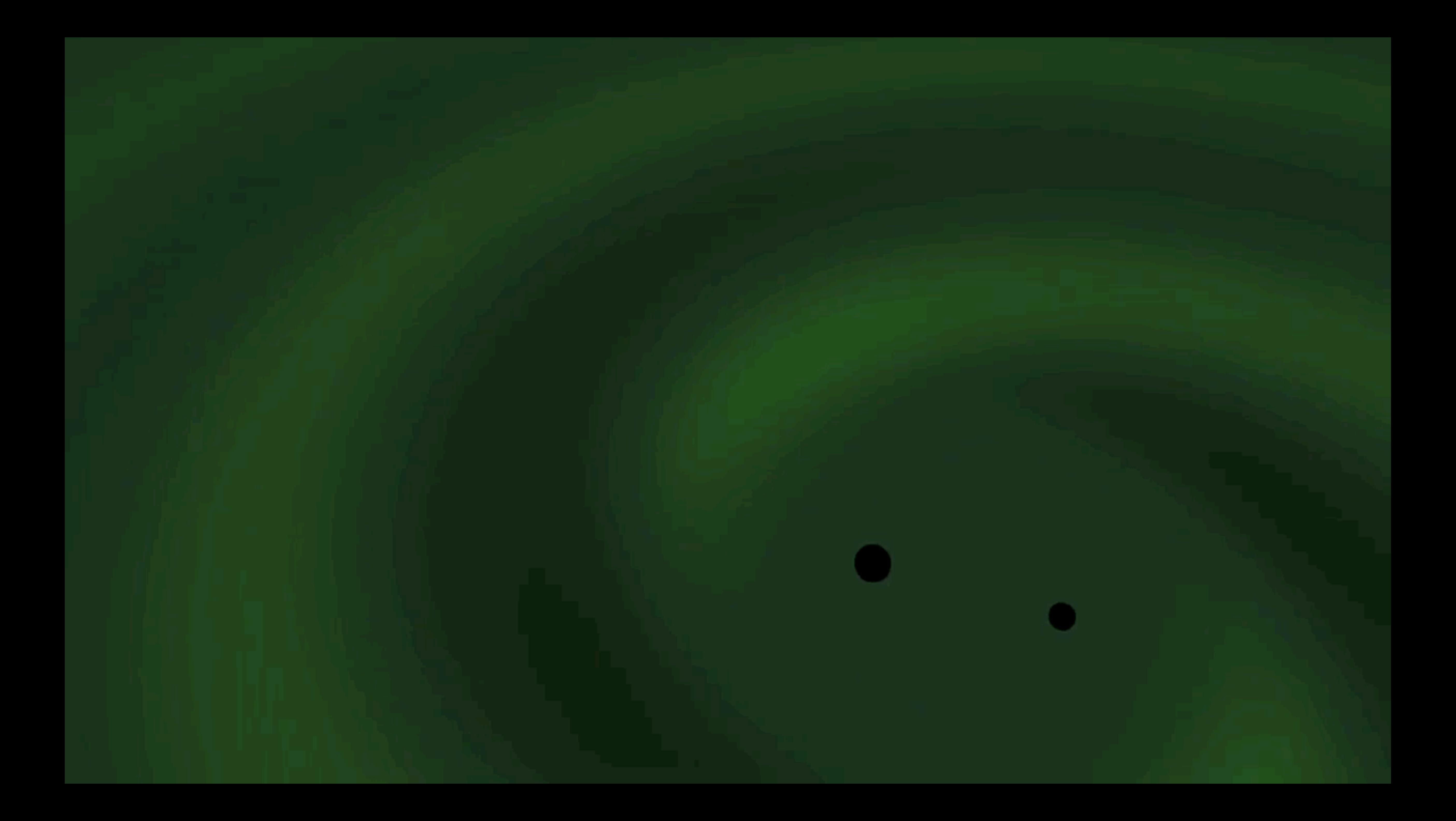

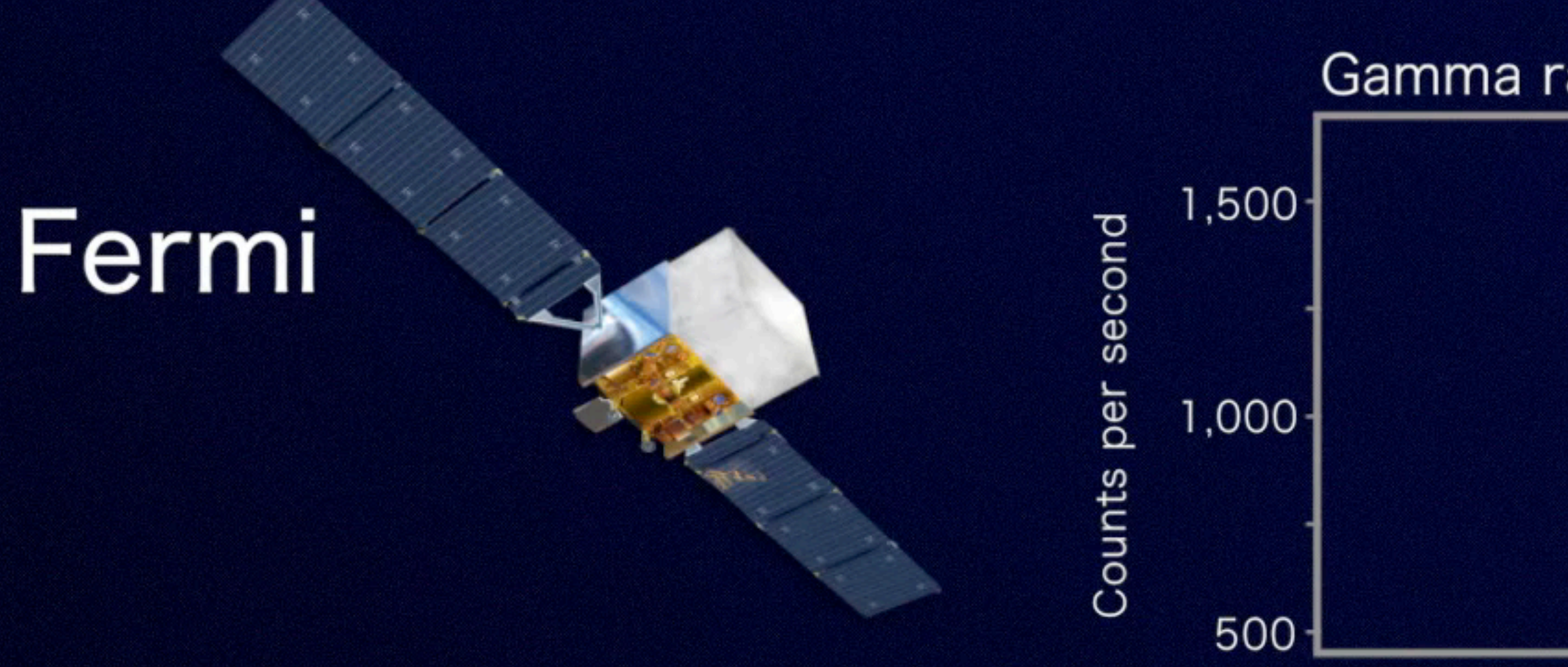

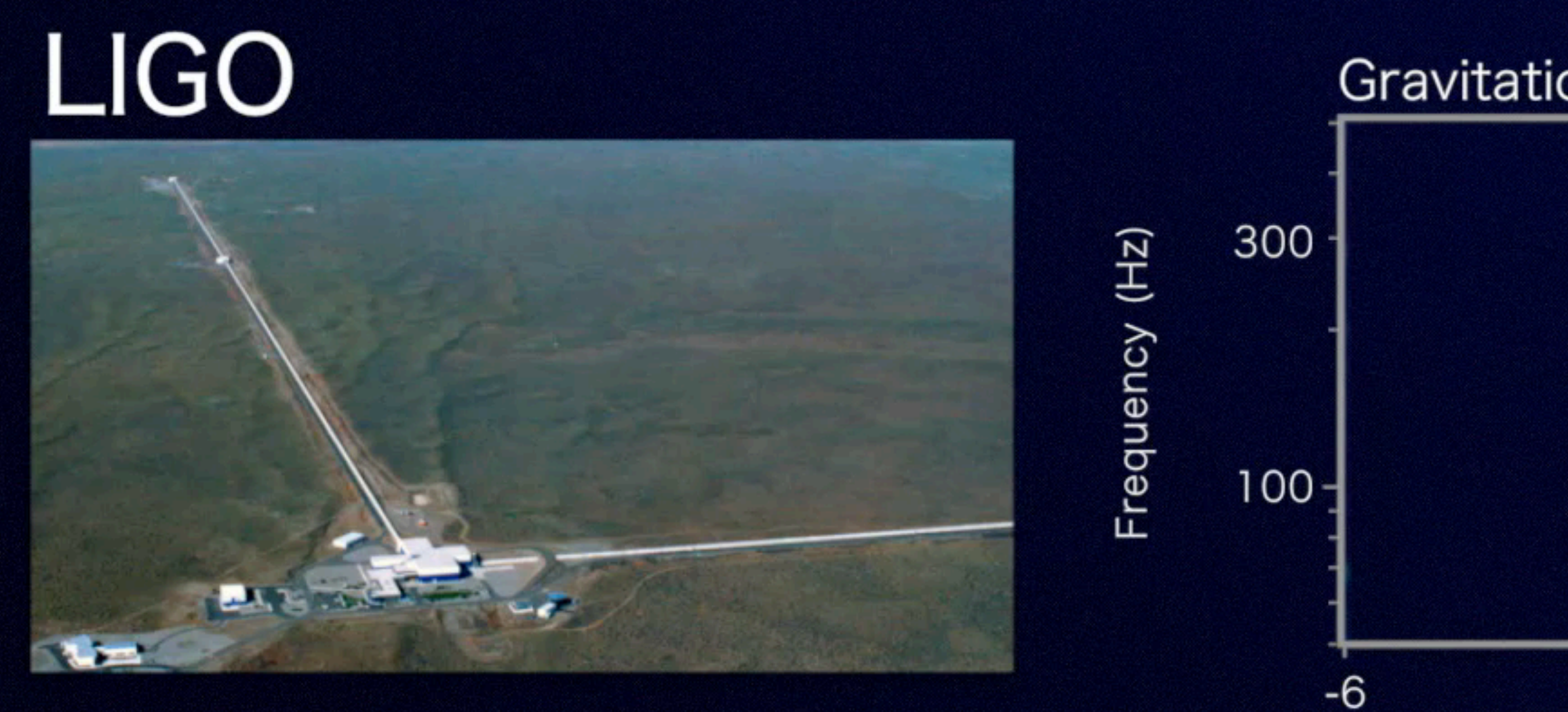

Gravitational-wave strain

GW170817

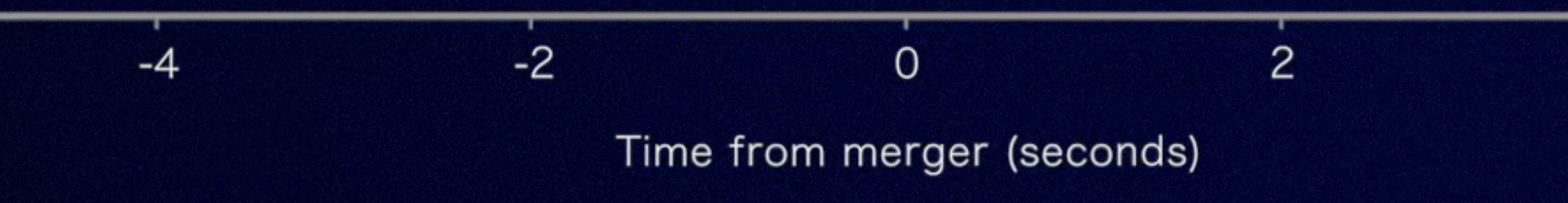

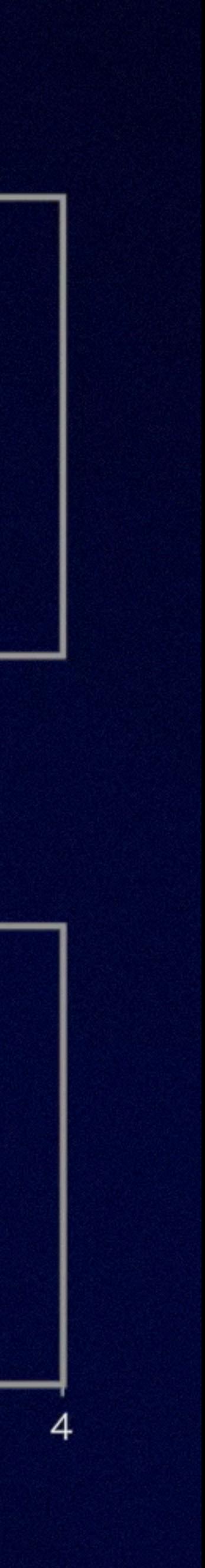

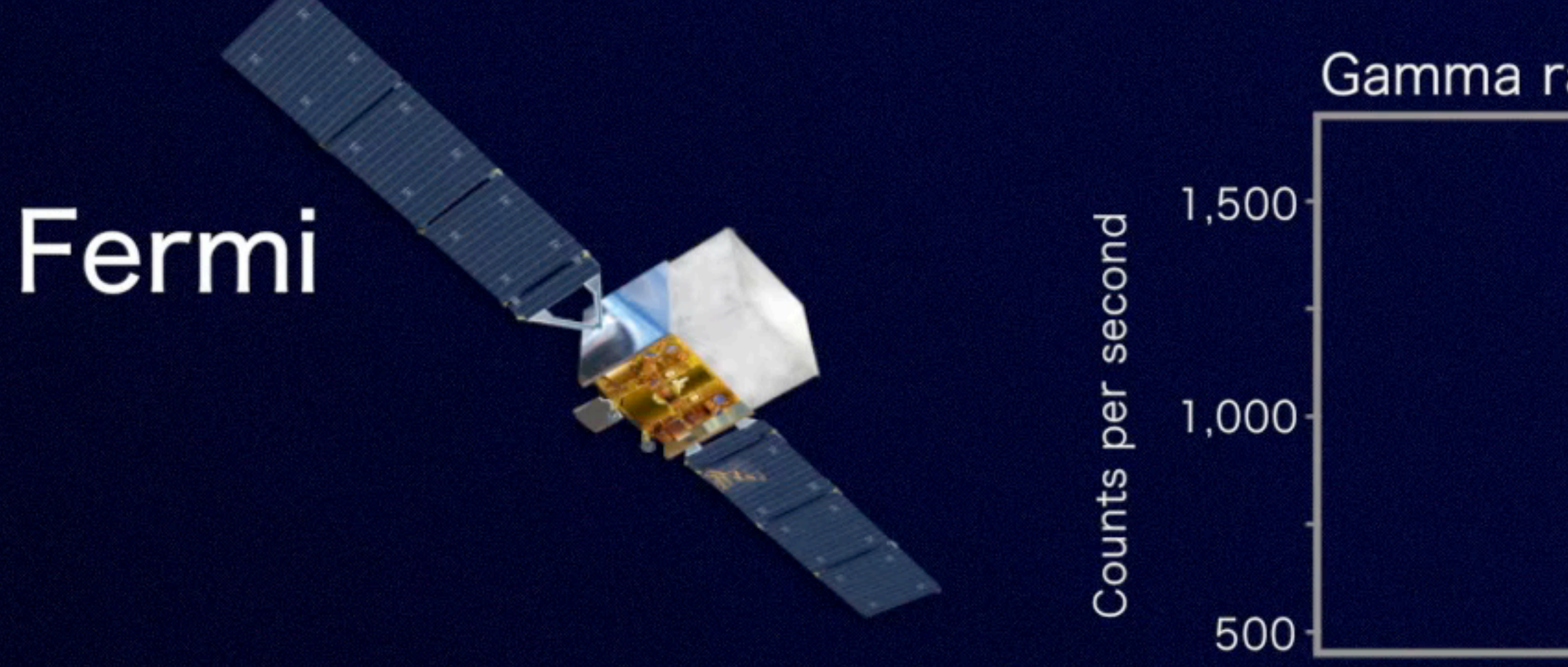

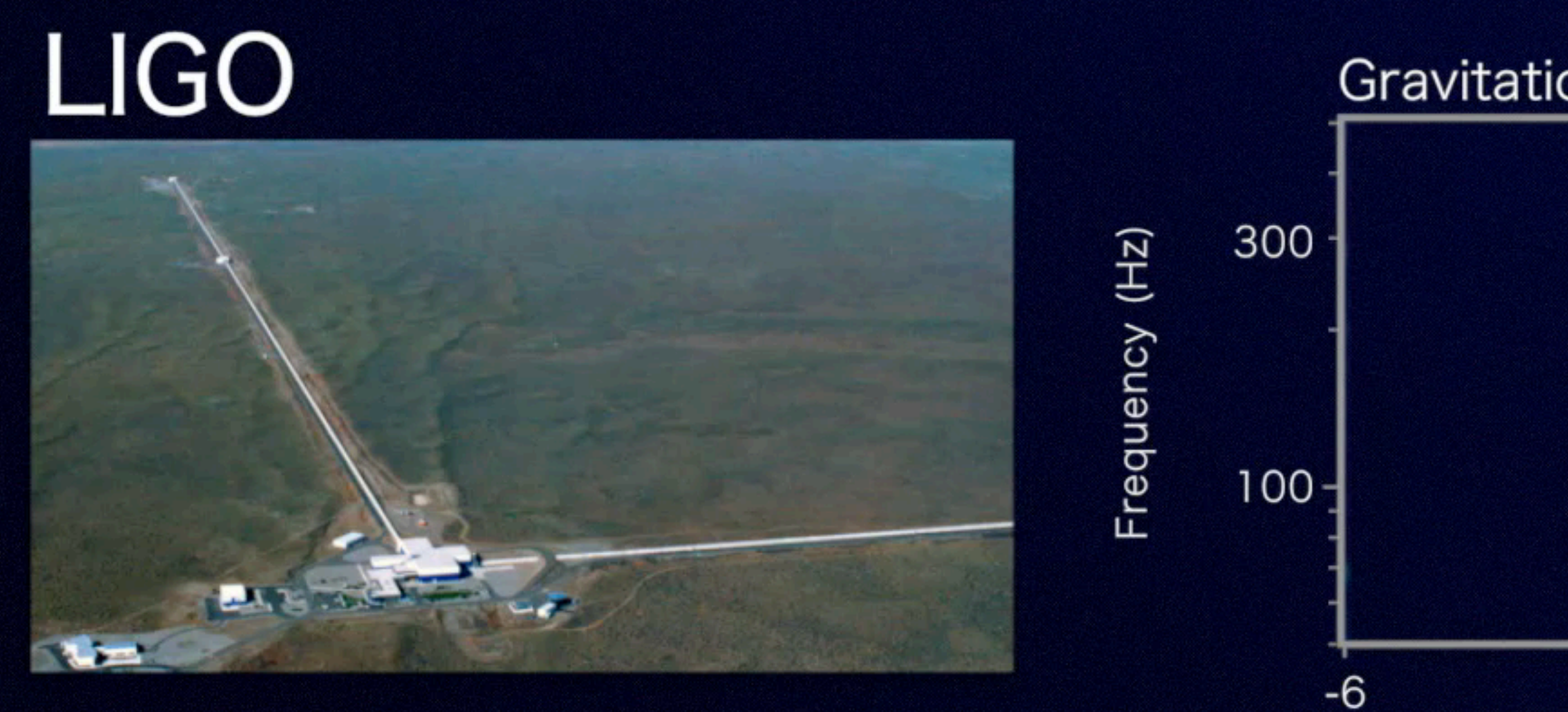

Gravitational-wave strain

GW170817

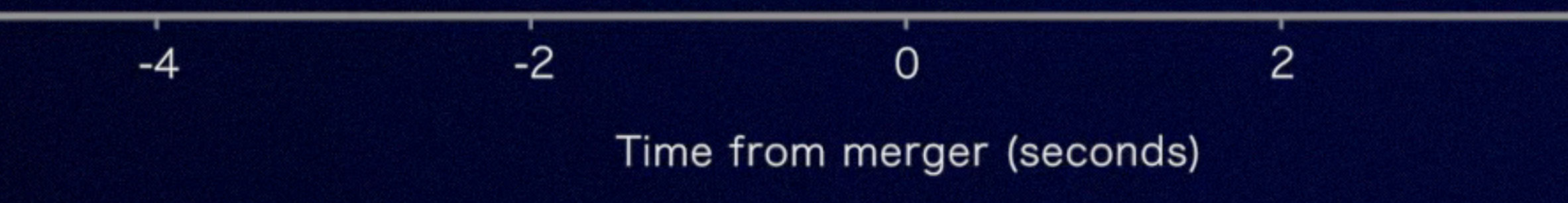

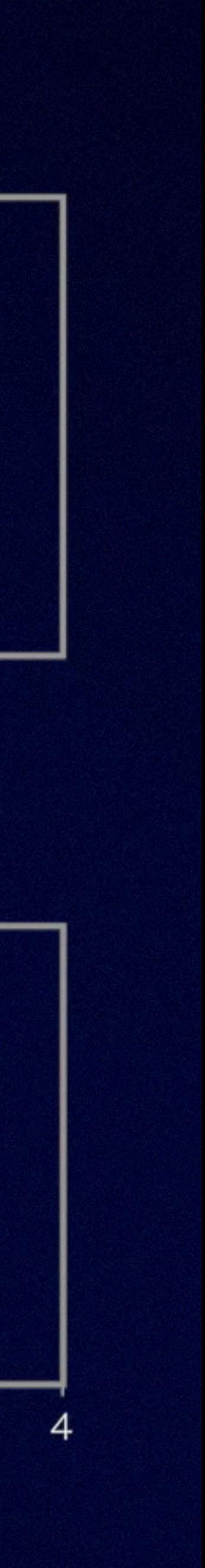

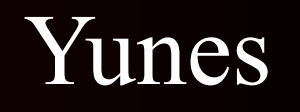

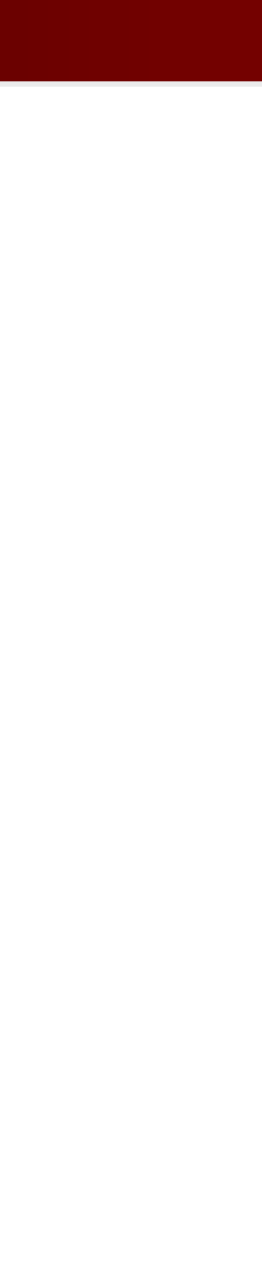

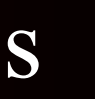

*h*  $\widetilde{h}(f) = \mathcal{A}(f) e^{i\psi_{\text{pp}}(f) + i\psi_{\text{tidal}}(f)}$ 

$$
e^{i\psi_{\rm pp}(f)+i\psi_{\rm tidal}(f)}
$$

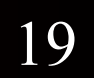

#### $\psi_{\rm tidal} = f(m_1, m_2) \ v(f)^5 \ \Lambda$

#### $\Lambda = g(m_1, m_2)\lambda_1 + h(m_1, m_2)\lambda_2$

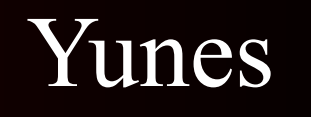

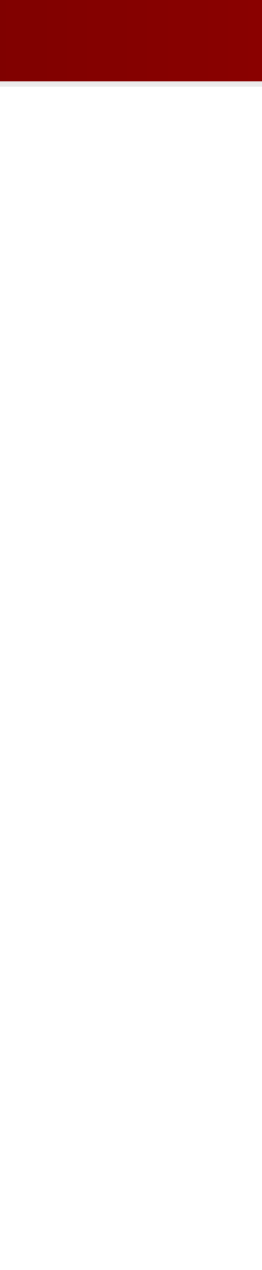

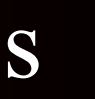

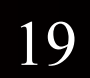

$$
\tilde{h}(f) = \mathcal{A}(f)e^{i\psi_{\rm pp}(f) + i\psi_{\rm tidal}(f)}
$$

 $\psi_{\text{tidal}} =$ 

$$
f(m_1, m_2) v(f)^5 \Lambda
$$

Use binary Love relations to write  $\lambda_1 = \lambda_1(\lambda_2)$  and then a GW **measurement of**  $\Lambda$  **gives you**  $\lambda_1$ **, and the relations give you**  $\lambda_2$ **!** 

$$
\Lambda = g(m_1, m_2)\lambda_1 + h(m_1, m_2)\lambda_2
$$

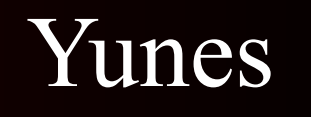

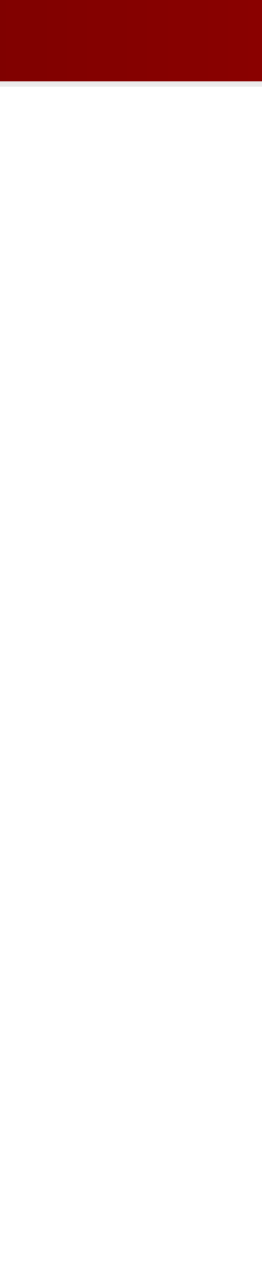

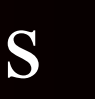

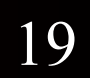

$$
\tilde{h}(f) = \mathcal{A}(f)e^{i\psi_{\rm pp}(f) + i\psi_{\rm tidal}(f)}
$$

 $\psi_{\text{tidal}} =$ 

$$
f(m_1, m_2) v(f)^5 \Lambda
$$

Use binary Love relations to write  $\lambda_1 = \lambda_1(\lambda_2)$  and then a GW **measurement of**  $\Lambda$  **gives you**  $\lambda_1$ **, and the relations give you**  $\lambda_2$ **!** 

$$
\Lambda = g(m_1, m_2)\lambda_1 + h(m_1, m_2)\lambda_2
$$

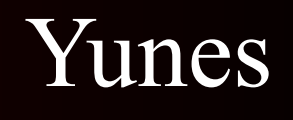

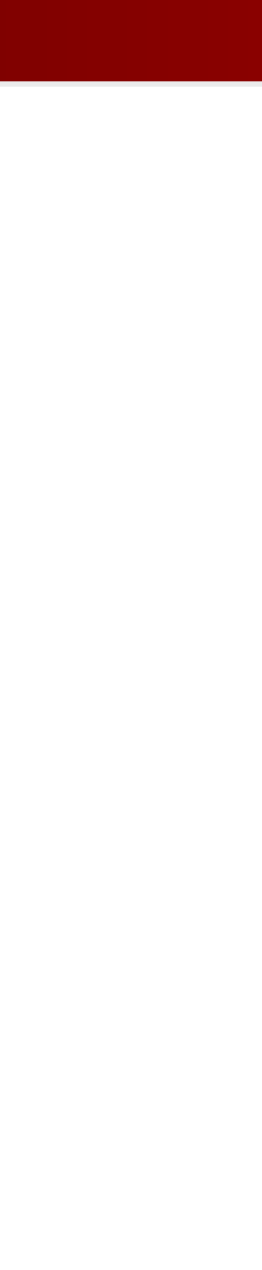

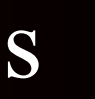

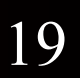

$$
\tilde{h}(f) = \mathcal{A}(f)e^{i\psi_{\rm pp}(f) + i\psi_{\rm tidal}(f)}
$$

 $\psi_{\text{tidal}} =$ 

$$
f(m_1, m_2) v(f)^5 \Lambda
$$

Use binary Love relations to write  $\lambda_1 = \lambda_1(\lambda_2)$  and then a GW **measurement of**  $\Lambda$  **gives you**  $\lambda_1$ **, and the relations give you**  $\lambda_2$ **!** 

**If you have measured (m<sub>1</sub>,** $\lambda$ **<sub>1</sub>) and (m<sub>2</sub>,** $\lambda$ **<sub>2</sub>), then**  $\lambda_1 = \lambda_1(C_1)$  **and**  $\lambda_2 = \lambda_2(C_2)$  relations give you  $(m_1, R_1)$  and  $(m_2, R_2)$  !

$$
\Lambda = g(m_1, m_2)\lambda_1 + h(m_1, m_2)\lambda_2
$$

## Text baldfesse of Rehptavity bjects

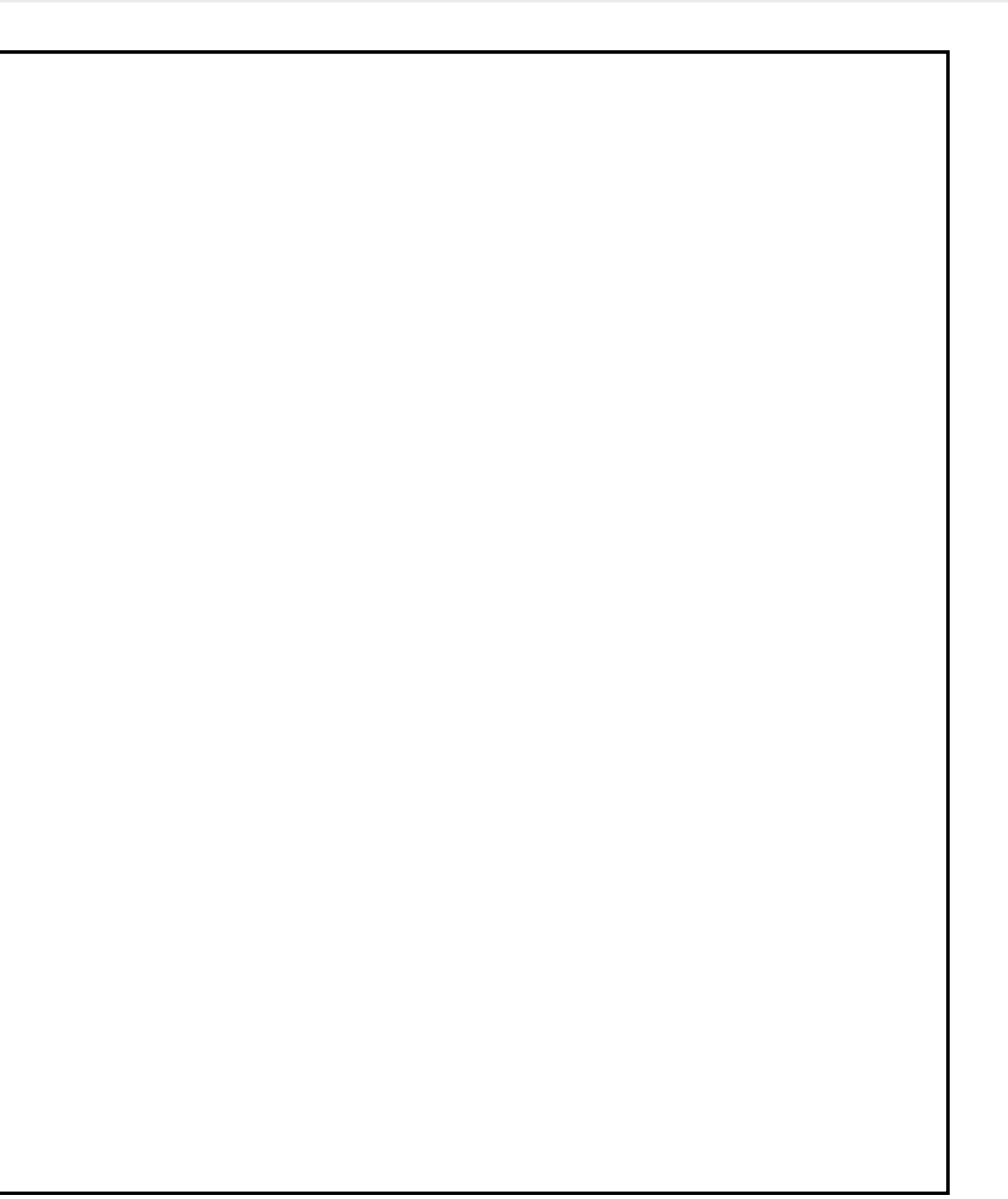

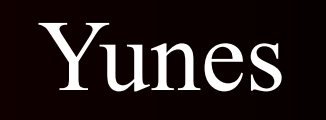

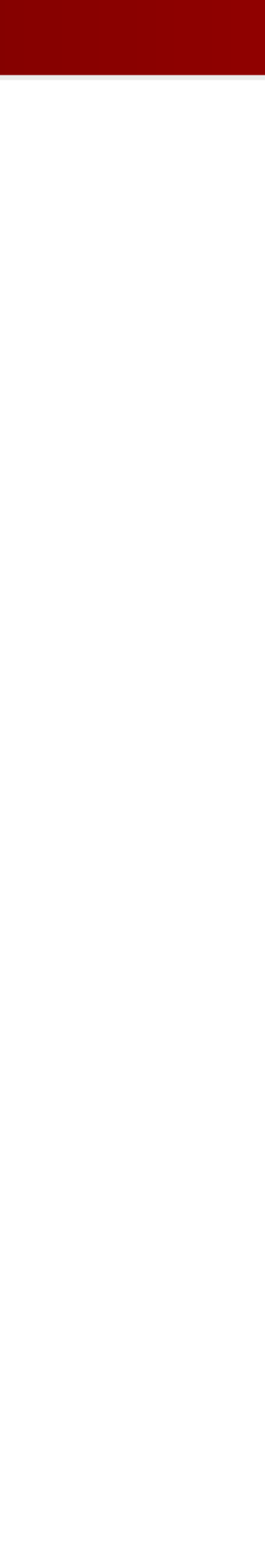

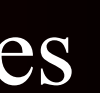

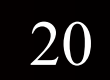

#### Text baldfrese refl Rehptavity bjects

 $\bar{I}$ 

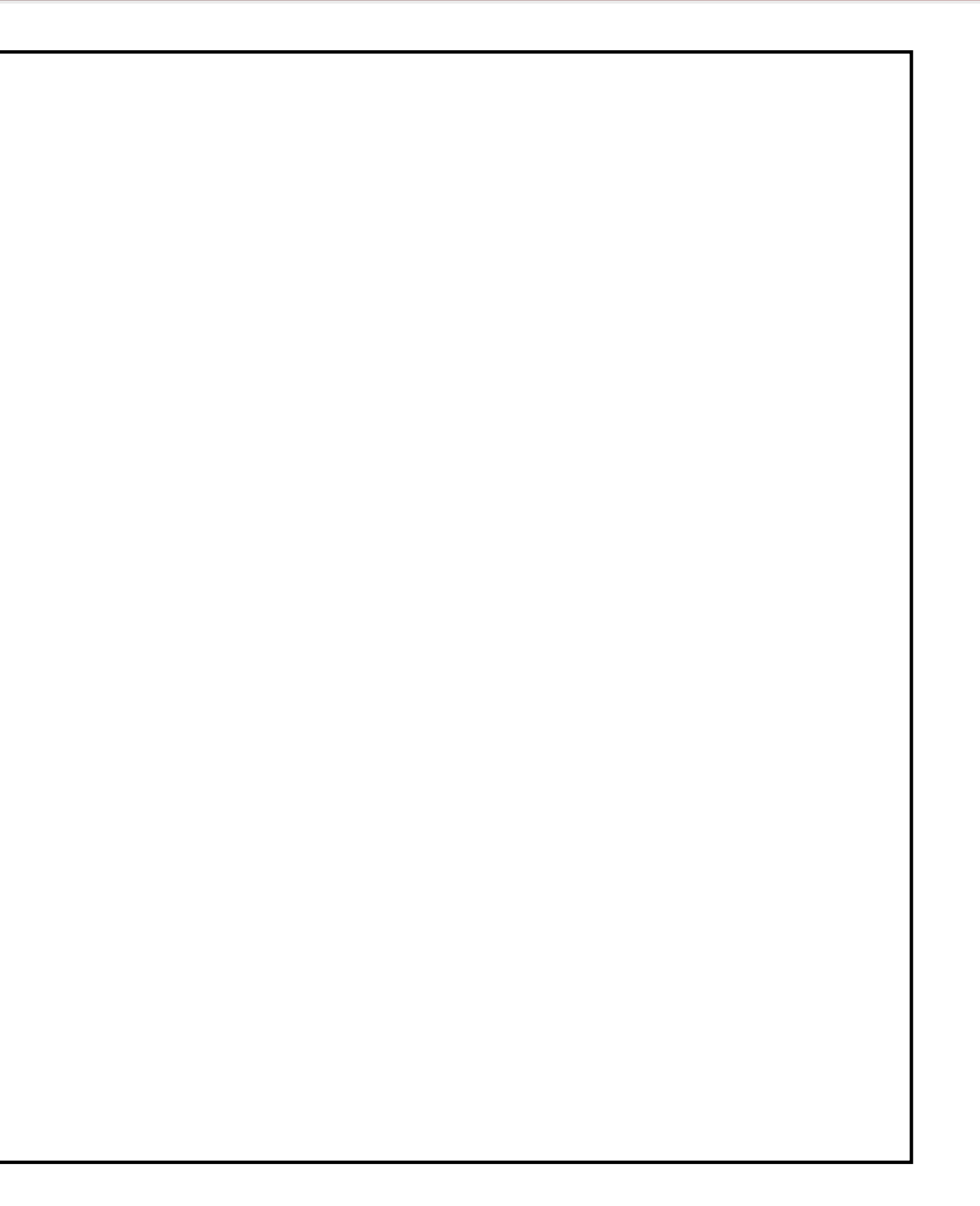

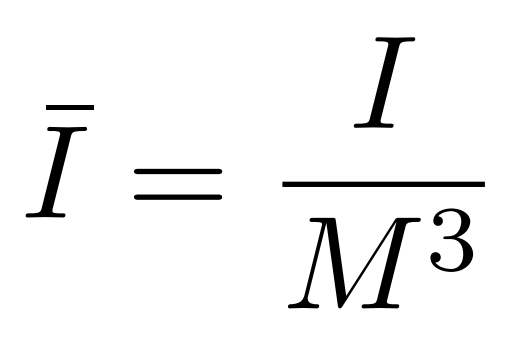

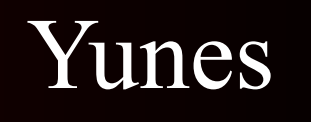

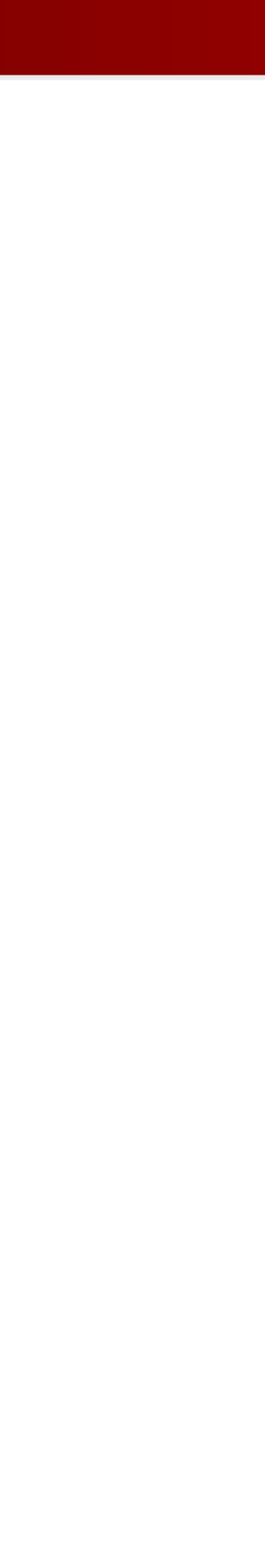

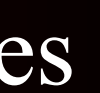

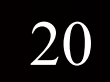

## Text baldfrese of Rehptacity bjects

 $\bar{I}$ 

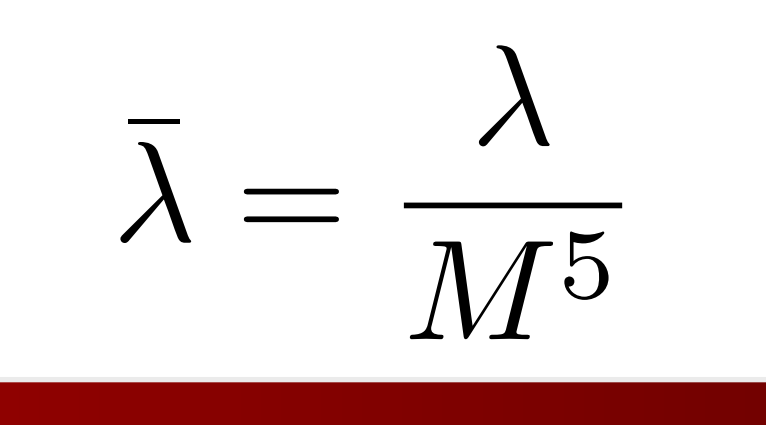

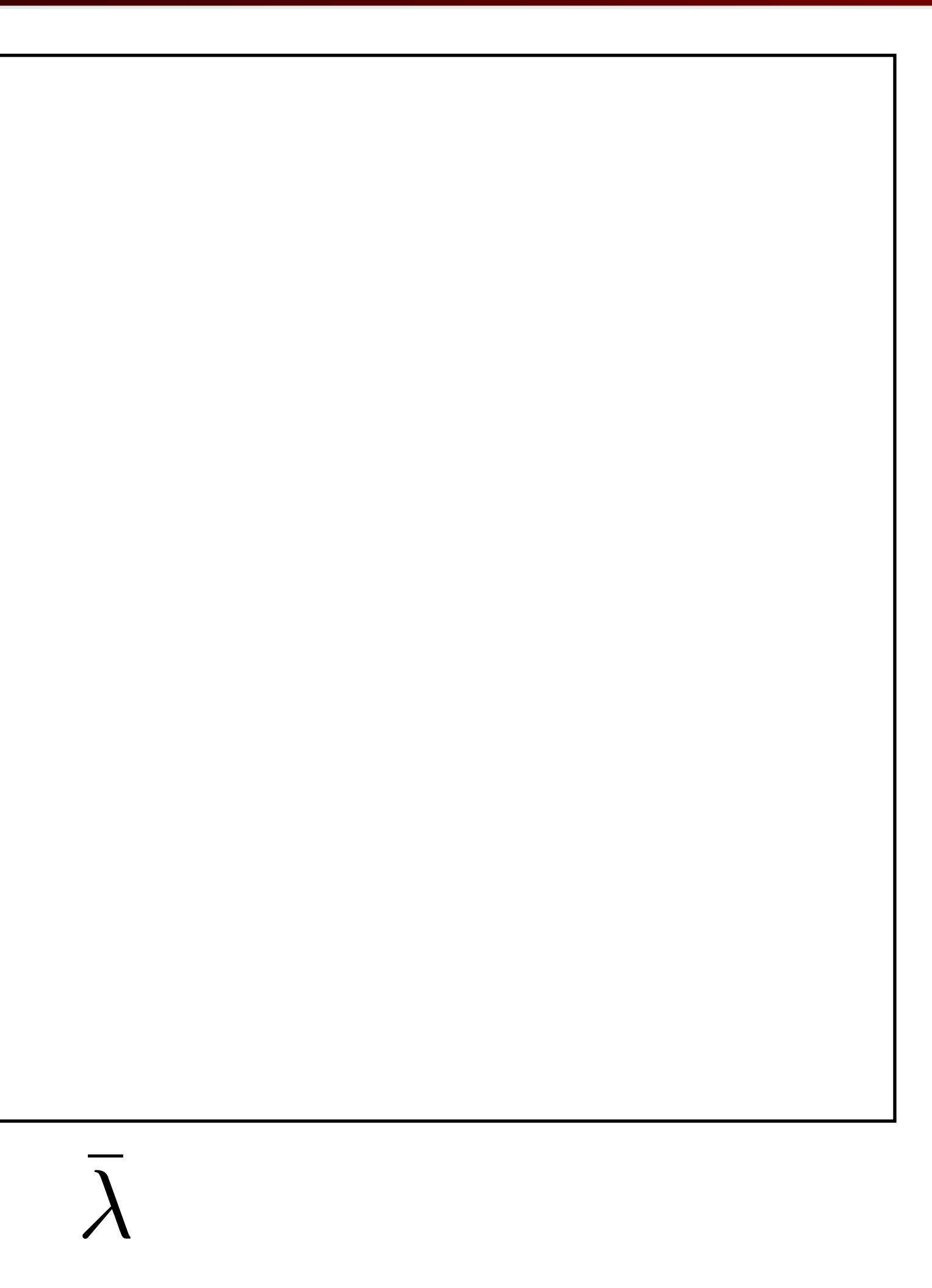

 $\boldsymbol{\tau}$  $\bar{I}=\frac{I}{M^3}$ 

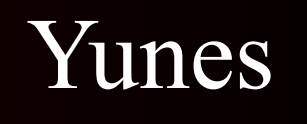

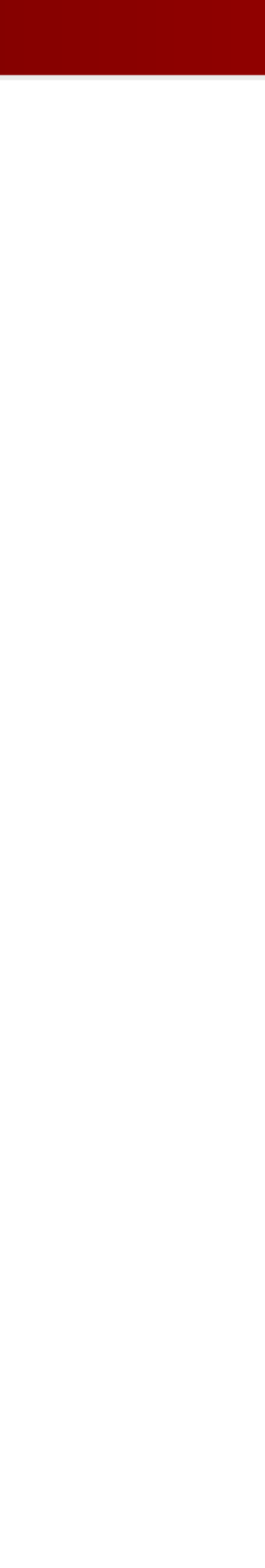

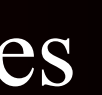

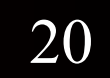
### Text bafdfrese refl Rehptavity bjects

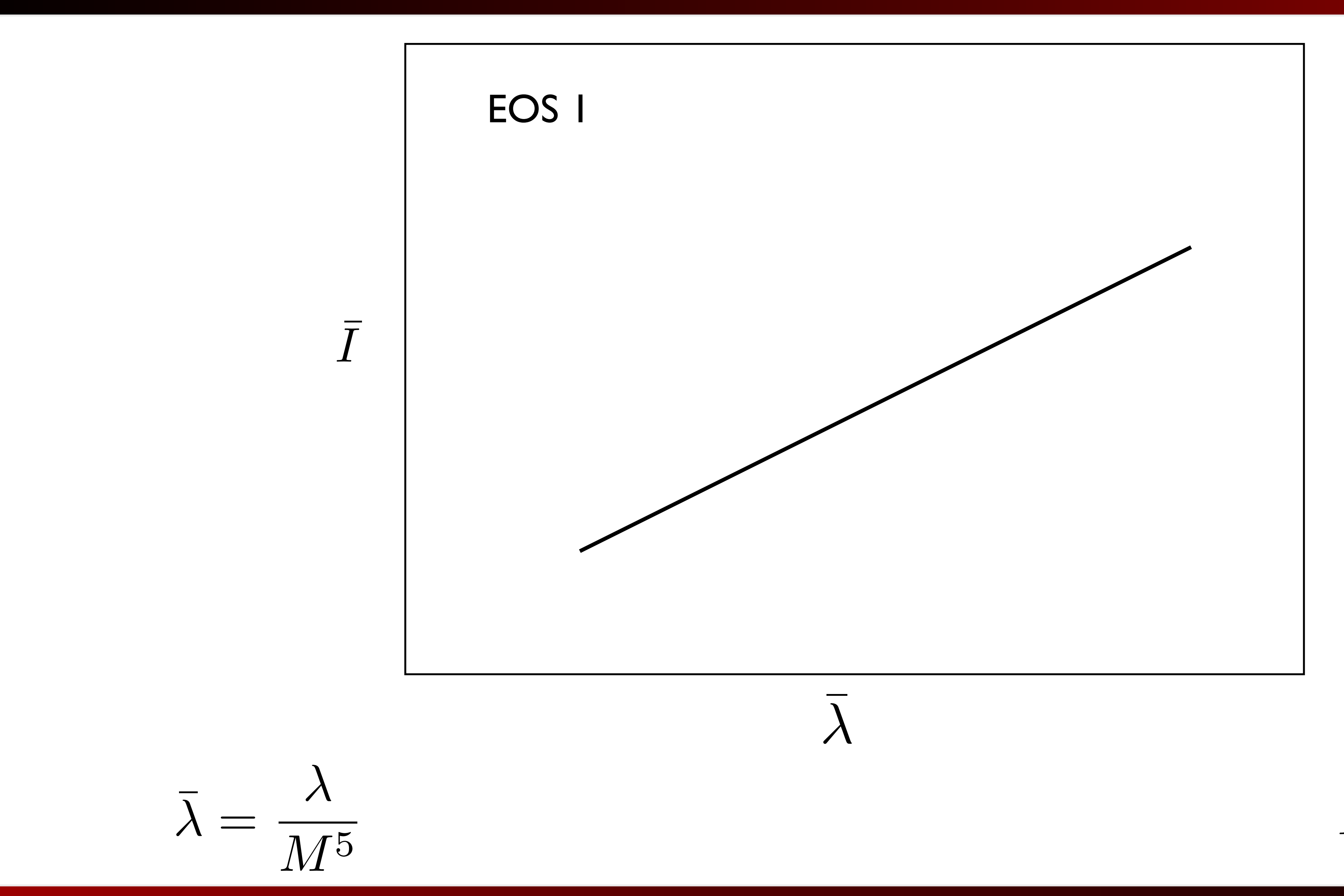

 $\boldsymbol{\tau}$  $\bar{I}=\frac{1}{M^3}$ 

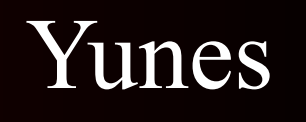

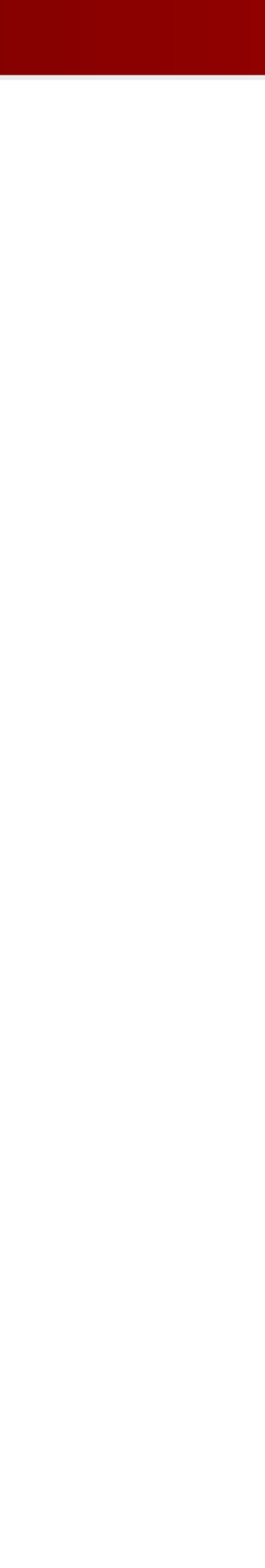

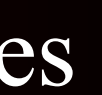

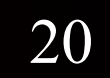

### Text bafdfrese refl Rehptavity bjects

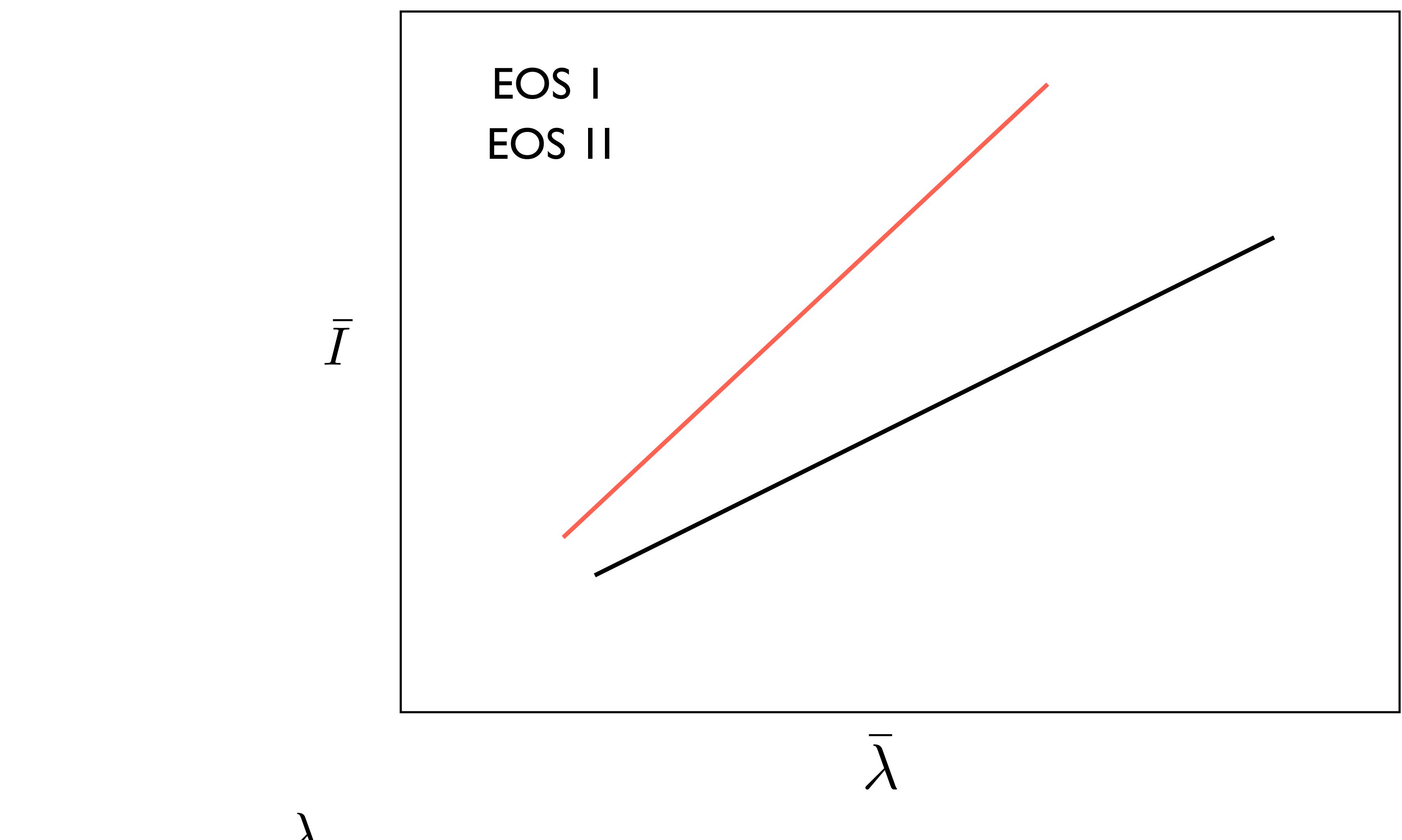

 $\bar{\lambda} = \frac{\lambda}{M^5}$ 

 $\boldsymbol{\tau}$  $\bar{I}=\frac{1}{M^3}$ 

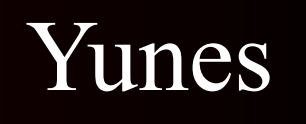

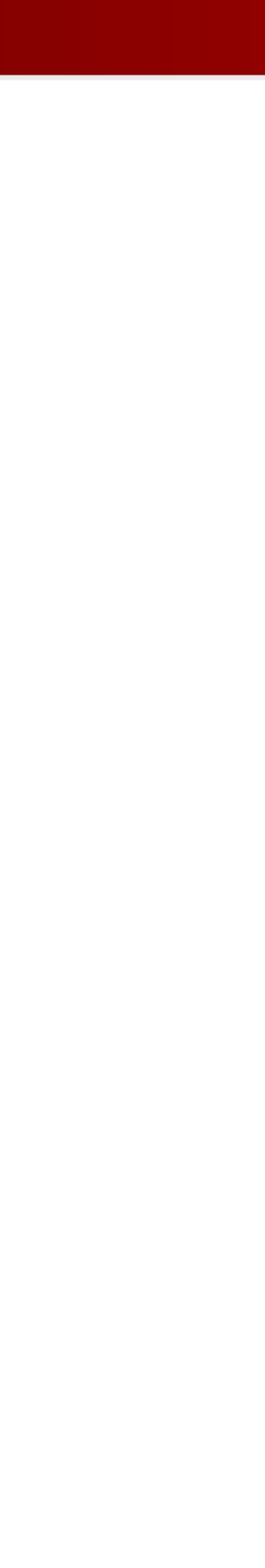

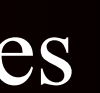

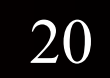

#### That baldfiesse raf Rahptavity bjects

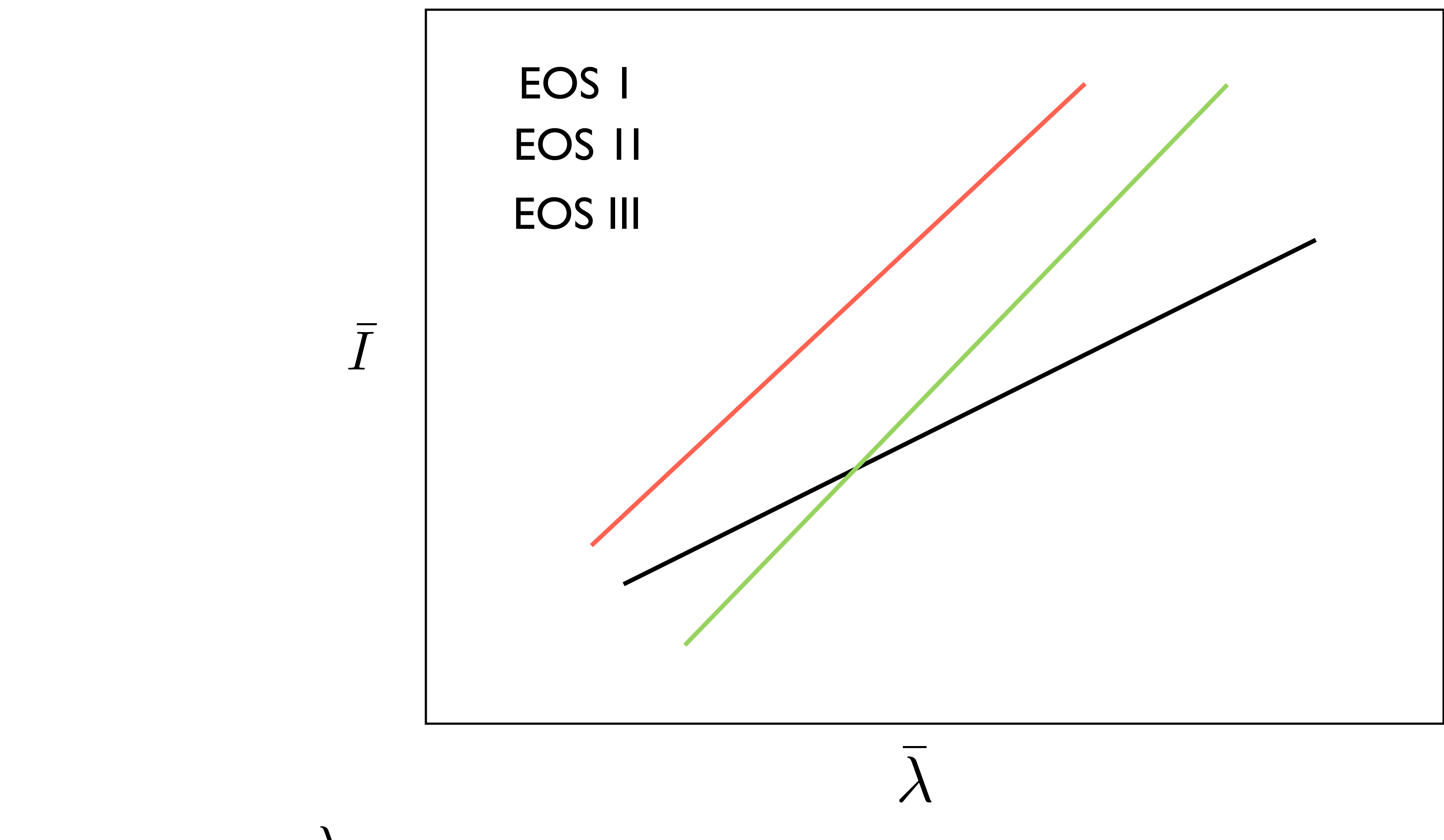

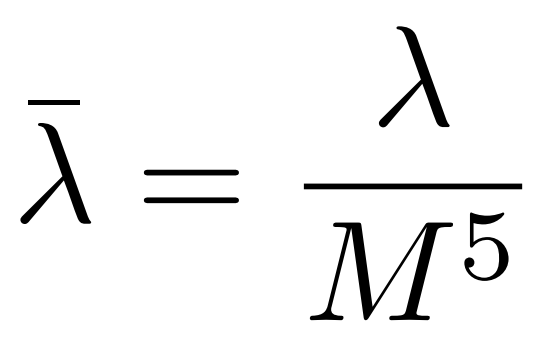

 $\boldsymbol{\tau}$  $\bar{I}=\frac{1}{M^3}$ 

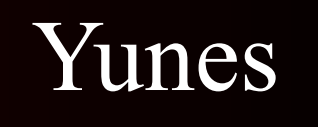

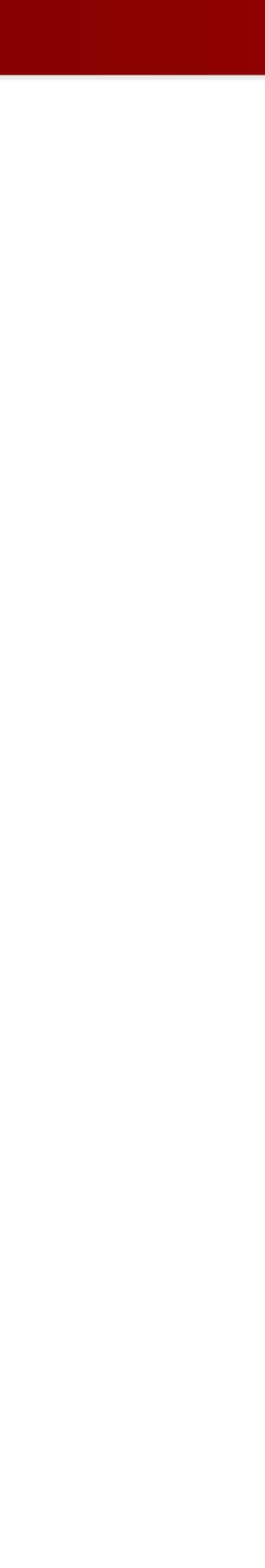

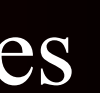

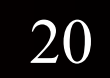

### Text bafdfrese refl Rehptavity bjects

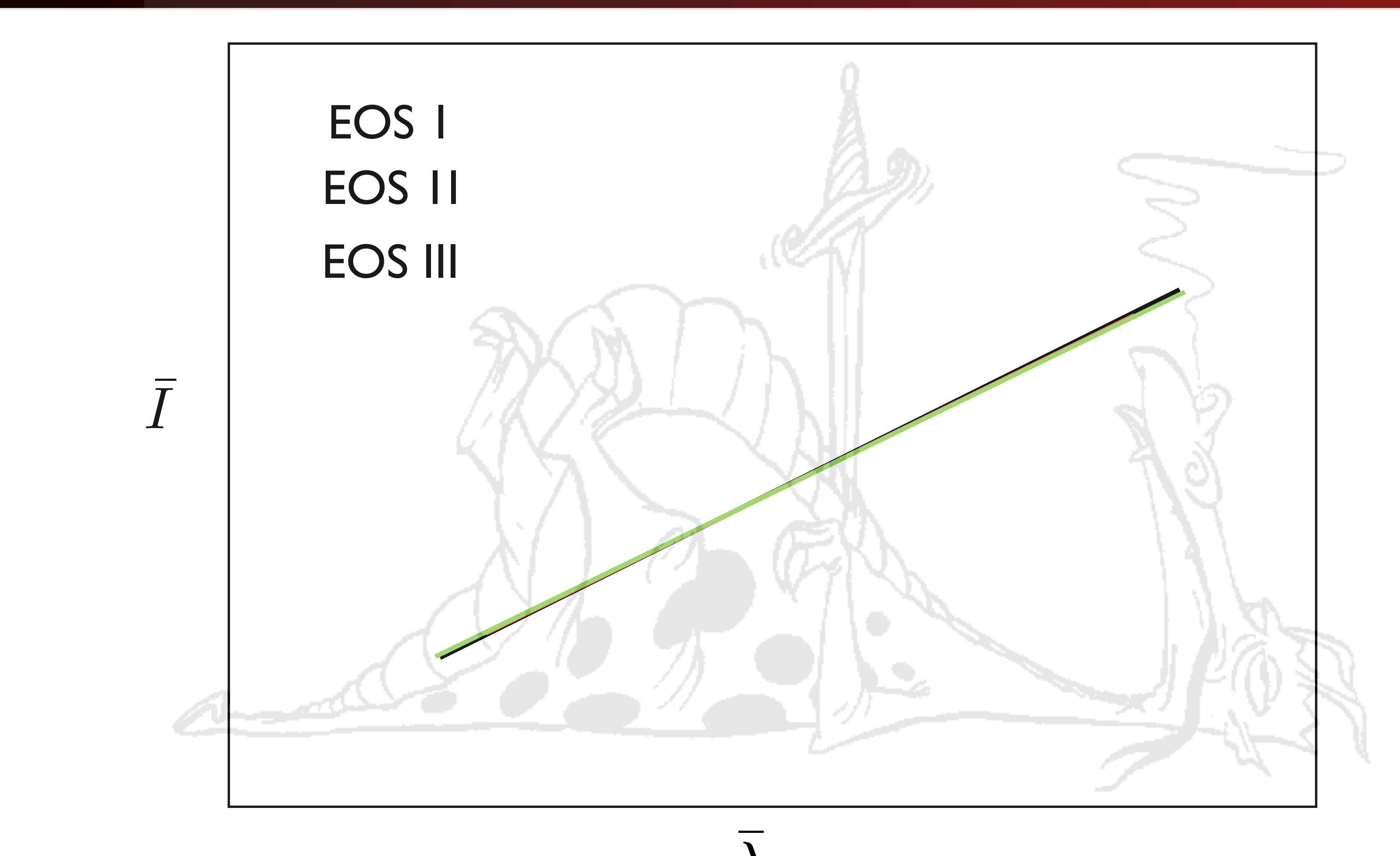

$$
\bar{\lambda}=\frac{\lambda}{M^5}
$$

 $\boldsymbol{\tau}$  $\bar{I}=\frac{I}{M^3}$ 

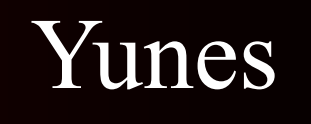

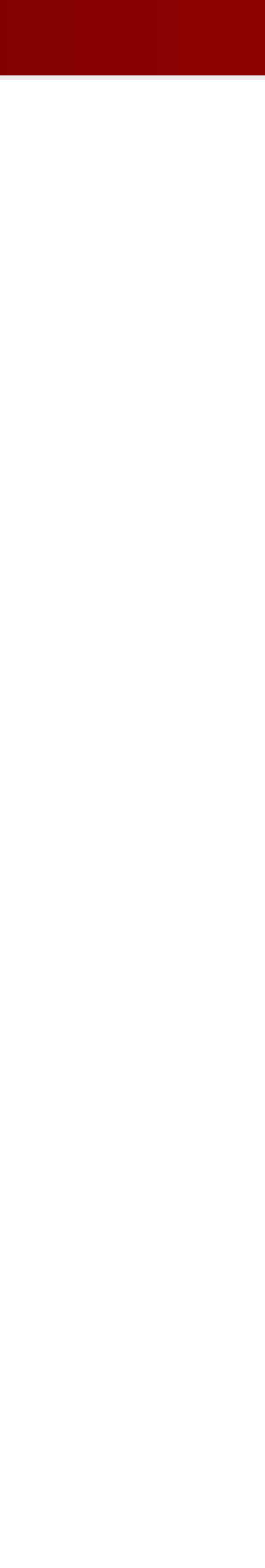

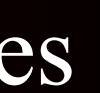

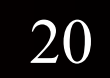

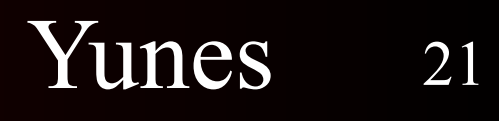

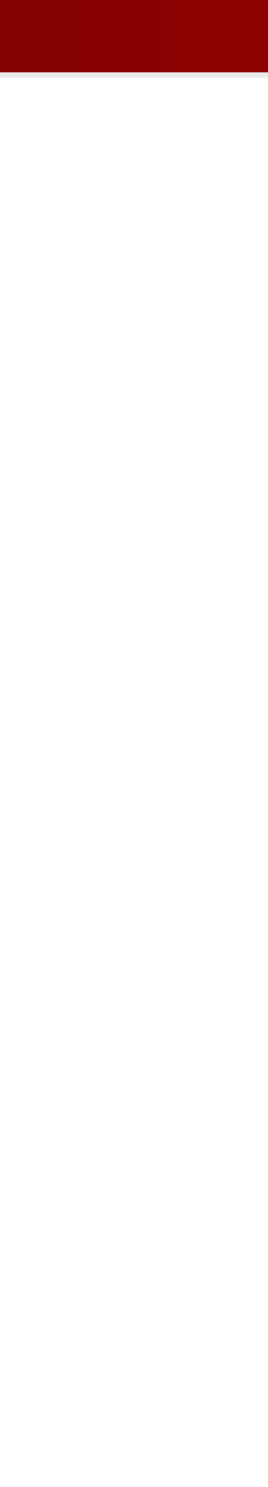

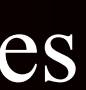

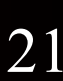

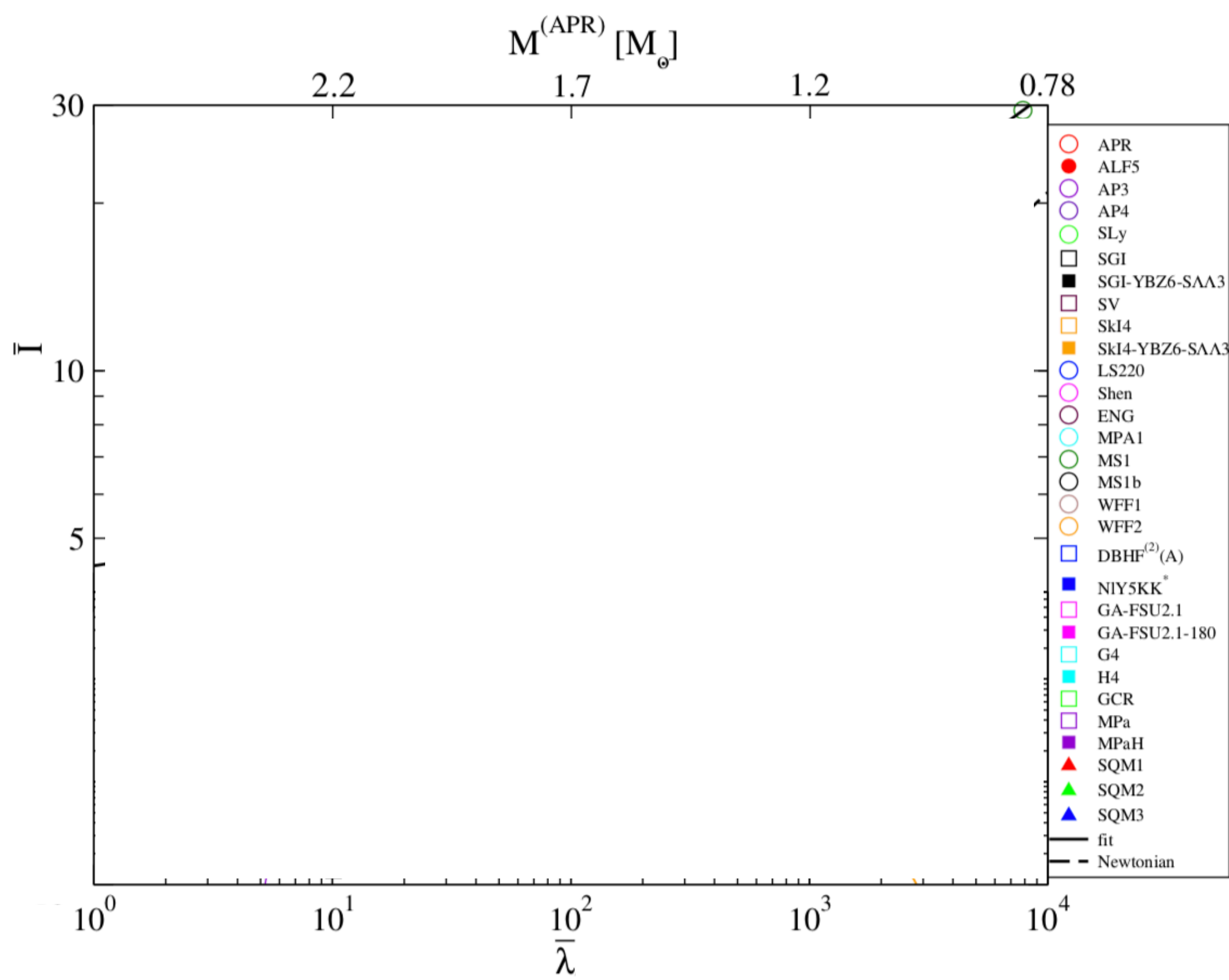

[Yagi & Yunes, Science 341 ('13), Yagi & Yunes, PRD 88 ('13)]

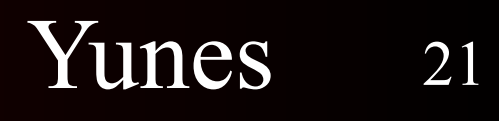

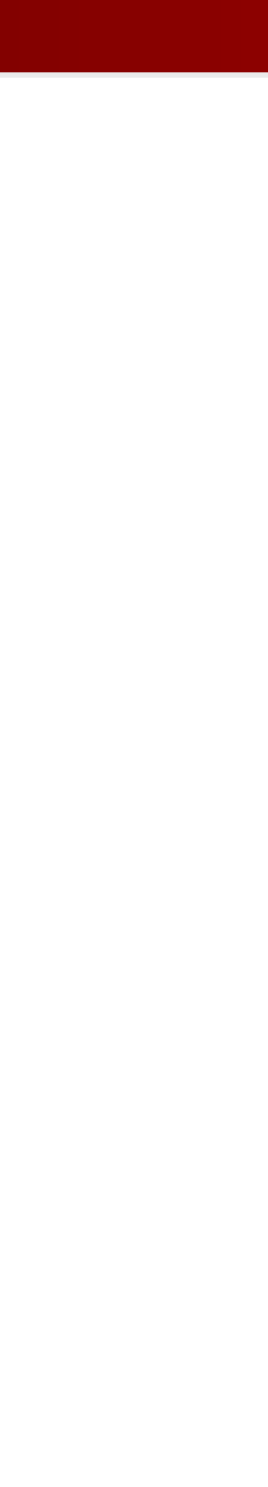

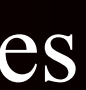

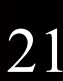

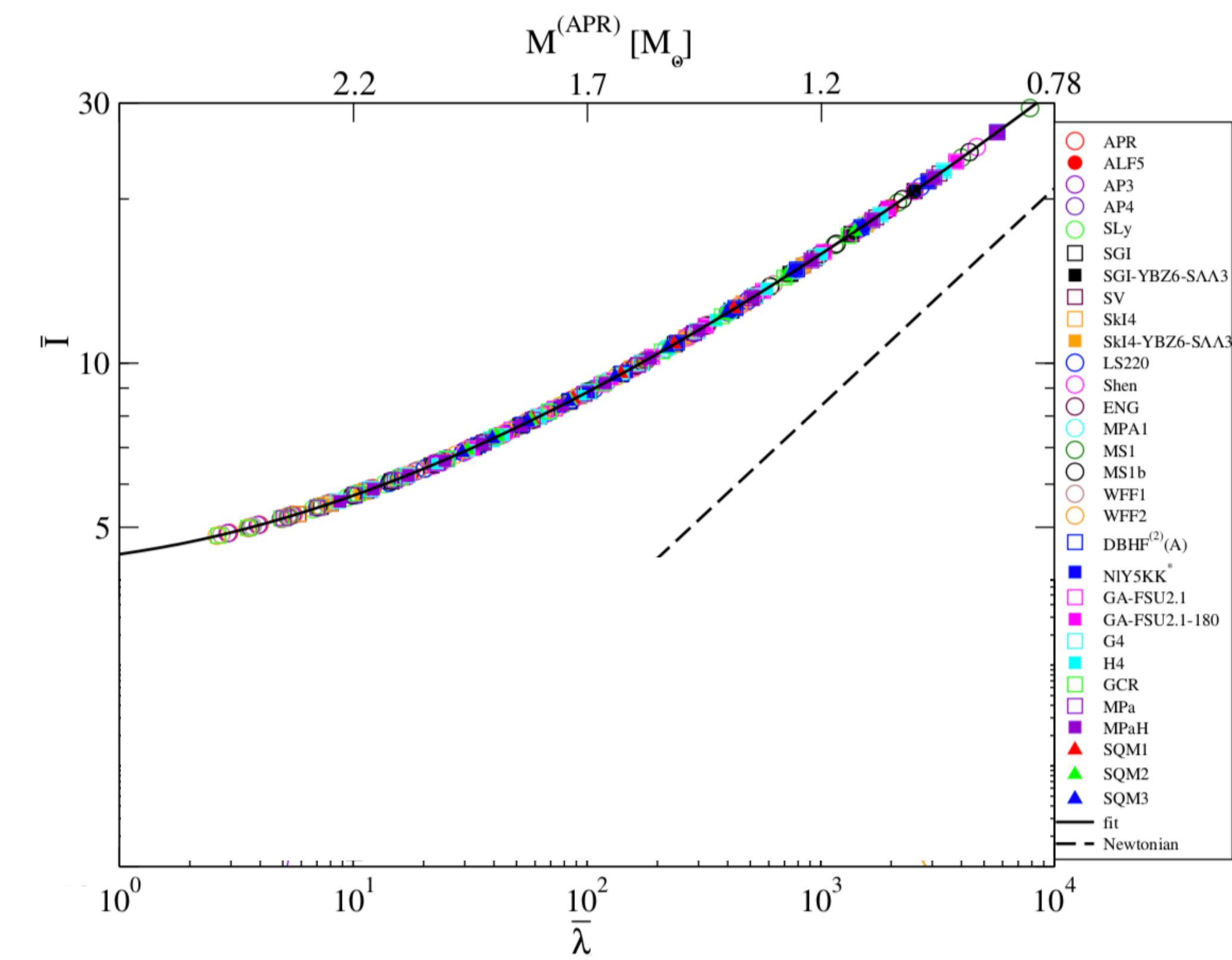

[Yagi & Yunes, Science 341 ('13), Yagi & Yunes, PRD 88 ('13)]

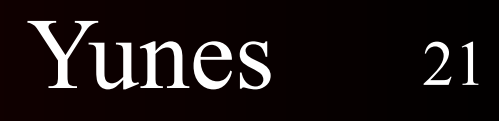

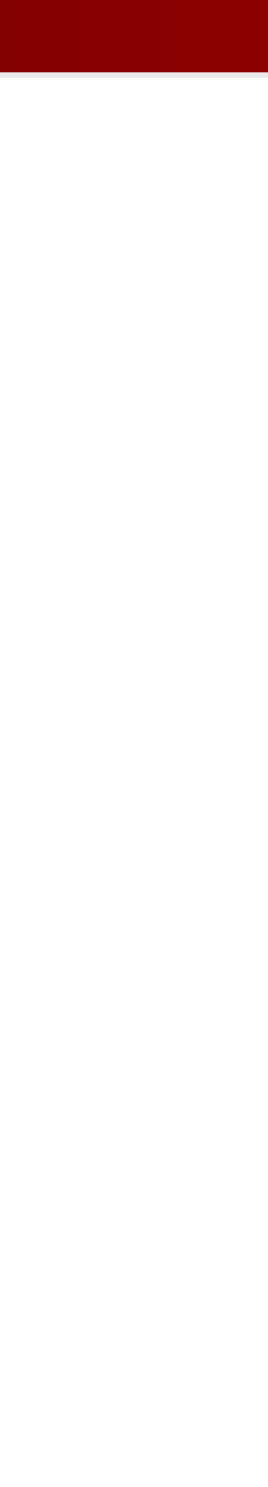

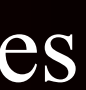

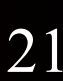

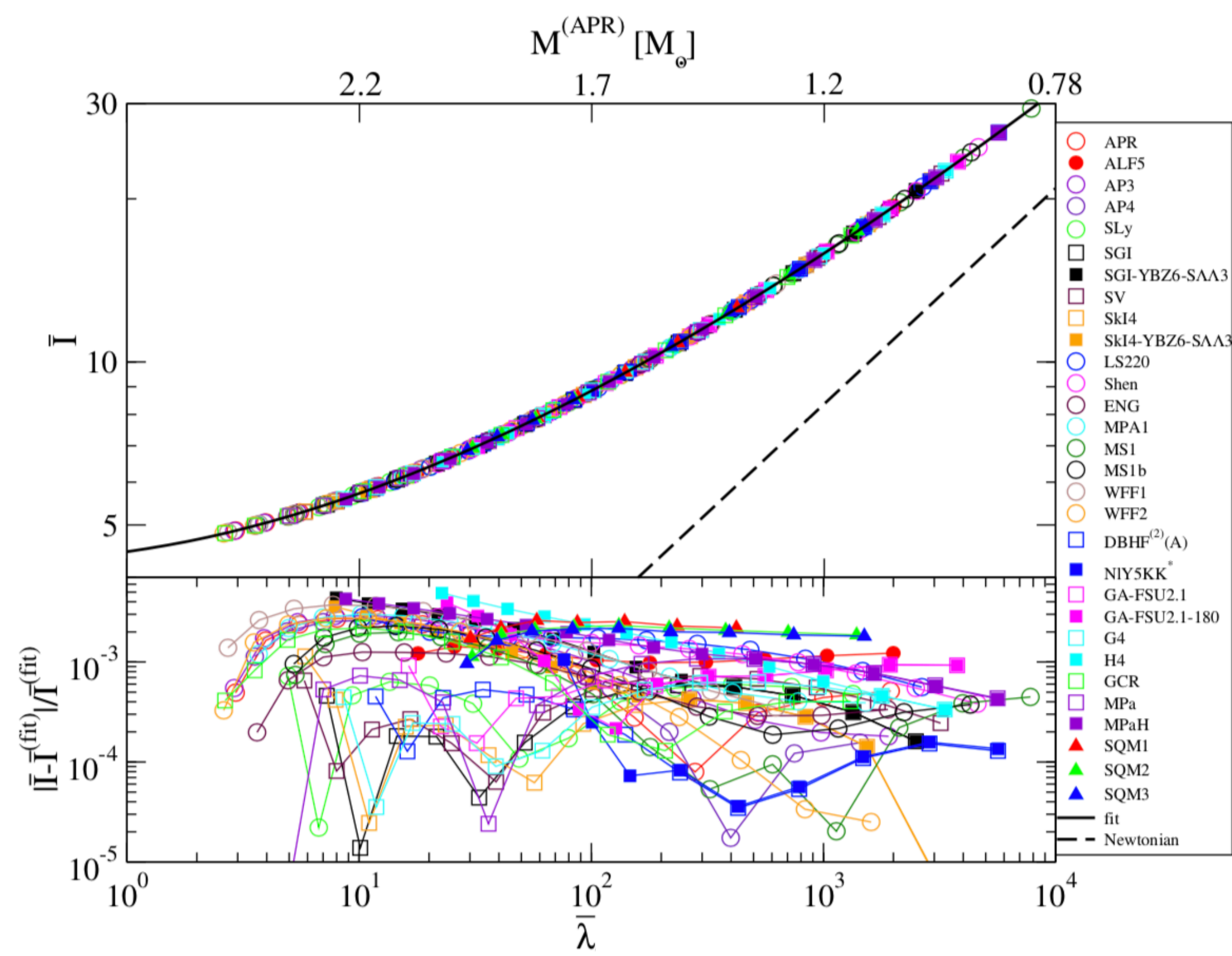

[Yagi & Yunes, Science 341 ('13), Yagi & Yunes, PRD 88 ('13)]

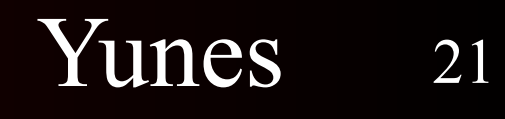

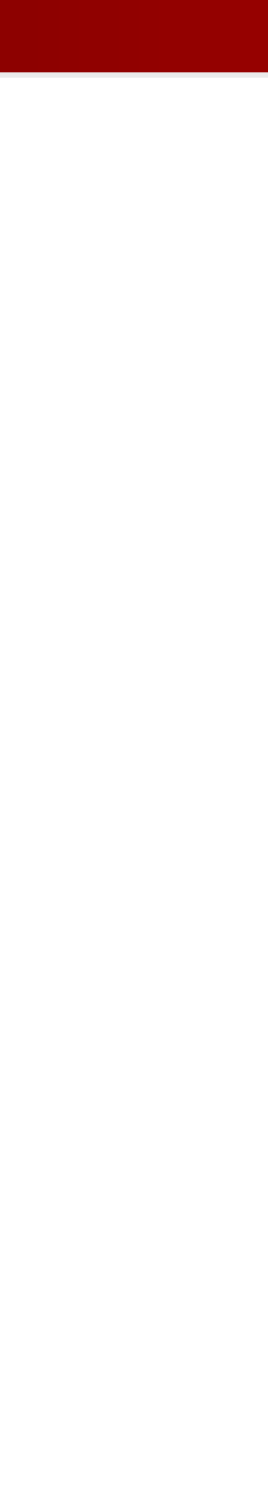

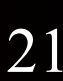

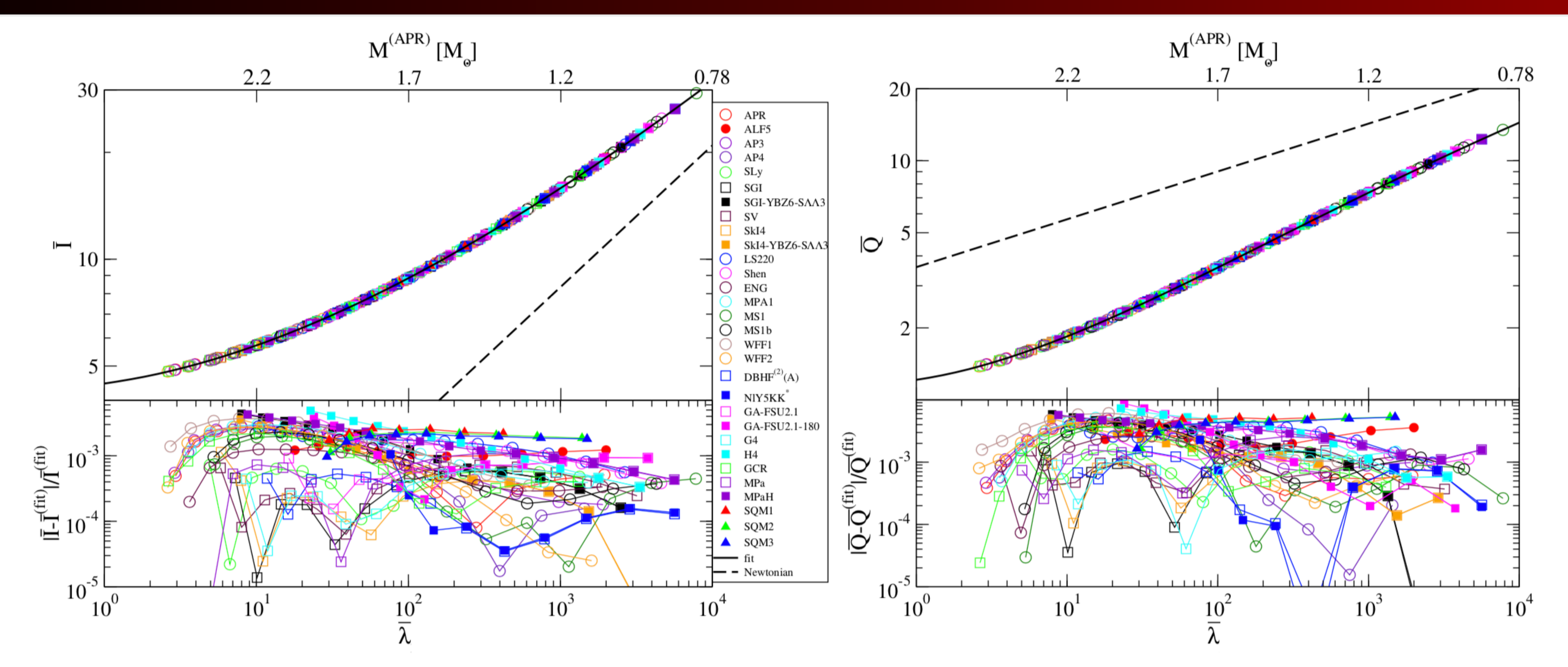

[Yagi & Yunes, Science 341 ('13), Yagi & Yunes, PRD 88 ('13)]

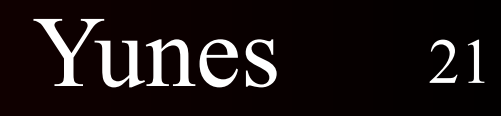

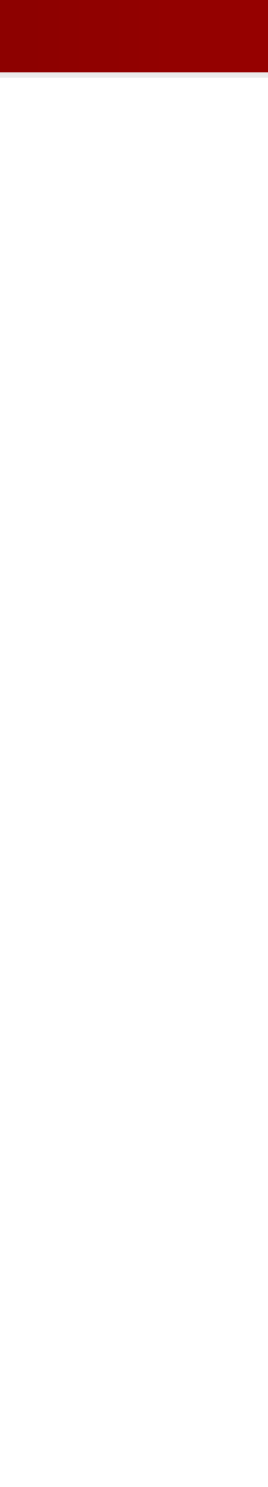

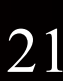

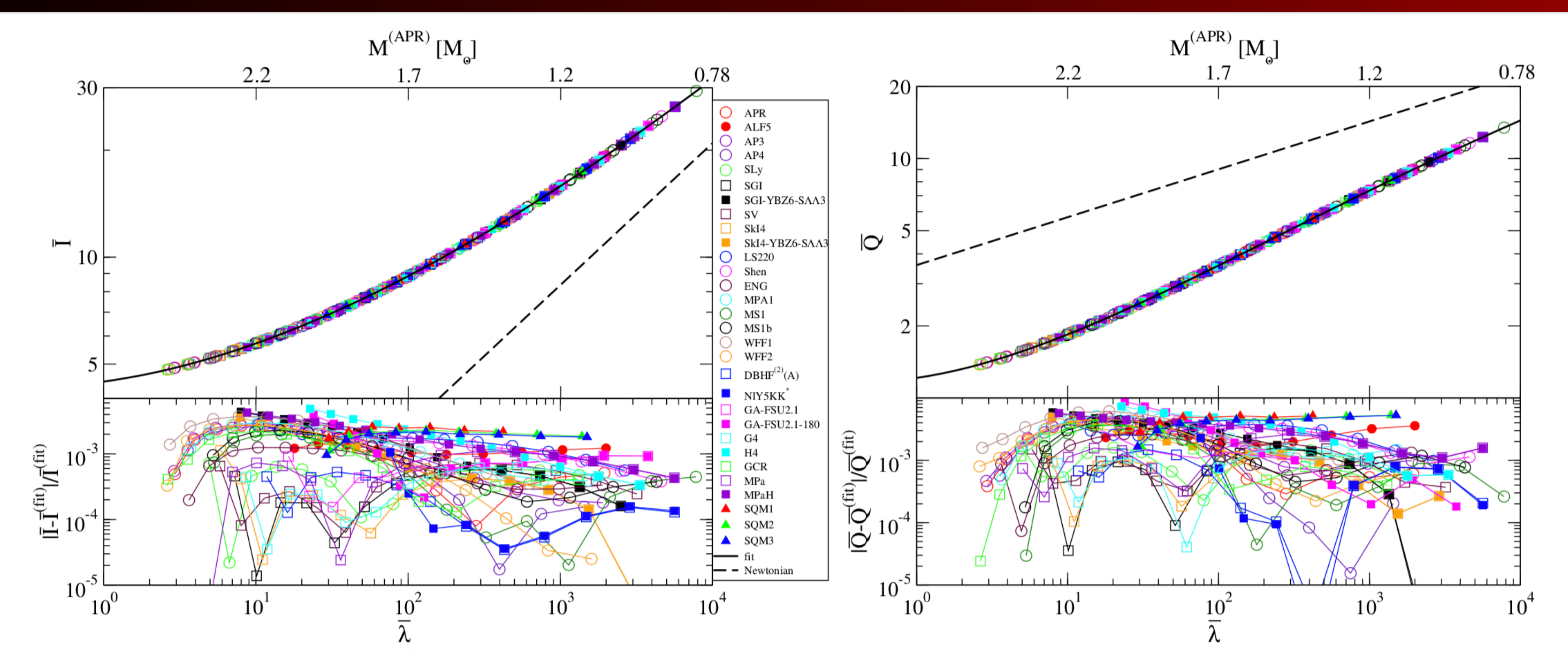

#### **The moment of inertia, quadrupole moment and Love number satisfy (approx Universal), EoS-insensitive relations!**

[Yagi & Yunes, Science 341 ('13), Yagi & Yunes, PRD 88 ('13)]

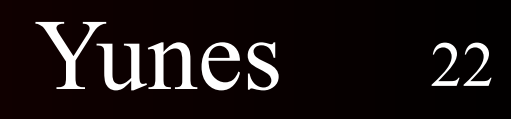

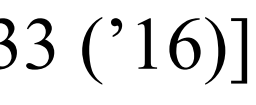

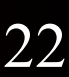

#### Binary Love relations

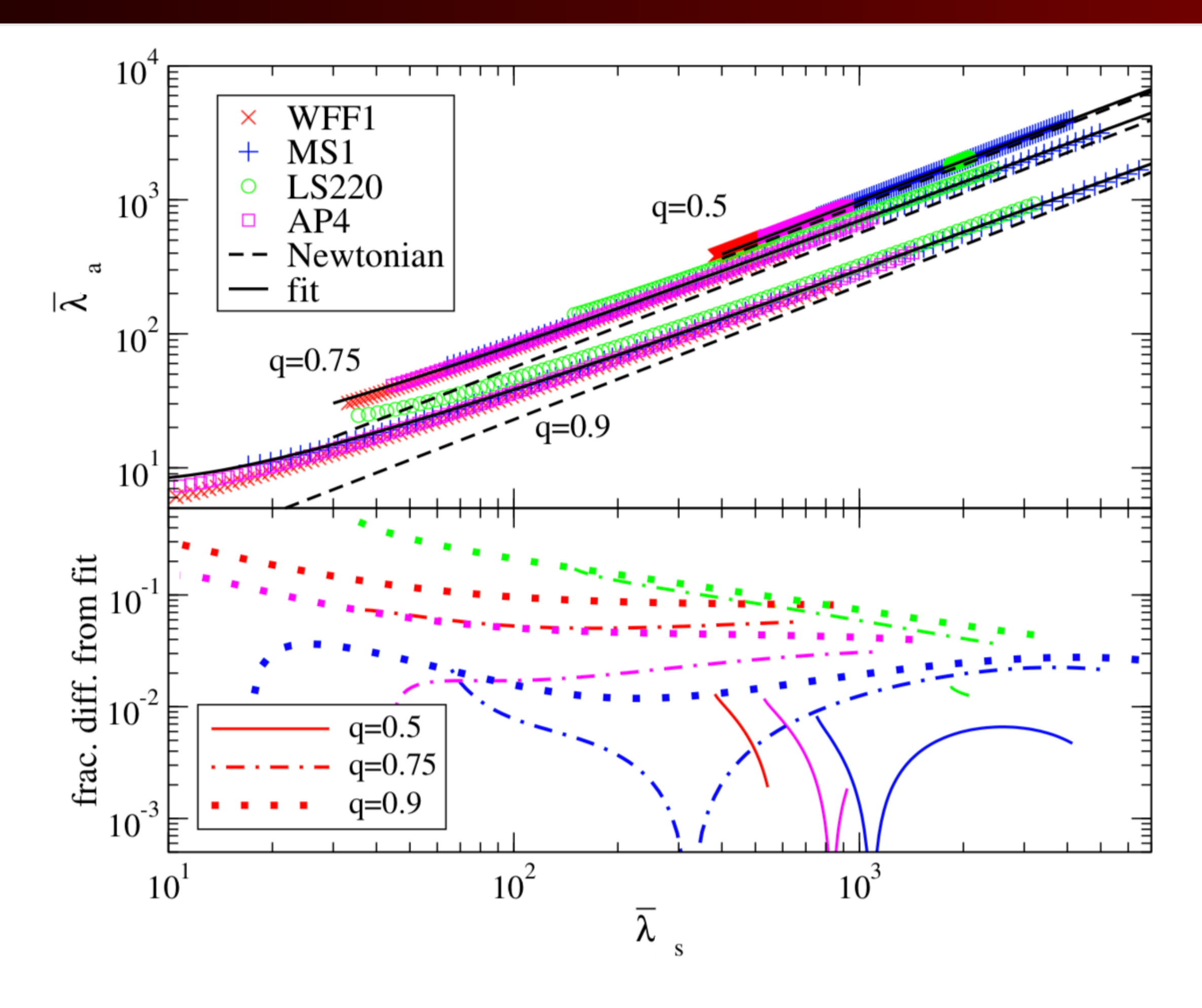

[Yagi & Yunes, CQG Letters 33 ('16)]

$$
\bar{\lambda}_{s,a} = \frac{1}{2} \left( \bar{\lambda}_1 \pm \bar{\lambda}_2 \right)
$$

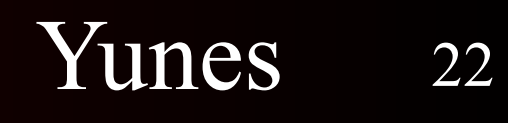

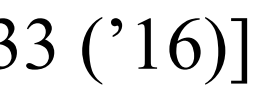

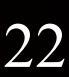

#### Binary Love relations

**The tidal Love numbers satisfy (approx Universal), EoS-insensitive relations (that only depend on the mass ratio)!**

[Yagi & Yunes, CQG Letters 33 ('16)]

$$
\bar{\lambda}_{s,a} = \frac{1}{2} \left( \bar{\lambda}_1 \pm \bar{\lambda}_2 \right)
$$

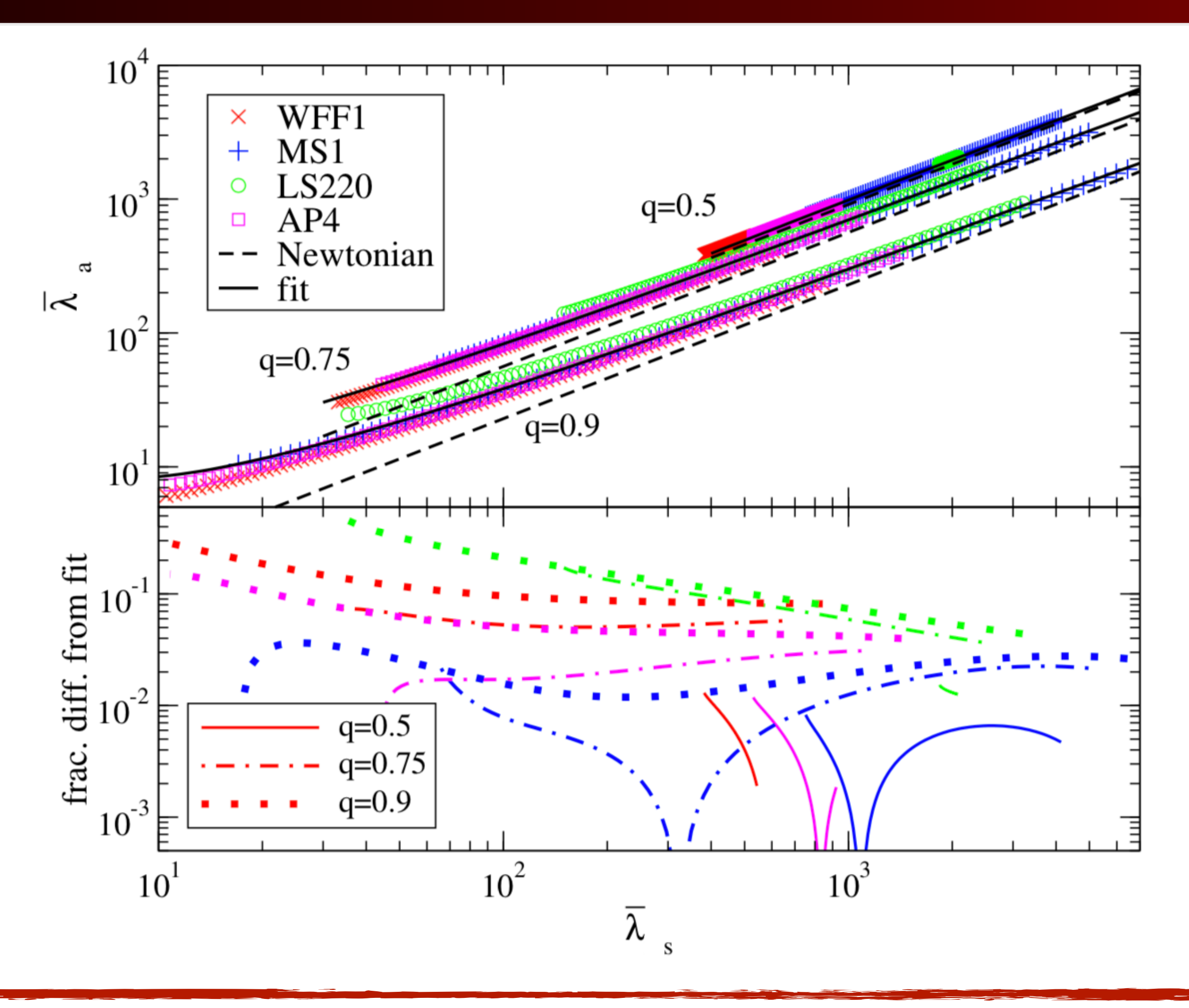

# Improvements in extraction of EoS

Yunes

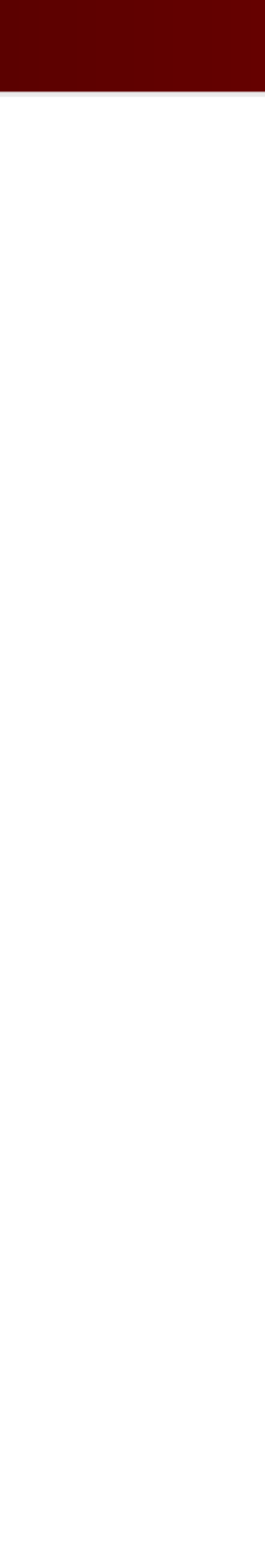

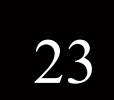

Yunes

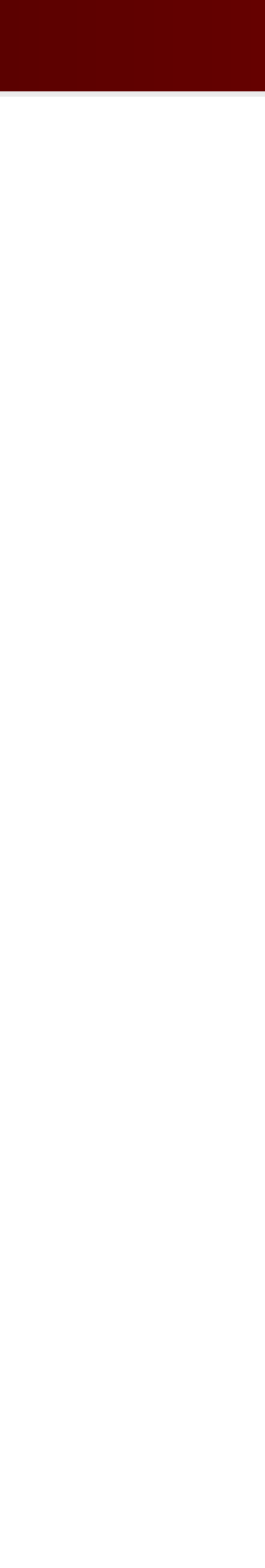

# Improvements in extraction of EoS

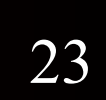

Via stacking (with aLIGO at design sensitivity, 2021-2023)

Yunes

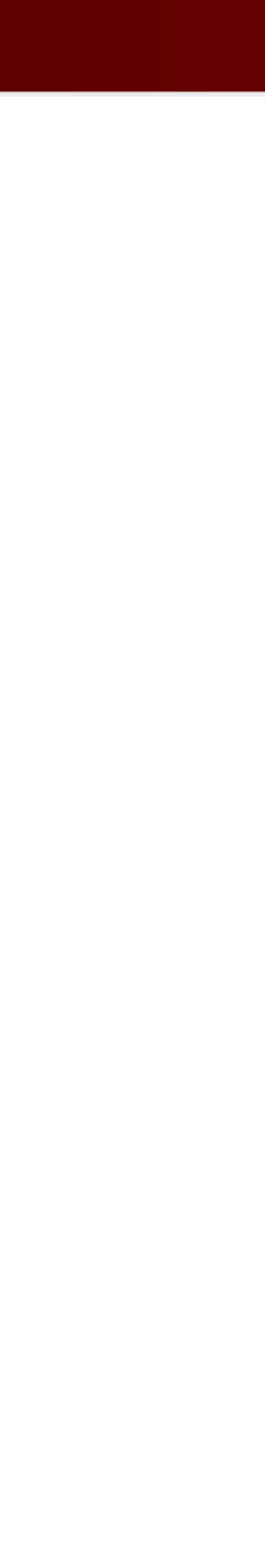

# Improvements in extraction of EoS

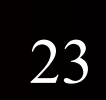

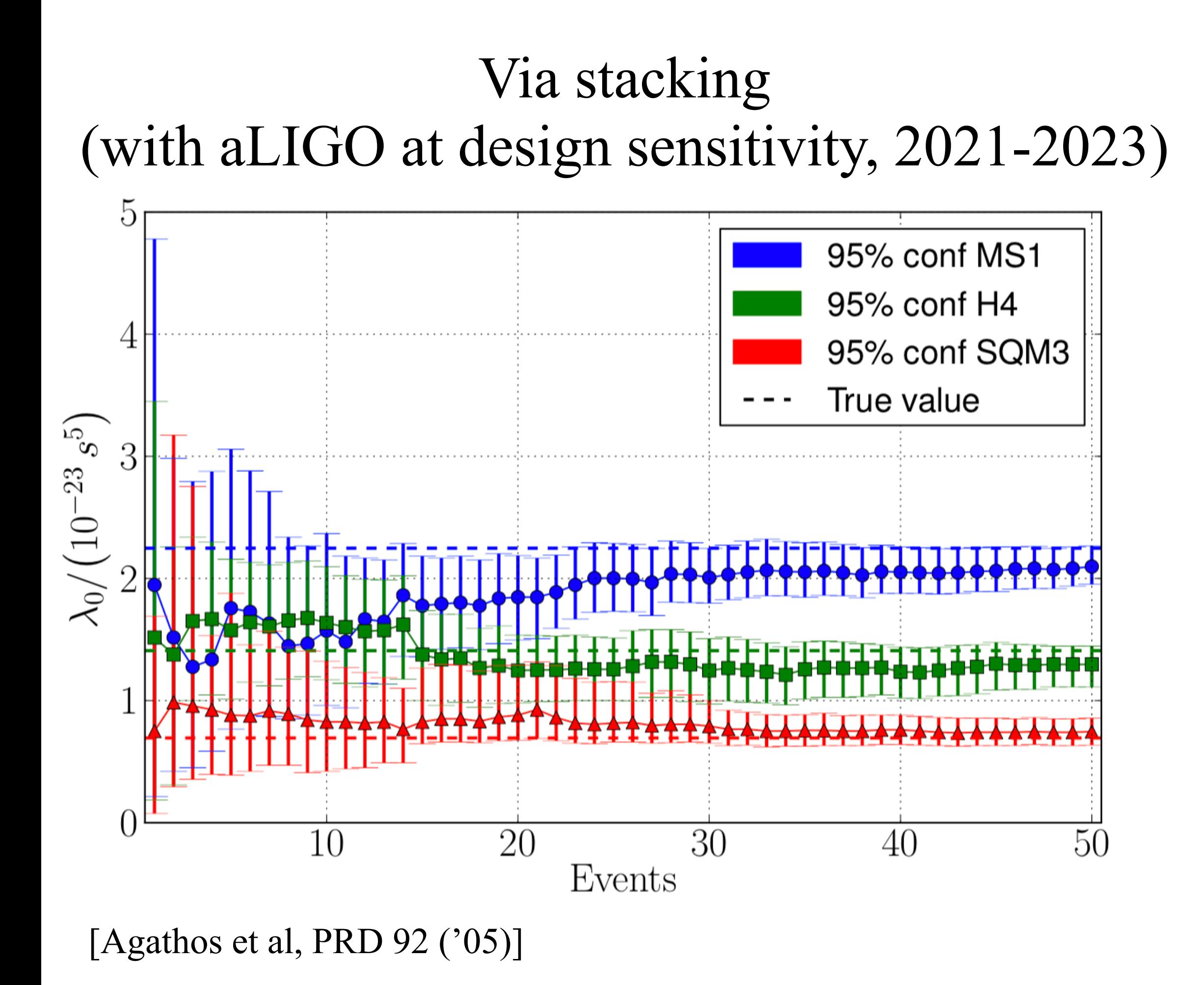

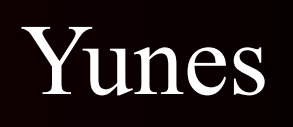

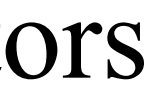

# Improvements in extraction of EoS

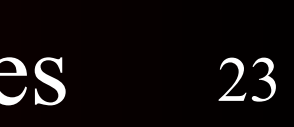

#### Single and future observations with 3G detectors  $(\lambda_0=150, \text{GW}170817)$

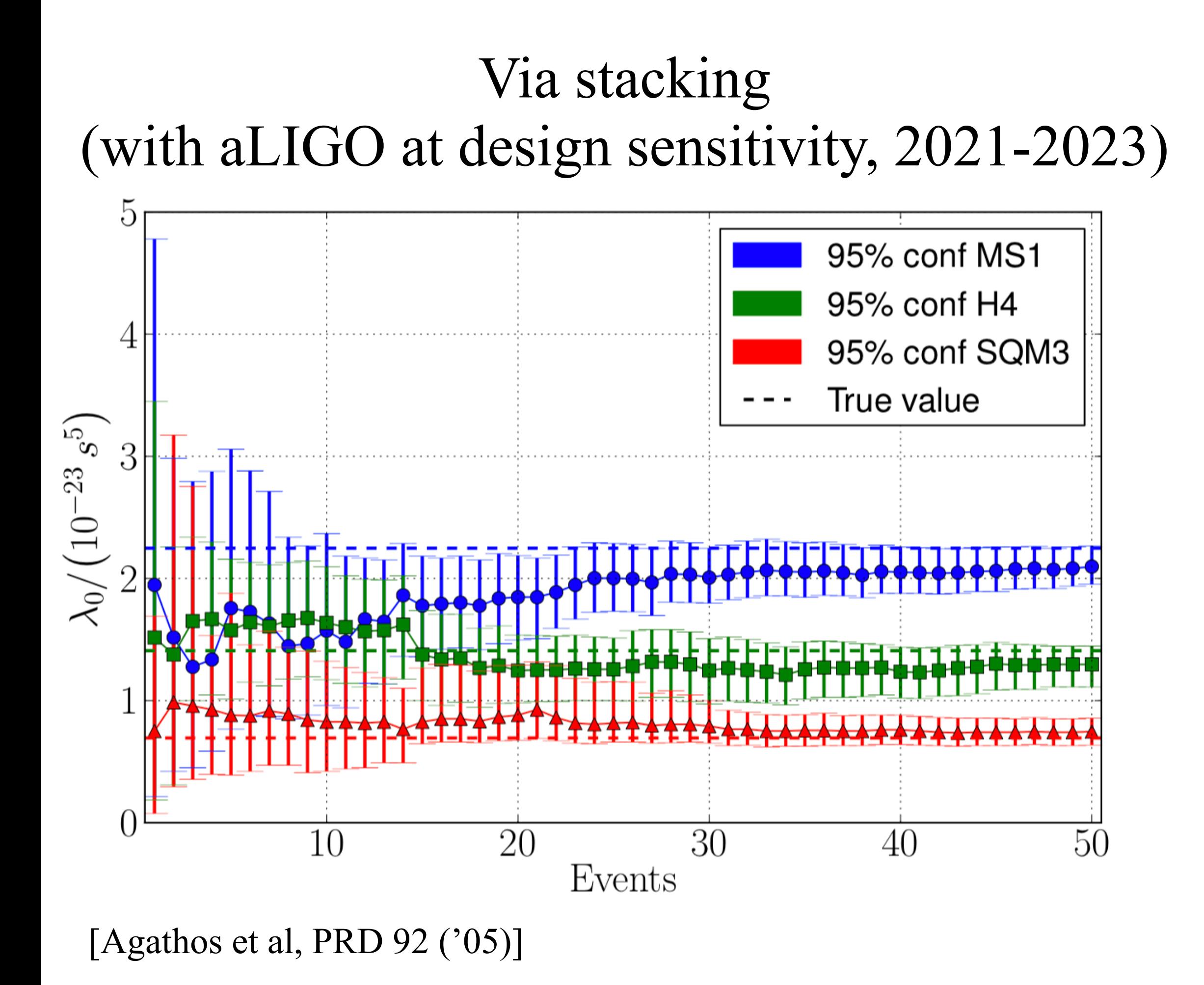

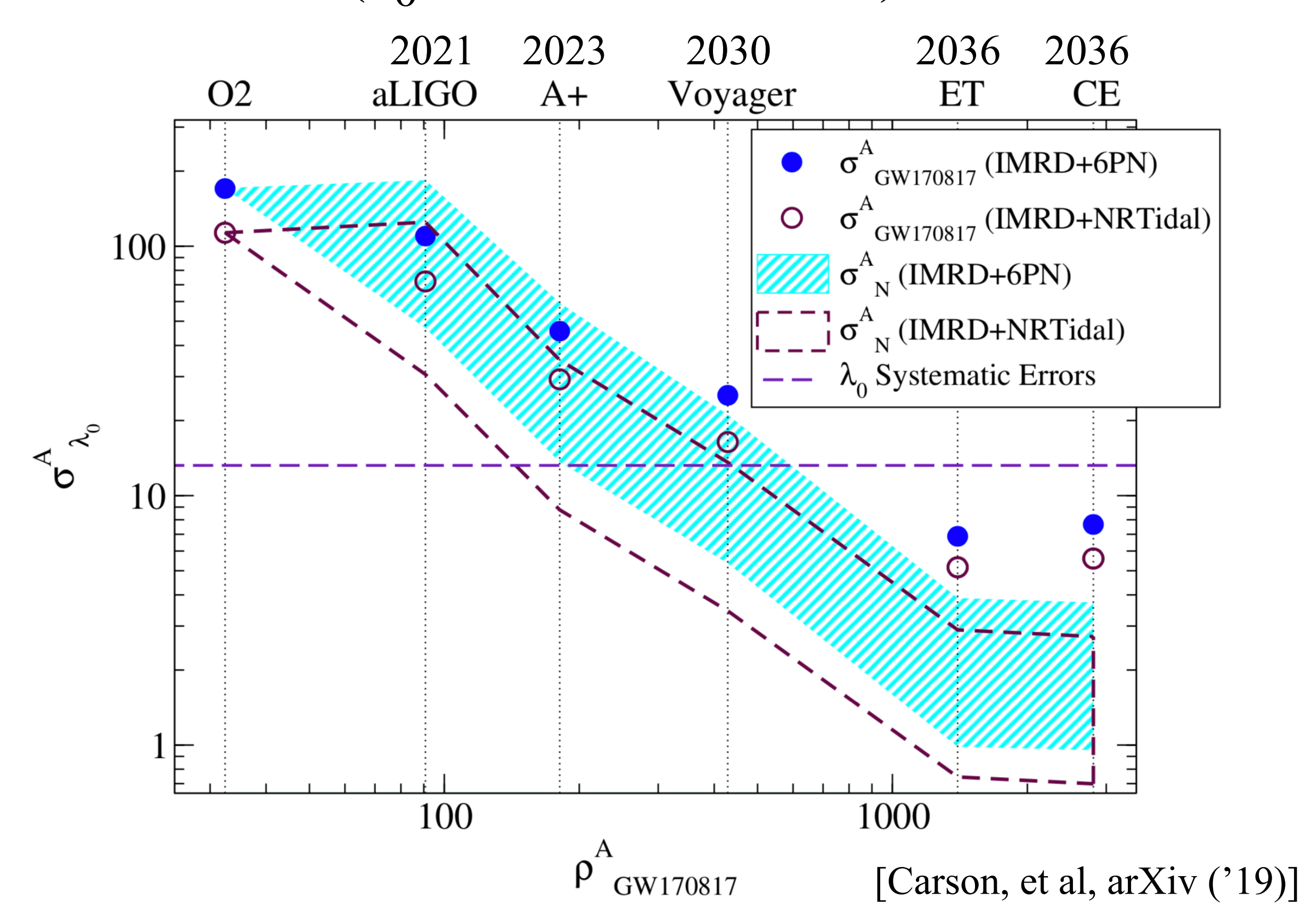

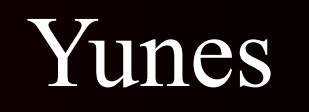

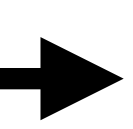

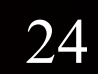

improved quantum noise improved thermal coating increased range to 140% wrt aLIGO

silicon mirrors and suspensions low temperature (120K) increased range to 200% wrt aLIGO

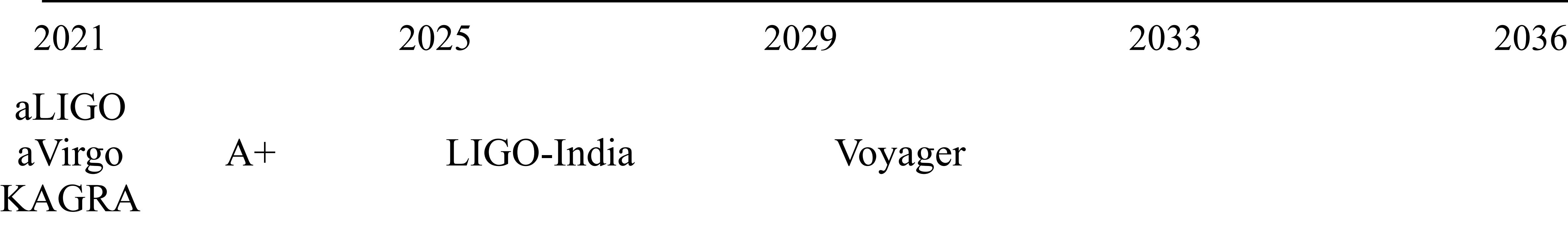

Moderate Improvements

#### Voyager

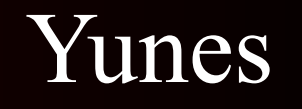

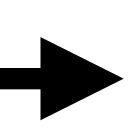

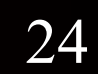

improved quantum noise improved thermal coating increased range to 140% wrt aLIGO

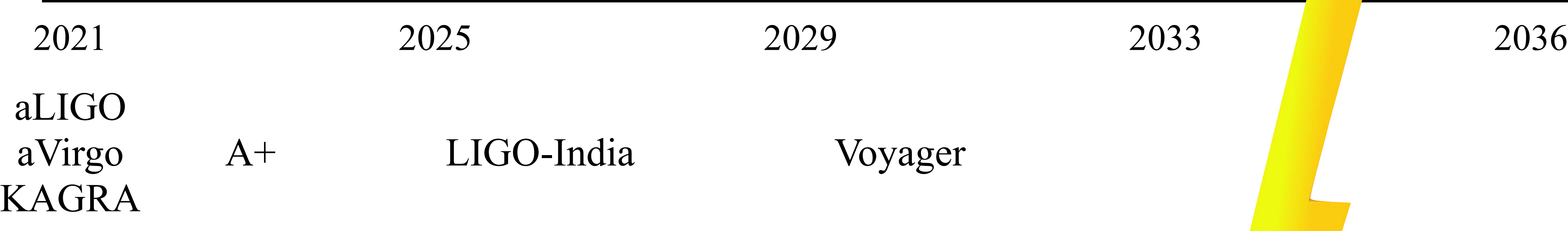

silicon mirrors and suspensions low temperature (120K) increased range to 200% wrt aLIGO

Moderate Improvements

#### Voyager

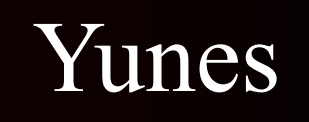

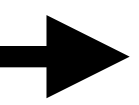

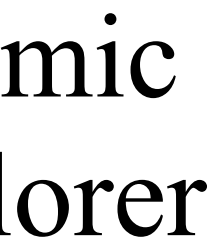

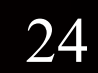

improved quantum noise improved thermal coating increased range to 140% wrt aLIGO

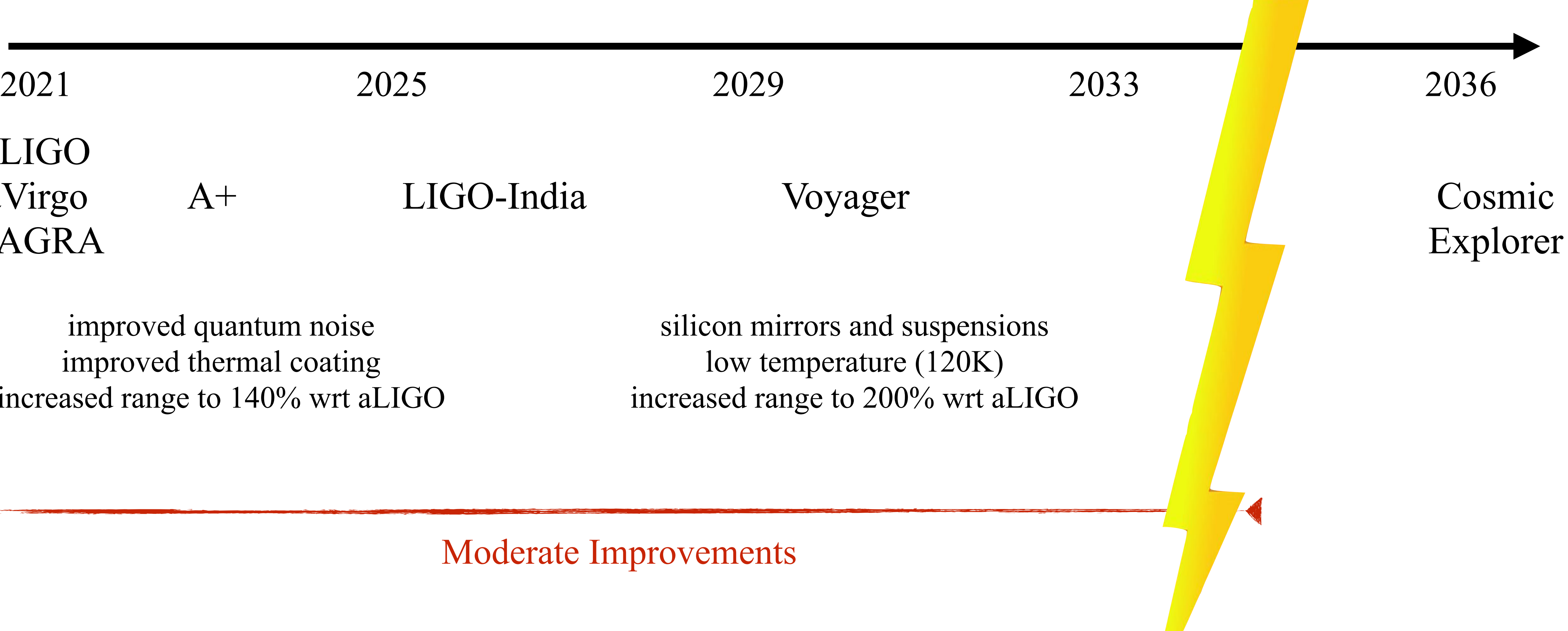

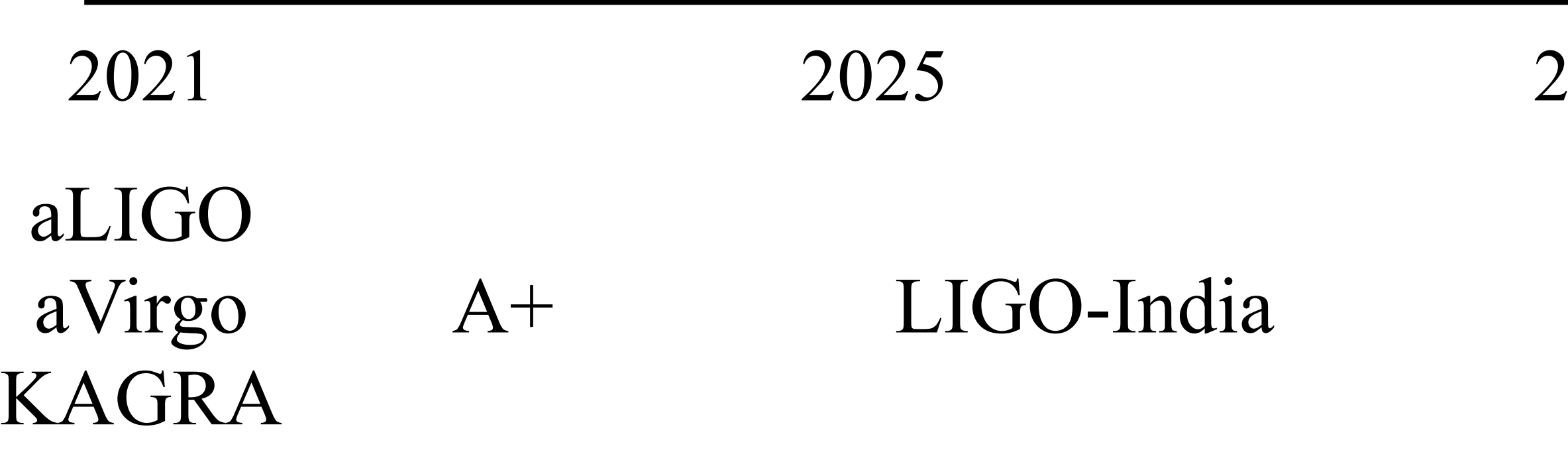

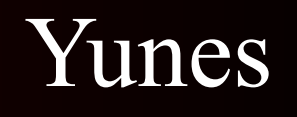

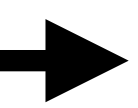

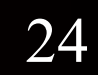

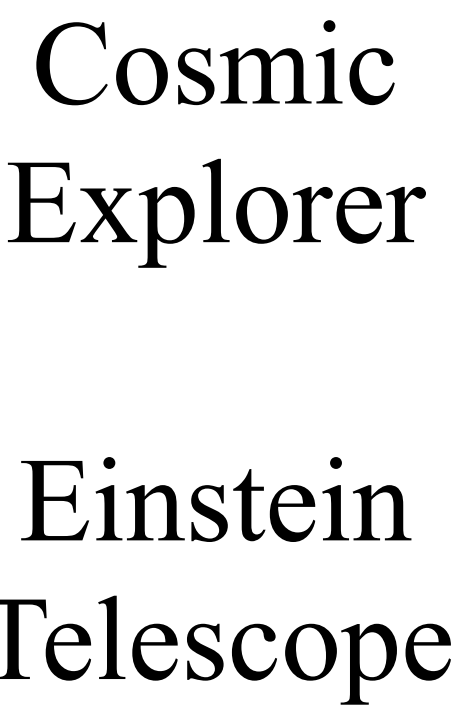

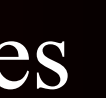

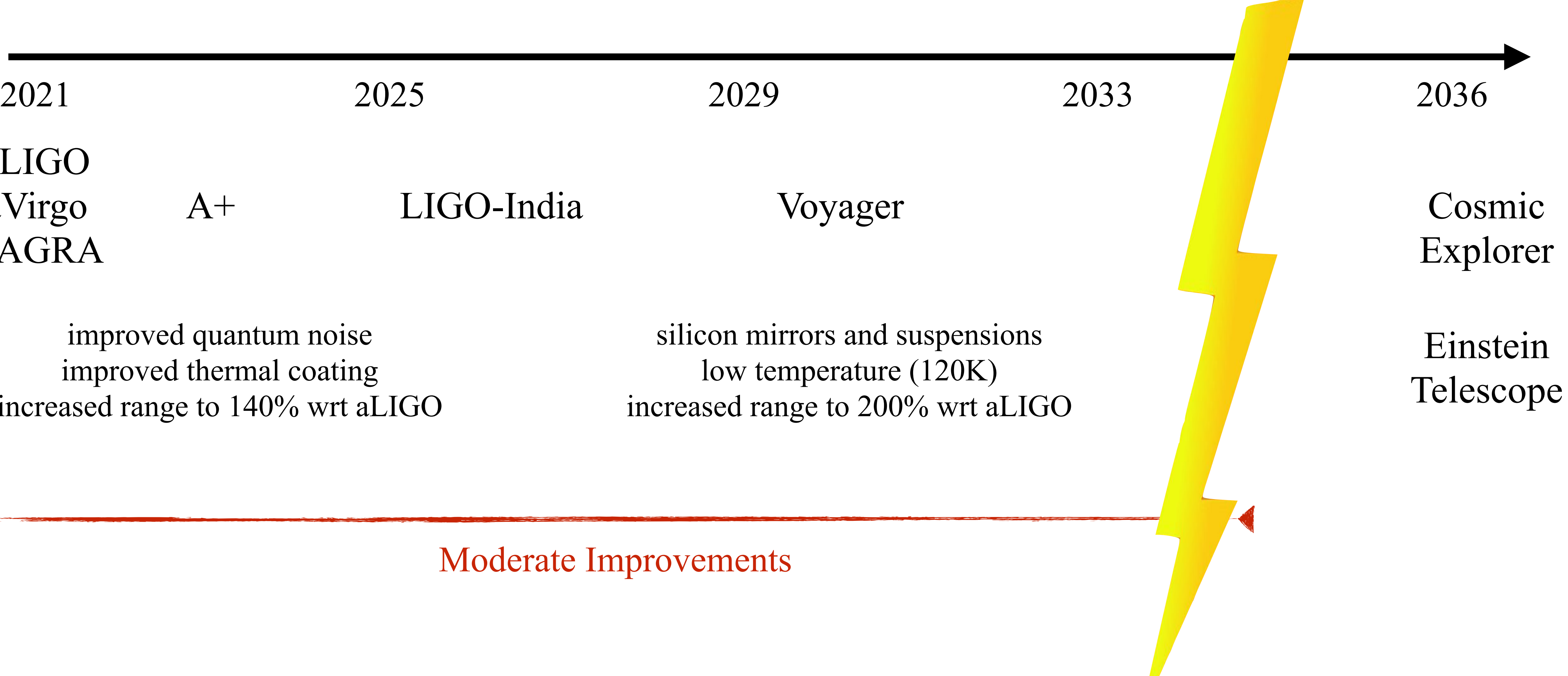

improved quantum noise improved thermal coating increased range to 140% wrt aLIGO

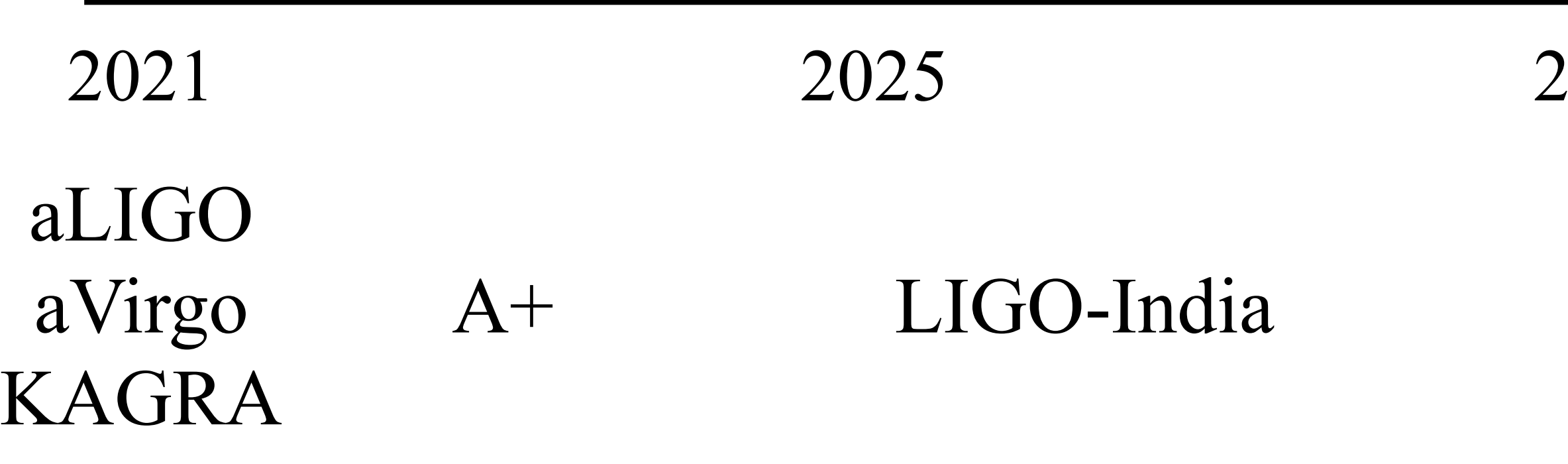

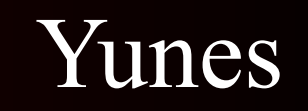

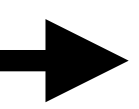

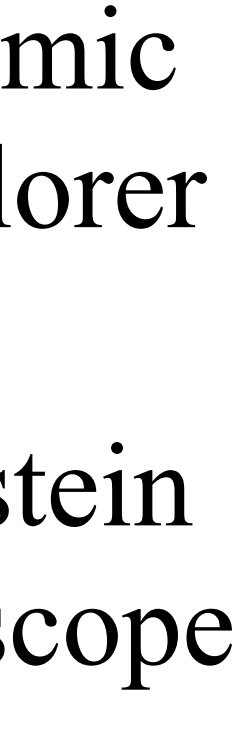

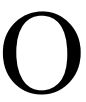

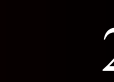

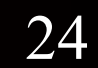

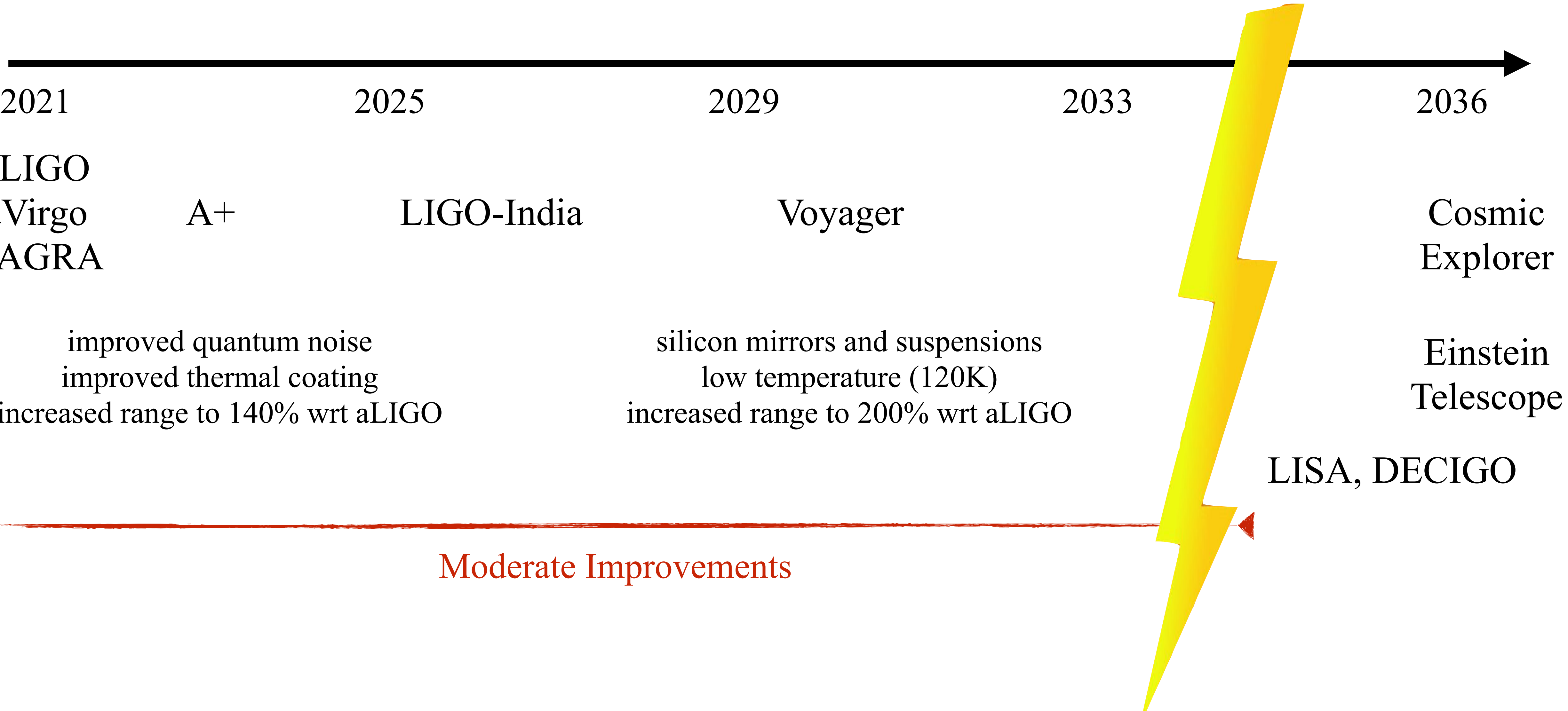

improved quantum noise improved thermal coating increased range to 140% wrt aLIGO

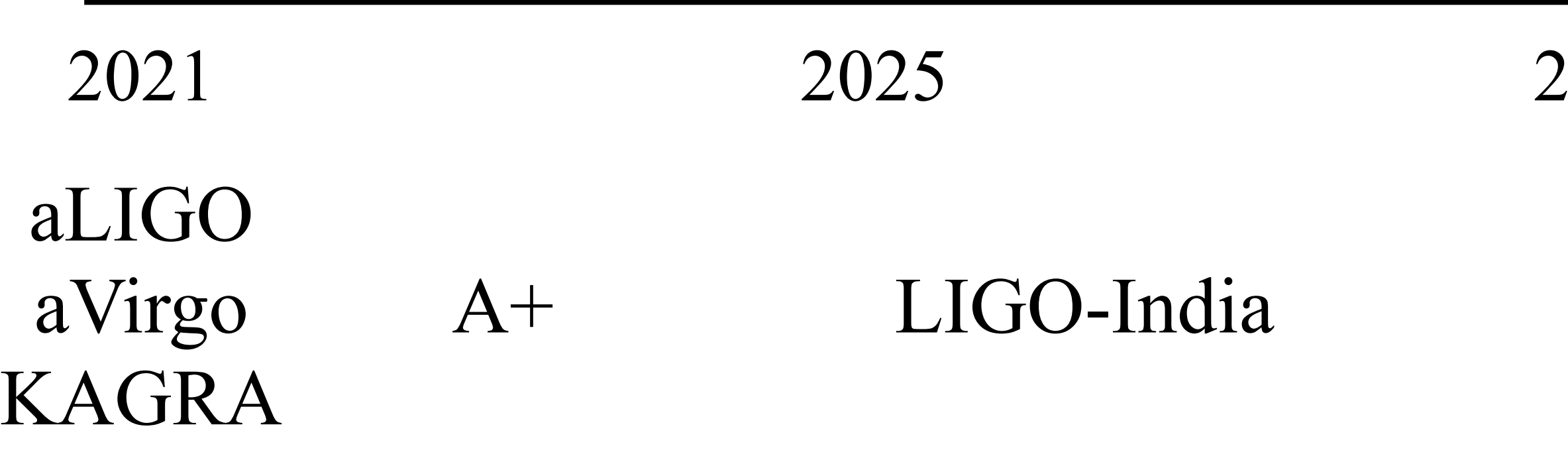

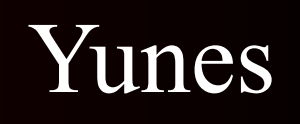

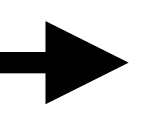

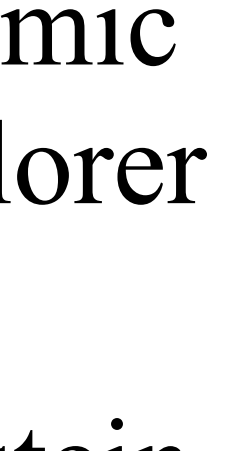

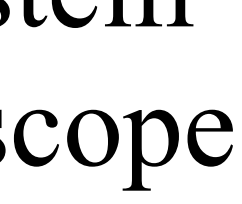

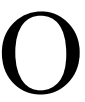

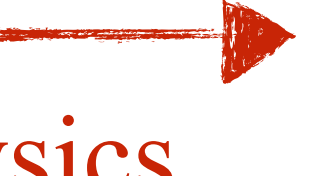

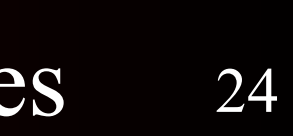

improved quantum noise improved thermal coating increased range to 140% wrt aLIGO

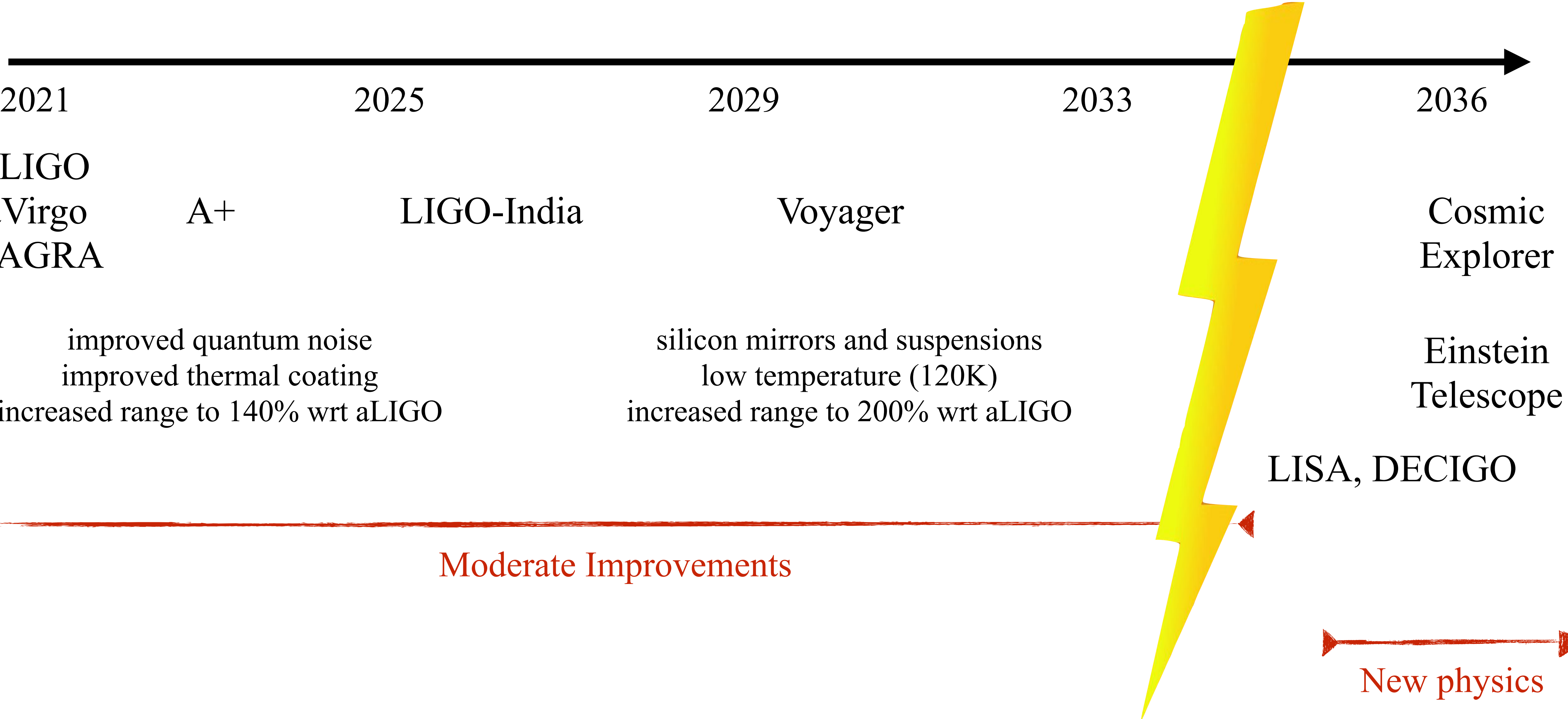

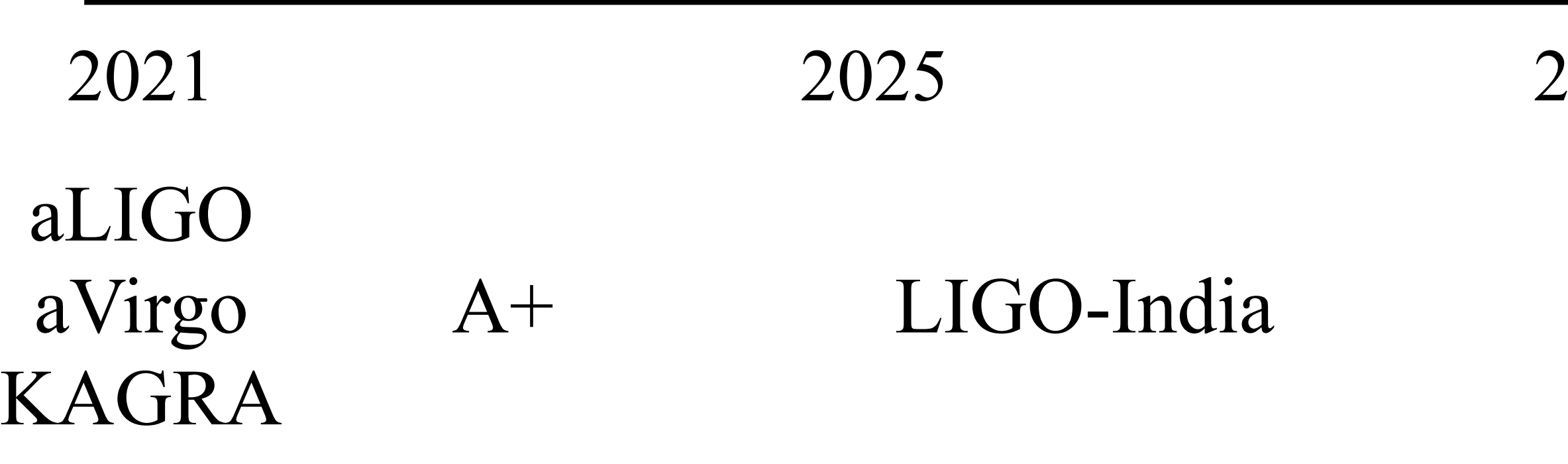

# 3G ground-based detectors

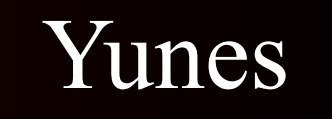

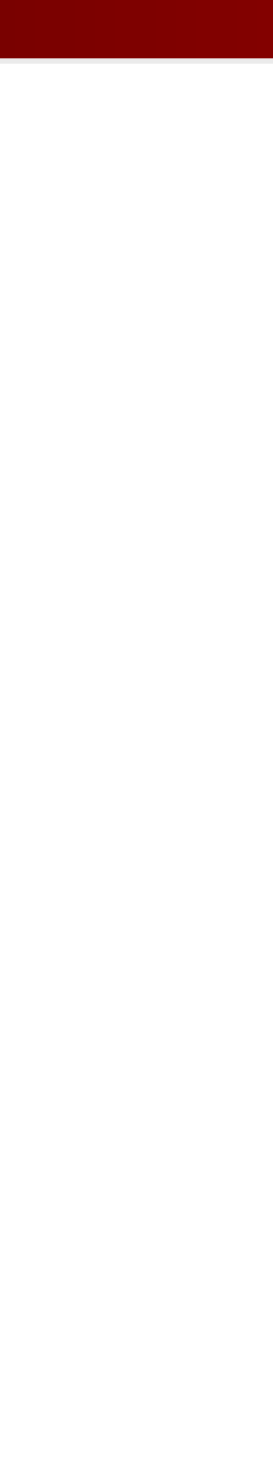

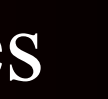

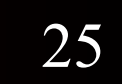

### 3G ground-based detectors

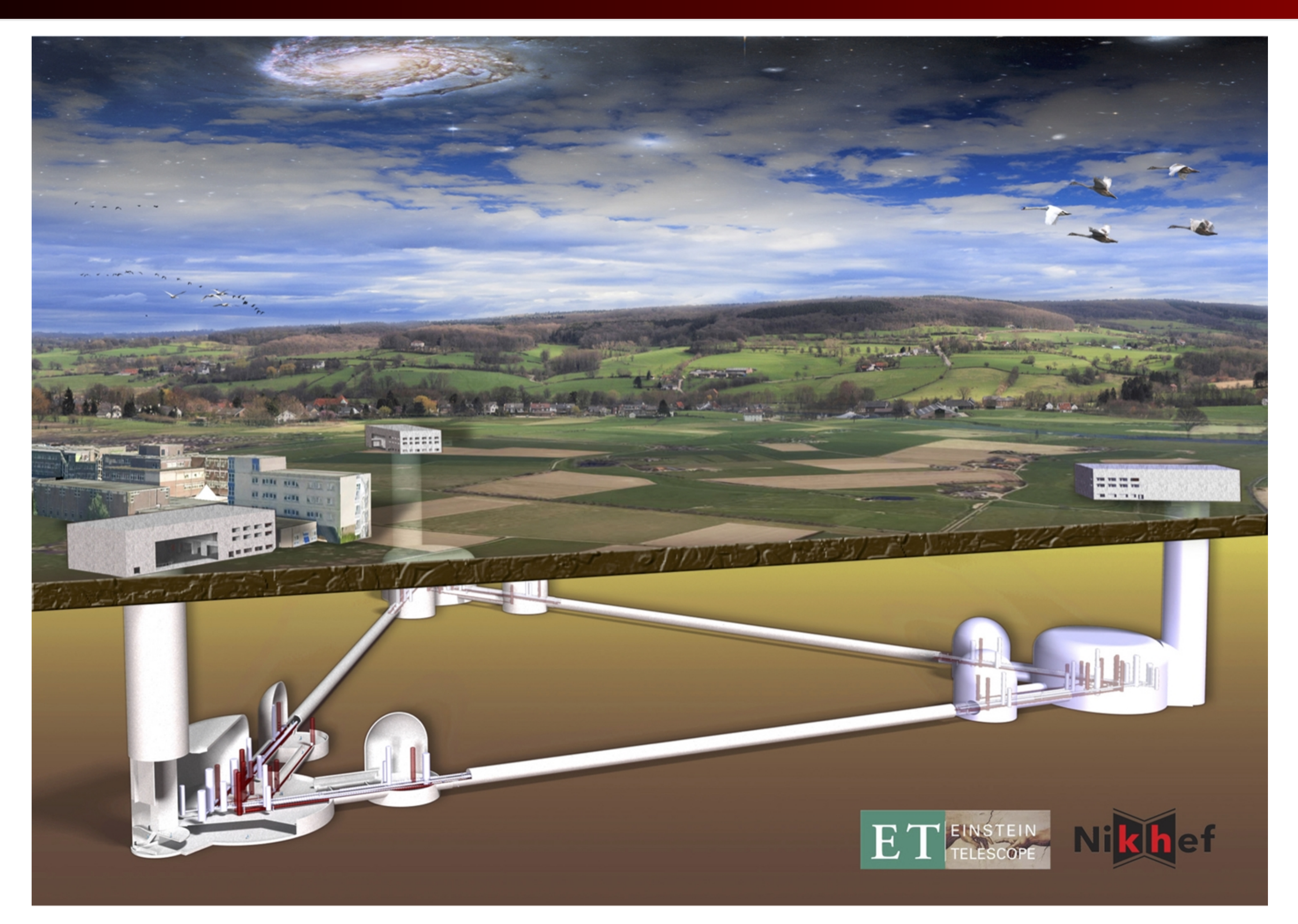

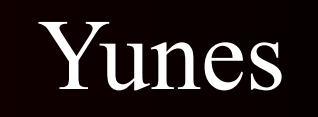

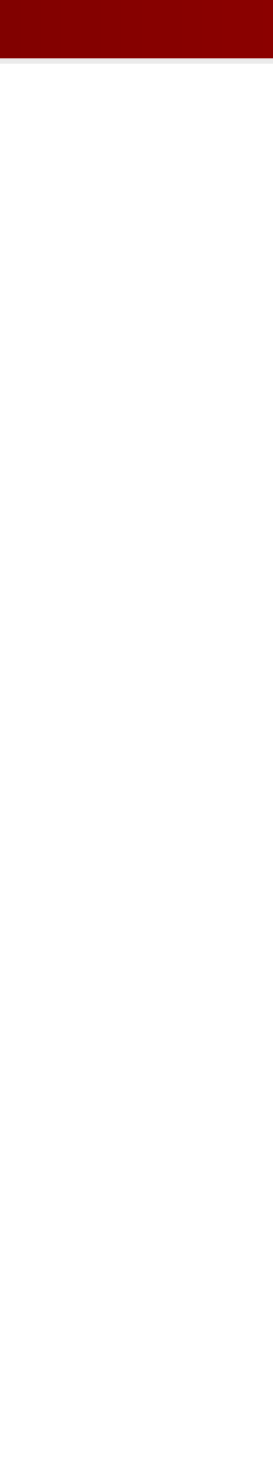

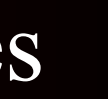

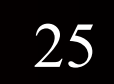